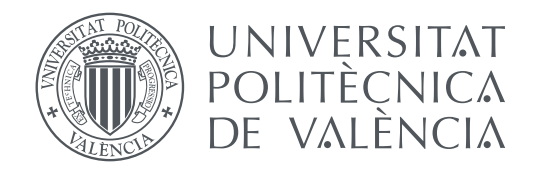

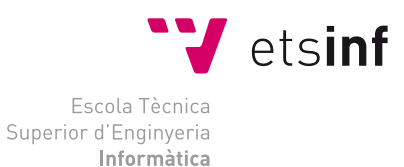

Escola Tècnica Superior d'Enginyeria Informàtica Universitat Politècnica de València

### **Arqueología informática: análisis histórico y crítico de los microcomputadores Commodore TRABAJO FIN DE GRADO**

Grado en Ingeniería Informática

*Autor:* Jorge Feliu Escagüés *Tutor:* Xavier Molero Prieto

Curso 2020-2021

### Resumen

Mediante el desarrollo de este trabajo, se establece el contexto histórico y la influencia en la informática doméstica de los microordenadores Commodore desde mitad de los años 70 hasta que desaparece la empresa a mediados de los años 90, exponiendo los distintos lanzamientos de ordenadores y las etapas por las que pasa la empresa Commodore.

También se analizan los modelos más relevantes de microordenadores Commodore, detallando las características técnicas de cada uno y destacando sus particularidades respecto al resto de ordenadores, remarcando especialmente el modelo Commodore 64 por el papel que jugó en la industria de la informática. Además, este trabajo recopila diversos recursos relacionados con estos microordenadores, como los videojuegos más destacados, las distintas revistas y anuncios que ayudaron a extender su popularidad o diversos recursos y emuladores disponibles en internet.

Por último se describe el lenguaje de programación BASIC que utilizan estos ordenadores y se desarrollan unos programas BASIC para mostrar su funcionamiento, comparándolos con lenguajes más modernos, como Python. Junto con estos programas, también se expone una serie de *benchmarks* con los que medir el rendimiento de este lenguaje en los microordenadores. Como parte de este trabajo, también se ha desarrollado una página web con finalidad divulgativa sobre los ordenadores Commodore para el Museo de Informática de la ETSINF.

**Palabras clave:** Commodore, microinformática, BASIC, ordenadores, C64, Amiga, programación, MOS Technology, web

## Resum

Mitjançant el desenvolupament d'aquest treball, s'estableix el context històric i la influència en la informàtica domèstica dels microordinadors Commodore des de meitat dels anys 70 fins que desapareix l'empresa a mitjan anys 90, exposant els diferents llançaments d'ordinadors i les etapes per les quals passa l'empresa Commodore.

També s'analitzen els models més rellevants de microordinadors Commodore, detallant les característiques tècniques de cadascun i destacant les seues particularitats respecte a la resta d'ordinadors, remarcant especialment el model Commodore 64 pel paper que va jugar en la indústria de la informàtica. A més, aquest treball recopila diversos recursos relacionats amb aquests microordinadors, com els videojocs més destacats, les diferents revistes i anuncis que van ajudar a estendre la seua popularitat o diversos recursos i emuladors disponibles en internet.

Finalment es descriu el llenguatge de programació BASIC que utilitzen aquests ordinadors i es desenvolupen uns programes BASIC per a mostrar el seu funcionament, comparant-los amb llenguatges més moderns, com Python. Juntament amb aquests programes, també s'exposa una sèrie de *benchmarks* amb els quals mesurar el rendiment d'aquest llenguatge en els microordinadors. Com a part d'aquest treball, també s'ha desenvolupat una pàgina web amb finalitat divulgativa sobre els ordinadors Commodore per al Museu d'Informàtica de l'ETSINF.

**Paraules clau:** Commodore, microinformàtica, BASIC, ordinadors, C64, Amiga, programació, MOS Technology, web

### Abstract

Through the development of this work, the historical context and the influence on home computing of Commodore microcomputers from the mid-70s until the company disappeared in the mid-90s is established, exposing the different computer launches and stages the Commodore company goes through.

The most relevant models of Commodore microcomputers are also analyzed, detailing the technical characteristics of each one and highlighting their particularities compared to other computers, especially highlighting the Commodore 64 model for the role it played in the computer industry. In addition, this work compiles various resources related to these microcomputers, such as the most prominent video games, the different magazines and advertisements that helped spread their popularity or various resources and emulators available on the internet.

Finally, the BASIC programming language used by these computers is described and some BASIC programs are developed to show its operation, comparing them with more modern languages, such as Python. Along with these programs, a series of benchmarks are also exposed with which to measure the performance of this language in microcomputers. As part of this work, a web page has also been developed with an informative purpose on Commodore computers for the ETSINF Computer Museum.

**Key words:** Commodore, microcomputing, BASIC, computers, C64, Amiga, programming, MOS Technology, web

# Índice general

<span id="page-4-0"></span>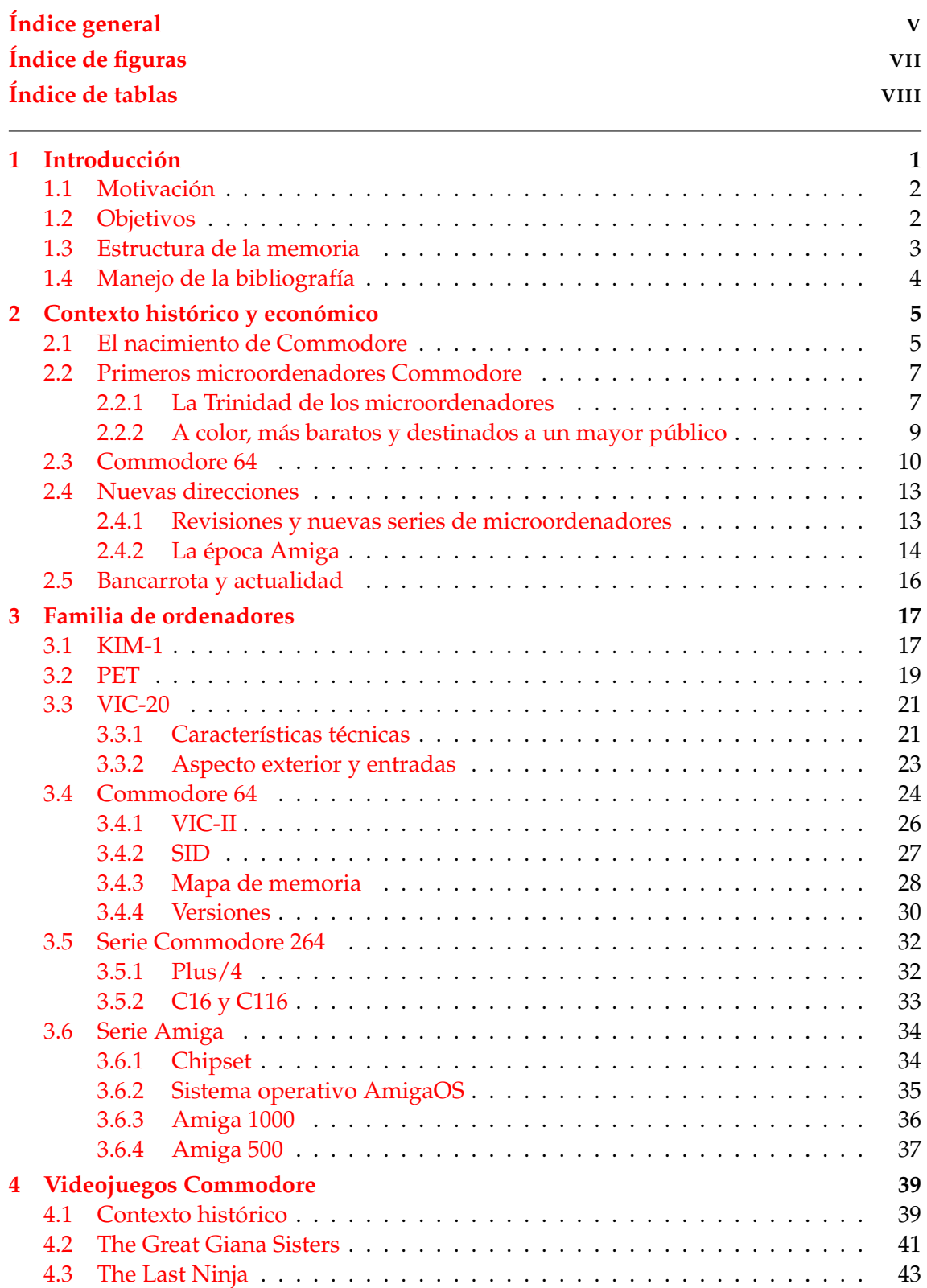

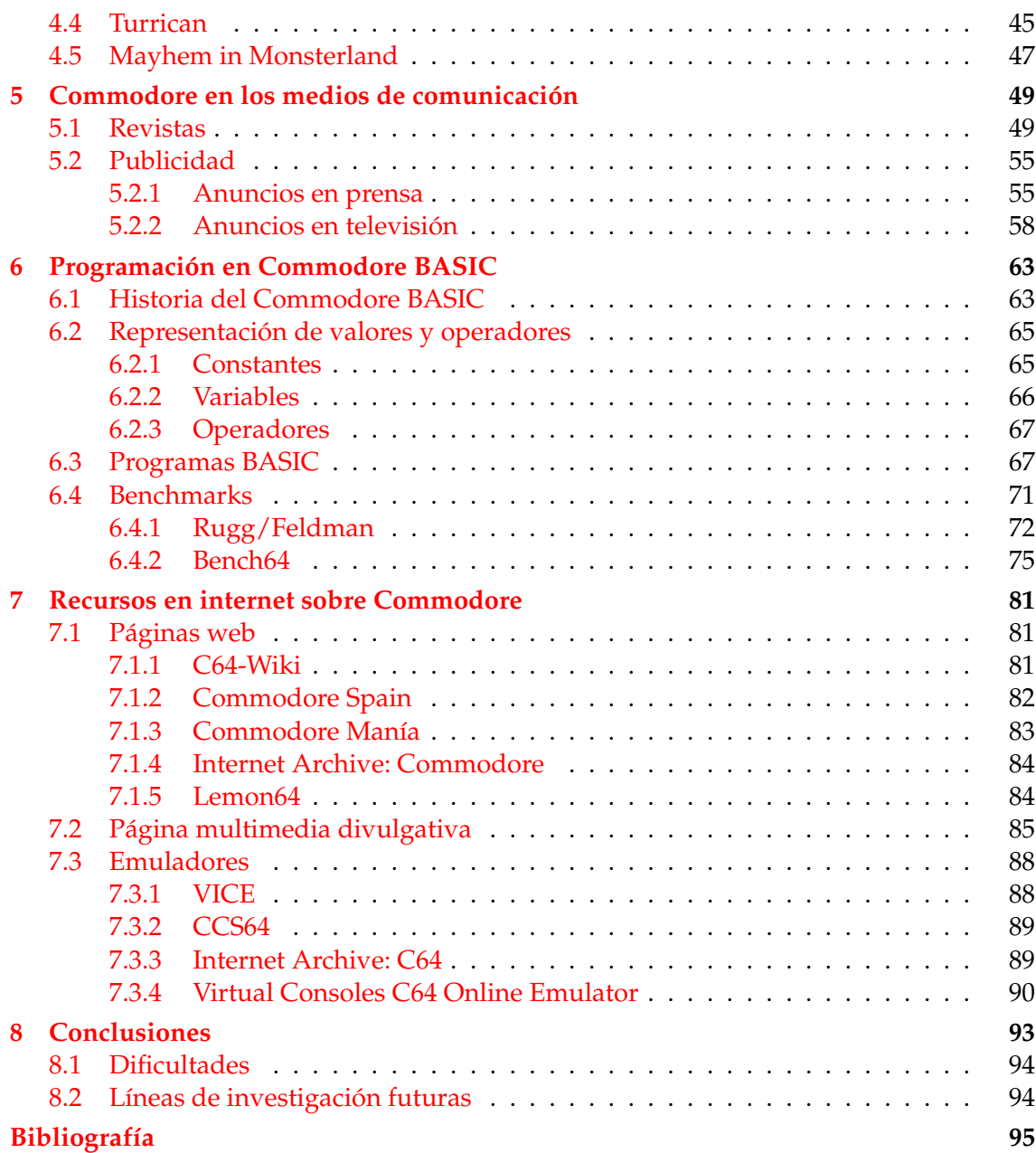

# Índice de figuras

<span id="page-6-0"></span>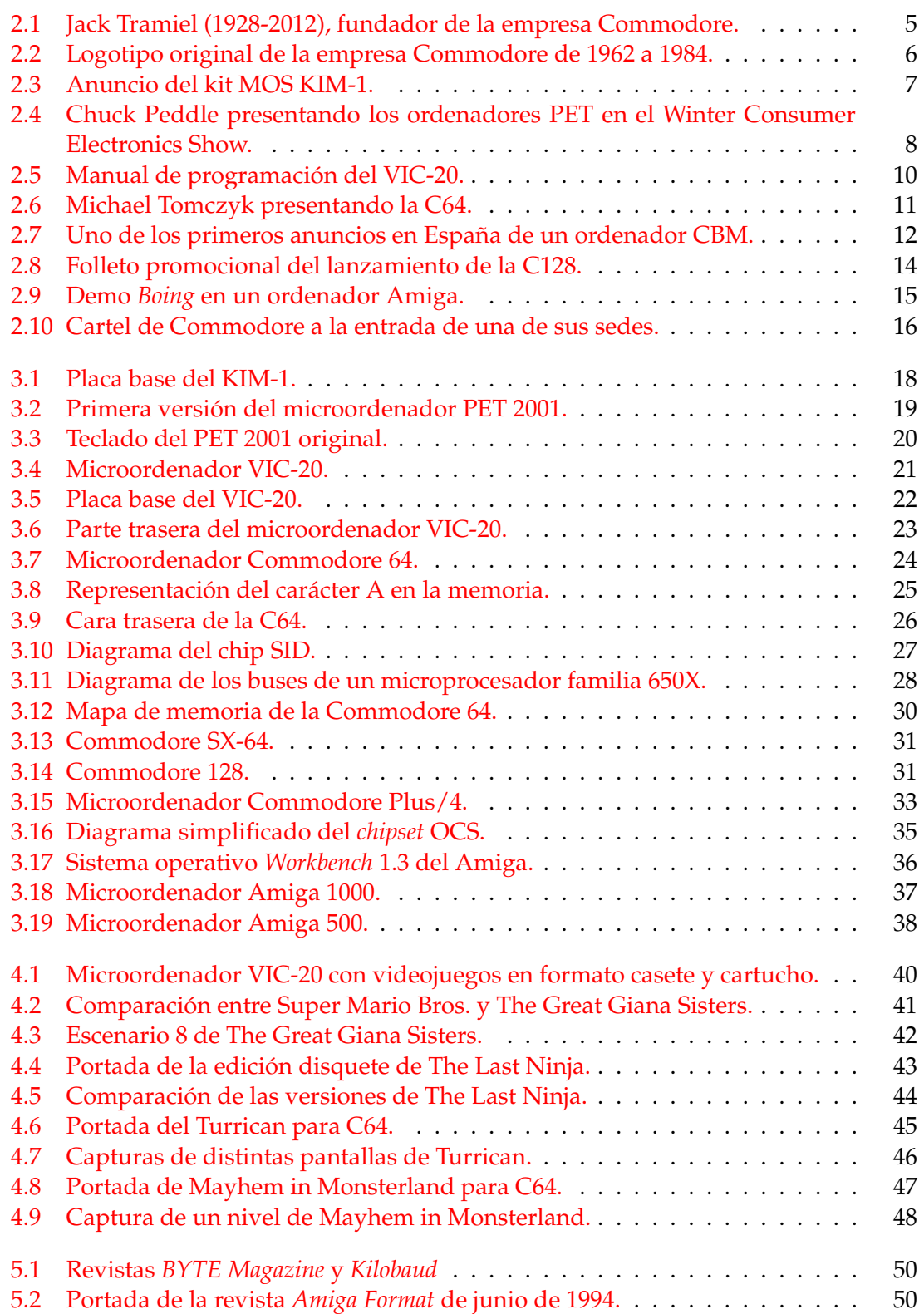

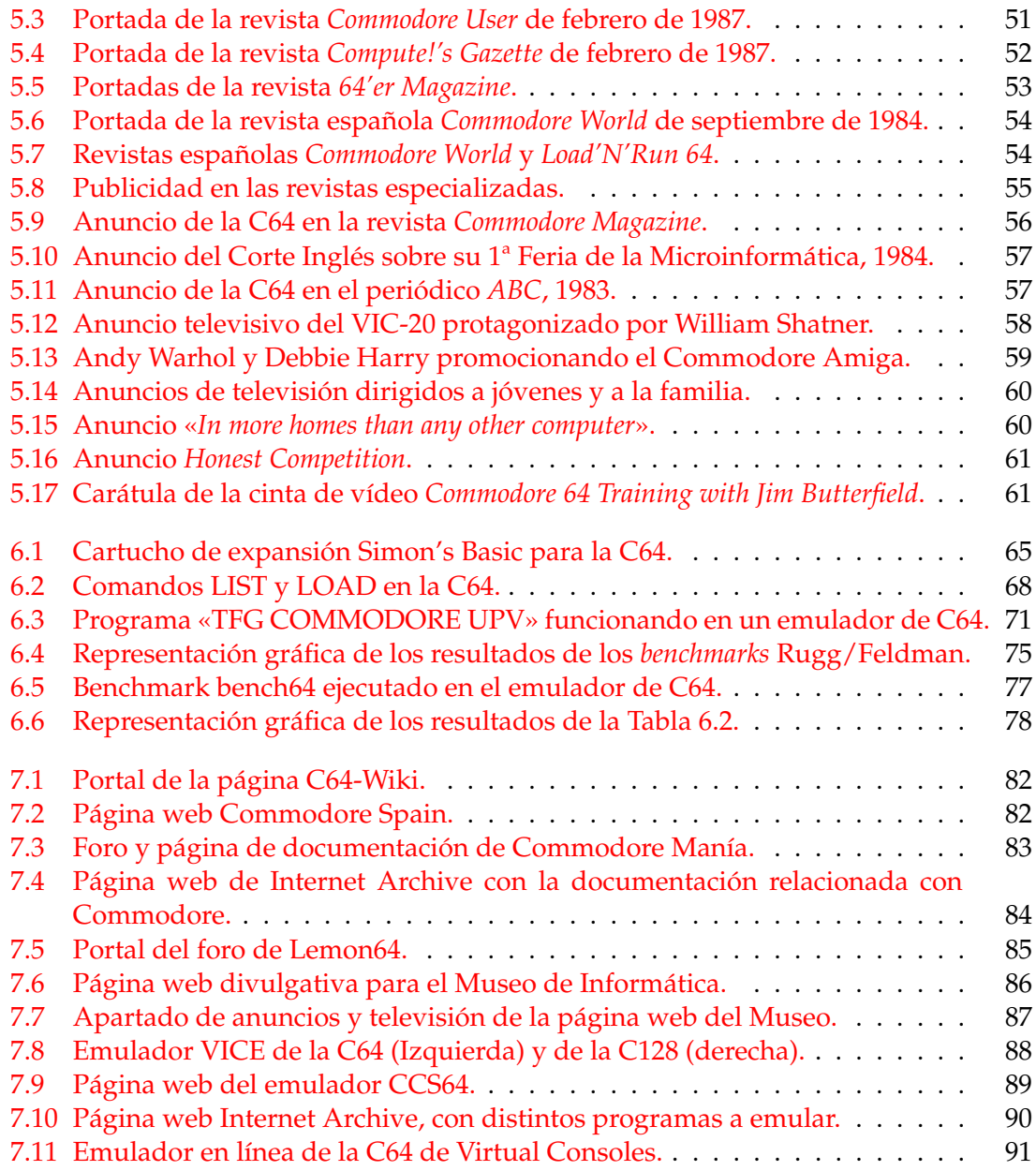

## Índice de tablas

<span id="page-7-0"></span>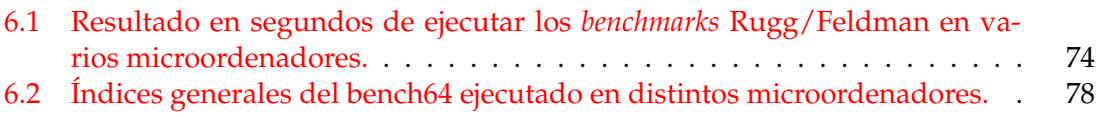

## CAPÍTULO 1 Introducción

<span id="page-8-0"></span>En las primeras décadas de la computación, los ordenadores eran grandes máquinas que ocupaban salas enteras, destinadas a resolver cálculos balísticos y aritméticos complejos. Pequeños grupos de especialistas eran los encargados de operar estas máquinas de cálculo en las principales universidades de Estados Unidos. Conforme pasaban los años, nuevos avances tecnológicos hacían posible que estos ordenadores dejasen de ser gigantescos *mainframes* destinados a fines militares y de investigación.

Hacia principios de la década de 1970, su uso era cada vez más extendido más allá del ambiente de los centros de investigación. Gracias a lenguajes de alto nivel como CO-BOL, FORTRAN o BASIC, los ordenadores eran más accesibles a usuarios no expertos y compañías como DEC (Digital Equipment Corporation) o IBM (International Business Machines) comenzaban a instalar los primeros «microcomputadores» en centros educativos que no podían permitirse un *mainframe* de la época. Este impulso en el ámbito educativo, en el que tanto profesores como alumnos descubrían que podían realizar cálculos e incluso programar juegos con el BASIC que habían aprendido en densos manuales de programación, logró que la informática fuese ganando más y más adeptos.

A partir de mediados de los años setenta, los microordenadores estaban empezando a hacerse un hueco cada vez mayor en el mercado y en los hogares. Gracias a la popularización de kits de componentes con los que podías montar tu propio microordenador casero, más personas solicitaban por correo uno de estos kits y se sumergían en el universo de la computación. Además de estos kits, aparecen los primeros ordenadores personales que catapultarían la informática a manos de familias de todo el mundo. El Altair 8800, desarrollado por unos jóvenes Bill Gates y Paul Allen, sería el disparo de salida, y ayudado por una cierta generalización del lenguaje BASIC en estos nuevos microordenadores, máquinas como el Apple II, el TRS-80 o el Commodore PET, desataron el fenómeno de la informática al alcance de cualquiera. La lucha por dominar el mercado de los microordenadores había comenzado, y la empresa Commodore International jugó un papel fundamental en cómo se desarrollaría esta industria hasta principios de los años noventa.

En el año 1982, Commodore lanza la Commodore 64, un microordenador a un precio sustancialmente inferior al que presentaban las máquinas de todos los competidores de aquella época. Este precio extremadamente bajo, así como su memoria de 64 KB o su énfasis en los videojuegos, catapultaron a la Commodore 64 a lo más alto siendo el buque insignia de la empresa hasta la quiebra de ésta en 1993. Además de este modelo, Commodore desarrolló diversas versiones de microordenadores, unas con más éxito que otras, consiguiendo una base de usuarios que aumentaba año tras año.

Commodore International en general y la Commodore 64 en particular, tuvieron un impacto y una influencia que aún perdura hasta el día de hoy. Alcanzó hitos como el ser la primera empresa que alcanzó el millón de unidades vendidas de un microordenador o el de tener el modelo con más unidades vendidas en la historia. Contribuyó a que las personas ya no solo vieran los ordenadores como unas máquinas de cálculo complejas y pasaran a convertirse en un objeto fundamental e imprescindible en todos los hogares.

#### <span id="page-9-0"></span>1.1 Motivación

Una de las principales motivaciones al escoger el tema de los ordenadores Commodore es el interés personal hacia estos primeros ordenadores domésticos y hacia su legado dentro de la industria de la informática. Gracias a este interés, surgido por el estudio de diversos libros y artículos sobre la etapa de los albores de la informática doméstica, se ha podido entender mejor el papel fundamental que tuvo la empresa Commodore en la industria de la informática y cómo estableció las bases sobre las que se desarrollaría el concepto de ordenador personal.

Además, el estudio de los microordenadores Commodore puede relacionarse directamente con algunos de los Objetivos de Desarrollo Sostenible. Principalmente, este trabajo se encuentra estrechamente enlazado con el Objetivo de Desarrollo Sostenible número 4 correspondiente a la educación de calidad. Mediante el estudio histórico de los ordenadores Commodore y todo lo relacionado con estas primeras etapas de la microinformática doméstica, puede proporcionar un mejor entendimiento del mundo informática en la actualidad. Y además, gracias a las actividades didácticas y de conservación del patrimonio digital que realiza el Museo de Informática de la Universidad Politécnica de Valencia, se puede lograr una mayor difusión del patrimonio de los ordenadores Commodore.

Esta relación con el Objetivo de Desarrollo Sostenible de una educación de calidad es, por tanto, otra de las principales motivaciones de este trabajo, resaltando la visión profesional que tiene gracias a la difusión del patrimonio digital a través del Museo de Informática. Para ello, se contribuye con este trabajo a que las distintas actividades didácticas y talleres que realiza el Museo de Informática puedan atraer a futuros estudiantes universitarios y a cualquier visitante, despertando su interés por conocer la historia de la informática y el valor histórico de estos ordenadores domésticos [\[20\]](#page-103-0).

Desde un punto de vista académico, con este trabajo se ha podido profundizar en conceptos estudiados a lo largo de la carrera de Ingeniería Informática. Gracias a las diversas nociones aprendidas relacionadas con la arquitectura del ordenador, los paradigmas de los distintos lenguajes de programación o el funcionamiento del microprocesador en asignaturas como Fundamentos de Computadores o Lenguajes, Tecnologías y Paradigmas de la Programación, se ha podido comprender adecuadamente cómo funciona un ordenador Commodore o el lenguaje Commodore BASIC.

#### <span id="page-9-1"></span>1.2 Objetivos

El objetivo principal del presente Trabajo de Final de Grado consiste en el estudio de los microordenadores Commodore y realizar un análisis histórico y crítico de estos. Para lograr esto, se enunciarán los principales puntos a seguir en la planificación del trabajo:

– Establecer un contexto histórico sobre el que situar al lector, en el que se explicará el marco en el que surgen los primeros microordenadores, los inicios de la empresa Commodore International y la situación de la industria de microordenadores en esa época. Se desarrollarán cuáles fueron los retos a los que tuvo que enfrentarse la empresa para fabricar y distribuir estos ordenadores en los primeros años y cómo fueron adaptándose al mercado y comercializando las distintas versiones de sus ordenadores durante todo el recorrido de la empresa.

- Identificar los modelos más relevantes de ordenadores de la familia Commodore, así como examinar sus características, arquitectura y componentes principales, y analizando especialmente el modelo Commodore 64.
- Examinar el legado histórico y cultural de Commodore a través de sus videojuegos, campañas publicitarias y publicaciones.
- Conocer cómo era la programación y el lenguaje que se empleaba en los sistemas Commodore, así como la historia de su desarrollo y algunas de sus principales características, junto con algunos programas de ejemplo y *benchmarks* que ayuden a entender su funcionamiento. Principalmente, se trabajará con la versión del Commodore BASIC más extendida, el BASIC v2.0.
- Realizar una página web con finalidad divulgativa y didáctica, colaborando con el Museo de Informática de la UPV, en la que se trate sobre los microordenadores Commodore y la Commodore 64.

#### <span id="page-10-0"></span>1.3 Estructura de la memoria

La organización de este Trabajo de Final de Grado se especificará a continuación con el fin de proporcionar al lector una idea general de cómo se estructura, así como ayudarle a localizar los distintos apartados del trabajo:

- En el presente capítulo 1 se establece una introducción sobre los microordenadores y el papel de Commodore en el desarrollo de este campo, así como también se exponen los objetivos, la motivación que ha llevado a seleccionar este tema y cómo se estructura el trabajo.
- En el capítulo 2 se expone el contexto histórico en el que nace Commodore y la historia de esta empresa, desde su fundación, pasando por los distintos desarrollos de sus ordenadores y llegando hasta la época actual.
- En el capítulo 3 se presenta los principales modelos de microordenadores que lanzó la empresa a lo largo de los años y sus características más destacables. De todos los modelos presentados en el trabajo, se detalla especialmente el modelo Commodore 64 debido al impacto que ha tenido en la industria de los microordenadores.
- El capítulo 4 recoge la historia del sector de los videojuegos en Commodore y algunos de los videojuegos más relevantes e influyentes que aparecieron en sus ordenadores, y que destacaron en aspectos técnicos, visuales o sonoros.
- El capítulo 5 repasa el papel que tuvo Commodore en los medios de comunicación, desde las diversas revistas que se editaron hasta sus campañas publicitarias y anuncios en televisión.
- En el capítulo 6 se establece la historia del lenguaje de programación BASIC de Commodore y las principales características de este, centrándose en la versión de Commodore 64. Se expondrán algunos ejemplos de programas en este lenguaje y se estudiará el rendimiento de estas máquinas mediante la aplicación de unos *benchmarks*.
- En el capítulo 7 se recogen los distintos recursos accesibles en internet, multitud de páginas web y *wikis* encargadas de recopilar información sobre la historia, los distintos modelos de microordenadores y toda la información sobre sus componentes. También se recogen herramientas de emulación disponibles relacionadas con los ordenadores Commodore.
- Por último, el capítulo 8 expone las conclusiones extraídas tras el análisis de estos microordenadores.

#### <span id="page-11-0"></span>1.4 Manejo de la bibliografía

La documentación de este trabajo se ha obtenido principalmente de libros especializados en la temática de la retroinformática y de internet. Debido a la popularidad que tuvieron los computadores Commodore, existe una gran cantidad de material y publicaciones relacionado con multitud de aspectos de estos ordenadores. Para entender el contexto y la historia de Commodore se han consultado libros como *Commodore, a Company on the Edge* [\[1\]](#page-102-1), *The Future Was Here* [\[19\]](#page-103-1) o *The Home Computer Wars* [\[30\]](#page-103-2).

Gracias a la consulta de revistas de la época, se ha podido hacer una aproximación de cómo era la escena de los microordenadores en estos primeros años y cómo iba surgiendo la comunidad de usuarios alrededor de Commodore. Además, gracias a numerosas páginas web y foros de usuarios aficionados ha sido posible comprobar cómo incluso a día de hoy, aún cuenta con un número considerable de usuarios que se encargan de documentar y experimentar con estas máquinas. Otra de las fuentes principales han sido páginas como la C64-Wiki (<https://www.c64-wiki.com/>), que dispone de multitud de artículos que tratan en profundidad los distintos tipos de ordenadores, microchips, periféricos y software o foros especializados como Lemon 64 (<https://www.lemon64.com/>) y Commodore Manía (<http://commodoremania.com/foro/>), que han servido para conocer el ambiente actual de Commodore.

El apoyo de diversos recursos multimedia, como documentales que tratan la historia de la empresa y el funcionamiento de los distintos componentes de los ordenadores, han sido de gran ayuda para ver en funcionamiento algunos de los aspectos más técnicos. La mayor parte de la información consultada se encuentra en inglés, y a pesar de que no fueron los microordenadores que dominaron el mercado español, también ha sido posible consultar revistas y libros especializados en castellano.

En relación a la programación en BASIC, se han consultado diversos manuales de usuario como el *Commodore 64 Programmer's Reference Guide* [\[28\]](#page-103-3) o *The Commodore 64 in Action - Sound, Graphics & Filing* [\[22\]](#page-103-4). Estos manuales han resultado especialmente útiles, ya que han ayudado a comprender cómo funcionaba esta versión de BASIC y qué oportunidades ofrecía. Estos manuales cubren información técnica que va desde los conceptos más básicos del lenguaje hasta el desarrollo de diversos juegos y aplicaciones complejas en estos ordenadores. Además de estos manuales de usuario, las revistas de programación también han ofrecido una gran cantidad de ejemplos a la hora de realizar programas sencillos en los emuladores.

## <span id="page-12-0"></span>CAPÍTULO 2 Contexto histórico y económico

Este capítulo presenta la historia de la empresa Commodore, comenzando con los orígenes y creación de la empresa a manos de Jack Tramiel en los años cincuenta y los eventos que llevaron a centrarse en el desarrollo de sus primeros microordenadores en la segunda mitad de los años setenta. También se presenta el desarrollo e influencia que tuvo el modelo Commodore 64 y cómo trabajó la empresa en las series de ordenadores posteriores, como la serie 264 o la serie Amiga, hasta que se declara en bancarrota en 1994.

#### <span id="page-12-1"></span>2.1 El nacimiento de Commodore

La historia de Commodore no puede entenderse sin la figura de su fundador, Jack Tramiel (Figura [2.1\)](#page-12-2), que gracias a su empeño levantó el imperio Commodore e impulsó la revolución tecnológica de los microordenadores domésticos. Nacido el 1928 en Lodz, Polonia, Jack Tramiel emigró a Estados Unidos en 1947 después de pasar por los campos de concentración en la Segunda Guerra Mundial. En 1948, se alistó en el ejército de los Estados Unidos, donde sirvió reparando y manteniendo maquinaria. Después de finalizar su servicio y gracias a la experiencia que había adquirido con las reparaciones, decidió abrir su propio negocio de reparación de máquinas de escribir en 1952 en Nueva York.

<span id="page-12-2"></span>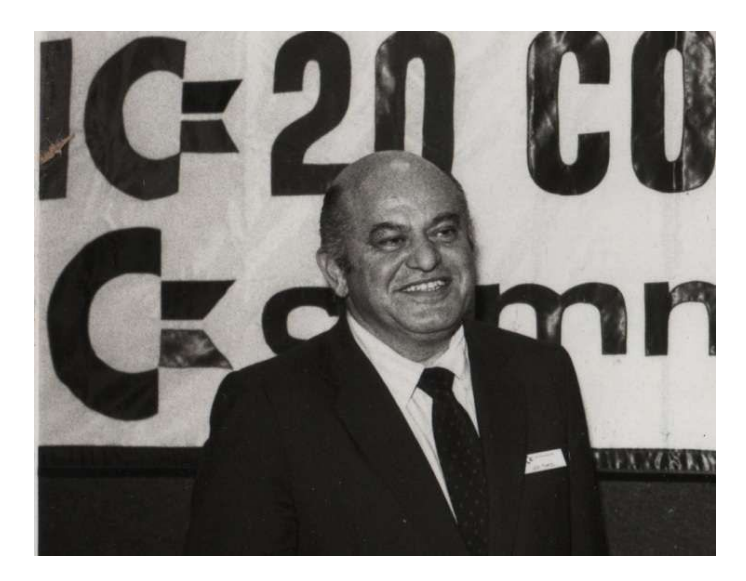

**Figura 2.1:** Jack Tramiel (1928-2012), fundador de la empresa Commodore. Figura extraída de la página web <https://3dnews.ru/627635>

Tras comprobar que el negocio marchaba bien, fundó en 1954 una compañía que ya no solo se dedicaba a reparar, sino que ahora fabricaba y vendía máquinas de escribir. La empresa se llamó Commodore Portable Typewriter Company, haciendo homenaje con la palabra *Commodore* (comodoro, oficial de una flota mercante) a esa época que pasó en el ejército, y renombrada en 1955 como Commodore Business Machines (Figura [2.2\)](#page-13-0) o CBM [\[8\]](#page-102-2).

El negocio de las máquinas de escribir de CBM fue perdiendo terreno debido a las máquinas de escribir japonesas cada vez más baratas. Cuando estaban próximos a tener que cerrar la empresa, un inversor canadiense, Irving Gould, rescató la compañía en 1966 y la redirigió, pasando de estar centrada en las máquinas de escribir hacia el negocio de las calculadoras. Y sin embargo, las calculadoras de Texas Instruments y, de nuevo, las calculadoras de los japoneses volvieron a recortar notablemente los beneficios de Commodore en la primera mitad de los años setenta.

Frente a esta situación poco sostenible, Jack planteó a Gould una decisión que marcaría a la empresa: financiar la adquisición de MOS Technology por 3 millones de dólares. Este hecho impactó profundamente en Commodore, ya que con esta adquisición, consiguieron una estrategia de integración vertical en la que ellos mismos fabricaban sus propios componentes, sin depender de otros fabricantes externos.

<span id="page-13-0"></span>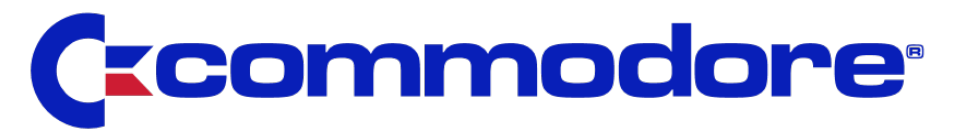

**Figura 2.2:** Logotipo original de la empresa Commodore de 1962 a 1984. Figura extraída de la página web [http://wiki.museo8bits.es/wiki/index.php/Commodore\\_International](http://wiki.museo8bits.es/wiki/index.php/Commodore_International)

MOS Technology era una empresa fundada en 1969 dedicada a manufacturar chips y semiconductores para otras empresas de la industria eléctrica. Con la llegada en 1974 de Chuck Peddle y otros antiguos empleados de Motorola que habían trabajado en el chip Motorola 6800, MOS Technology encaminó una revolución en la tecnología de los microprocesadores. Peddle y su equipo eran los encargados de diseñar la arquitectura de un nuevo microprocesador, el 6502. En esta época, la microcomputación aún estaba dando sus primeros pasos y era un nicho de mercado al que no le prestaron atención al desarrollar el microchip, ya que en un principio éste iba a estar destinado a electrodomésticos, automóviles o maquinaria industrial.

El lanzamiento del microprocesador 6502 revolucionó el mercado gracias a su relación calidad-precio. En estos primeros años, la fabricación de microchips en la industria tenía una alta tasa de fallo y se desechaba gran parte de los chips fabricados, y conseguir un índice de éxito de un 30 % en la fabricación ya era considerado como algo exitoso [\[1\]](#page-102-1). Gracias a un cuidado proceso de planificación e innovación, MOS logró una tasa de éxito superior al 70 %, lo que le aportó un gran ahorro. Los microprocesadores 6502 se vendían a no más de 25\$ de la época por unidad cuando la competencia llegaba a vender los suyos por cientos de dólares. Gracias a estos precios lograron un gran éxito dentro de la industria y vendieron estos chips en grandes cantidades.

El vender estos componentes a precios tan bajos llevó a MOS Technology a una situación que Commodore volvería a experimentar años más tarde con su Commodore 64: demostrar que no era un simple juguete por su precio, sino que tenía una potencia más que válida para competir con el resto. Para ello, MOS encargó a sus trabajadores que experimentasen con el microchip y diseñasen algo capaz de mostrar sus capacida-

<span id="page-14-2"></span>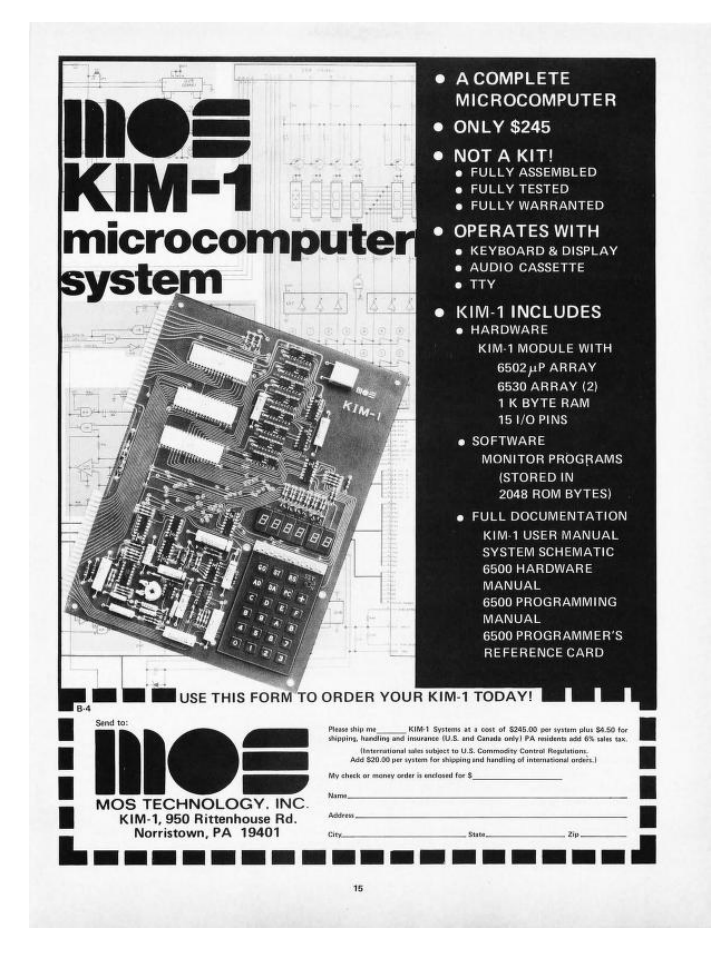

**Figura 2.3:** Anuncio del kit MOS KIM-1. Figura extraída de la edición de la revista *BYTE* de abril de 1973.

des. Peddle y el resto de ingenieros desarrollaron un pequeño sistema de computación en forma de kit de montaje al que llamaron TIM, *Terminal Interface Monitor*.

Finalmente, tras perfeccionar esta versión lanzaron el KIM-1, *Keyboard Input Monitor*. MOS comercializó este kit de montaje del KIM-1 a finales de 1975 (Figura [2.3\)](#page-14-2), lo que convertiría a este modelo en el primer microordenador con una única placa base en la que se montaban todos sus componentes. Gracias a este modelo, los primeros usuarios de los microordenadores pudieron dar un primer vistazo a cómo sería trabajar con un sistema informático y con un microchip.

#### <span id="page-14-0"></span>2.2 Primeros microordenadores Commodore

#### <span id="page-14-1"></span>**2.2.1. La Trinidad de los microordenadores**

Tras la adquisición de MOS Technology, Commodore disponía del liderazgo de Jack Tramiel, del capital de Irving Gould y de la experiencia de Chuck Peddle. Ahora, gracias a la integración vertical que habían conseguido, Commodore podía seguir fabricando y reduciendo sus costes. Sin embargo, Tramiel ya había visto el fracaso de sus máquinas de escribir y cada vez estaba más cerca de que ocurriera lo mismo con sus calculadoras.

En el mismo año de la adquisición, 1976, Commodore estaba pasando por una completa reestructuración después de que Irving Gould crease la empresa Commodore International Limited, bajo la cual estaban las divisiones de Commodore en los distintos países, como Commodore Germany, Commodore Business Machines (EE.UU.), Commodore Japan o Commodore UK. Chuck Peddle aprovechó esta reestructuración y se acercó a Jack Tramiel para hablarle de los microordenadores. Peddle intuía que el negocio de los microordenadores estaba a punto de despegar, y que en no mucho tiempo el ordenador estaría al alcance de cualquier usuario, sería potente y podría estar sobre los escritorios de cualquier hogar. Y a Jack Tramiel le gustó esta idea.

Con la experiencia de los KIM-1, Peddle y los ingenieros comenzaron a investigar qué estaba fabricando la empresa. Tras comprobar que gran parte de ellos estaban programando sus ordenadores con sus propias versiones del lenguaje BASIC de Microsoft, Tramiel compra a Bill Gates una licencia de este BASIC y comienzan a desarrollar el llamado Commodore BASIC, o CBASIC. La idea era desarrollar un microordenador que contuviese todo en la misma caja: teclado, terminal y ordenador, y que estuviese basado en su versión de BASIC.

Y esta idea terminó transformándose en el PET 2001, *Personal Electronic Transactor*, el primer ordenador personal que incluía el monitor en blanco y negro, el teclado y una grabadora de casetes integrado en una misma caja. Su primera presentación en público a principios de 1977 en la Winter Consumer Electronics Show (Figura [2.4\)](#page-15-0) y en la West Coast Computer Faire fue un rotundo éxito. En estas ferias también se presentaron otros dos modelos de microordenadores que catapultaron la popularidad de los ordenadores domésticos: el Apple II, que también usaba el 6502, y el TRS-80 de Tandy RadioShack. Todas las revistas especializadas de la época se hicieron eco de estos tres modelos que habían llegado para iniciar la revolución de los ordenadores personales, y la revista *Byte* les bautizó con el sobrenombre de la «Trinidad de 1977» [\[8\]](#page-102-2).

<span id="page-15-0"></span>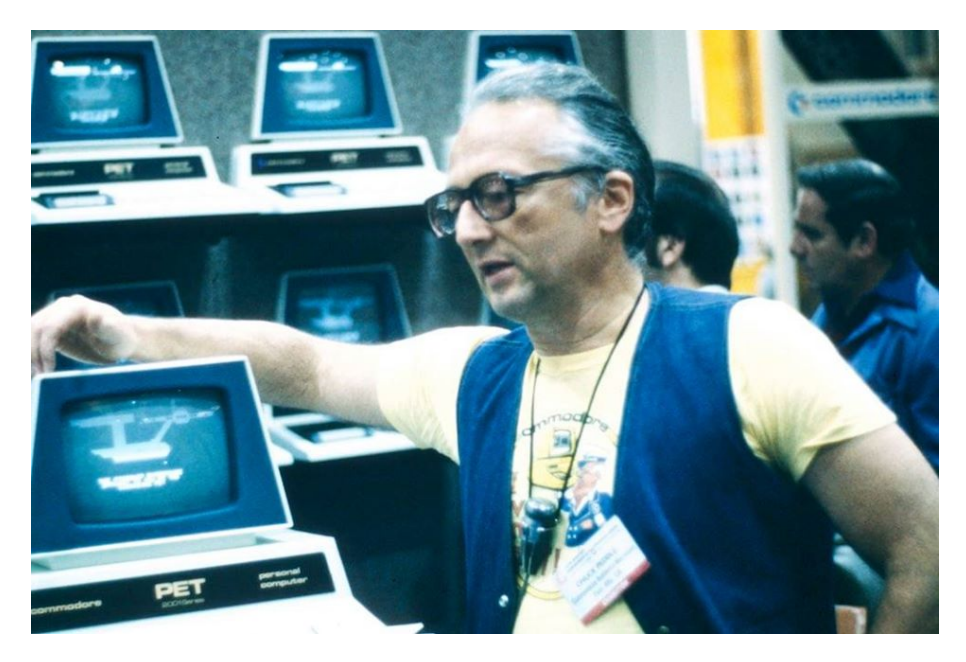

**Figura 2.4:** Chuck Peddle presentando los ordenadores PET en el Winter Consumer Electronics Show. Figura extraída de la página web <https://retrocomputerverzamelaar.nl/chuck-peddle/>

Después de estas ferias, Tramiel entendió a la perfección la oportunidad que tenía entre manos. Y esta vez no quería que le ocurriera lo mismo que con las máquinas de escribir y las calculadoras. Commodore iba a entrar a la industria de los ordenadores, pero no como un competidor más. Quería dominar el mercado. Y para poder lograrlo sabía que la clave era bajar los precios.

#### <span id="page-16-0"></span>**2.2.2. A color, más baratos y destinados a un mayor público**

Con el lanzamiento del PET, Commodore estaba consiguiendo grandes beneficios y cada vez distribuía los PET a más usuarios. Además, a partir de 1978 ya se comercializaba en algunos países de Europa rebautizada como CBM. El diseño futurista de la carcasa del PET, junto con una memoria de 4 KB y 8 KB, y a un precio que no sobrepasaba los 795\$ sin tener que comprar el monitor ni otro componente por separado, consiguió que se vendiese bien.

El PET continuaba seguía teniendo buen mercado, pero Tramiel no quería quedarse rezagado en la industria. En abril de 1980, Tramiel reunió a los principales jefes de Commodore para exponer los nuevos productos y estrategias que seguiría Commodore. Estaban apareciendo ordenadores cada vez más baratos, como los Sinclair en Reino Unido, y el PET se estaba quedando atrás. Esto llevó a Jack a proponer un ordenador a color de nueva generación y pasar página con el PET. Pero no solo tenía que ser mejor que el PET, sino que tenía que poder venderse a menos de 300\$, precio extremadamente bajo para un microordenador de esas características. Esto significaba que al lanzar un ordenador de estas características y a ese precio, tendrían que canibalizar sus propios PET y además de competir con el mercado, competir consigo mismos.

El objetivo de Tramiel era ganar la guerra de precios desde el principio y conquistar el mercado europeo y estadounidense. Aunque en 1980 había una base de usuarios de microordenadores mucho más grande que cinco años atrás, la industria estaba dirigida a un público demasiado acotado. Tramiel quería llegar a más gente, y con su filosofía de seguir produciendo *«computers for the masses, not the classes»*[1](#page-16-1) cambió las bases de la empresa [\[30\]](#page-103-2). Su estrategia era fabricar la tecnología más puntera y que estuviese al alcance de todo el mundo. De esta idea nació el VIC-20.

Michael Tomczyk, un nuevo jefe de la empresa, fue el encargado de desarrollar este nuevo proyecto. El ofrecer un ordenador a color lo solucionaron implementando el chip de vídeo que daría nombre al microordenador final, el chip VIC. Este chip había demostrado que tenía capacidad para procesar gráficos a color, pero estas versiones del chip solo permitían que el ordenador mostrase 22 columnas de texto, un número algo escaso en esos momentos. Finalmente aceptaron esta limitación, y tras adaptar en pocos meses una versión de BASIC y acoplarle una pequeña RAM de 5 KB, habían fabricado el nuevo VIC-20 y podían venderlo a menos de 300\$.

Querían que el VIC-20 estuviese al alcance de todo el mundo, así que se centraron sus campañas de marketing en enfocarlo como algo fácil de usar y amigable con el usuario, como se observa en la Figura [2.5.](#page-17-1) Para mostrar esta proximidad con el usuario y su facilidad de uso, aprovecharon las capacidades que ofrecía el chip de vídeo VIC para enfatizar que además de un microordenador, también era una consola con la que podrían jugar a multitud de juegos.

Tras menos de un año desde que se plantease la idea inicial, el VIC-20 se lanzó finalmente en octubre de 1980 en Estados Unidos y a principios de 1981 en Europa, y fue un éxito rotundo. A pesar de que no era el ordenador más potente del mercado, era muy barato y se podía comprar en tiendas al por menor, y gracias a esto pudo llegar a un nuevo público muy amplio. Los microordenadores estaban cada vez en más hogares de todo el mundo, y prueba de ello es que el VIC-20 consiguió el logro de ser el primer ordenador que vendió un millón de unidades, llegando a alcanzar los dos millones y medio de ventas cuando se discontinuó en 1985.

<span id="page-16-1"></span><sup>1</sup>En español «ordenadores para las masas, no para las clases» fue una frase de Jack Tramiel con la que resumió la estrategia que debía seguir Commodore, diseñar ordenadores asequibles que pudiese adquirir cualquier persona.

<span id="page-17-1"></span>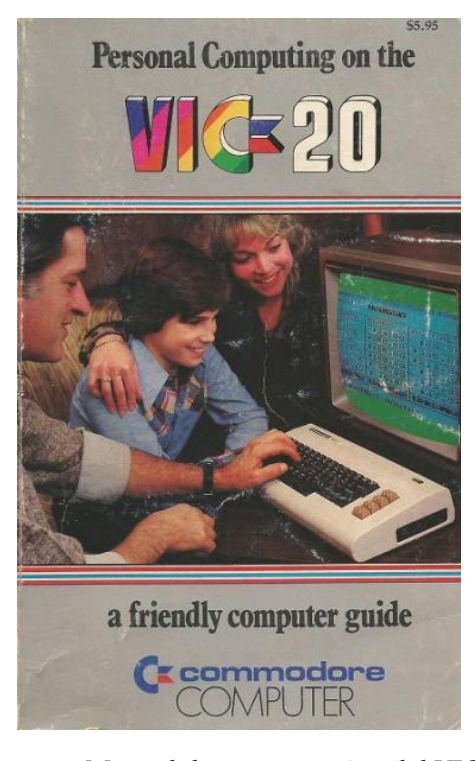

**Figura 2.5:** Manual de programación del VIC-20. Estos manuales estaba enfocados para todo el público y resaltaban las características «amigables» del microordenador. Figura extraída de la página web <https://www.vic-20.it/pubblicita-vic-20/>

#### <span id="page-17-0"></span>2.3 Commodore 64

Las ventas de las VIC-20 estaban siendo increíblemente buenas para Commodore, pero siguiendo la misma estrategia que le había llevado a plantear el VIC-20, Jack Tramiel no quería que la competencia les adelantara. A principios de 1981, la idea de un nuevo microordenador ya estaba sobre la mesa. Este microordenador sería el buque insignia de Commodore y catapultaría a la empresa y a la computación doméstica a un nuevo nivel: la Commodore 64, también conocida como C64.

El desarrollo de este nuevo ordenador se realizaba a la par que MOS Technology desarrollaba nuevos modelos de microchips. Uno de ellos era el chip de vídeo VIC-II, evolución del ya popular VIC del VIC-20 y diseñado principalmente por Al Charpentier y Charles Winterble. Este chip de vídeo ofrecía características como una resolución de 320 x 200 píxeles, manejo de hasta 8 *sprites*[2](#page-17-2) simultáneamente o barrido de píxeles suavizado, muy útiles para el desarrollo de videojuegos. Por otro lado, estaba el chip de sonido SID capaz de ofrecer un avanzado sintetizador para la época y con diversos canales de audio que permitía componer música y sonidos de gran calidad.

Las primeras ideas de esta sucesora del VIC-20 se materializaron en algunos mode-los de escasa popularidad, como la Commodore MAX Machine<sup>[3](#page-17-3)</sup>, lanzada en 1982 en el mercado japonés [\[6\]](#page-102-3). Originalmente, querían que la nueva máquina fuera capaz de representar 40 columnas de texto, de ahí que el nombre en clave de este proyecto fuera VIC-40. Finalmente, el conglomerado de estos nuevos VIC-II y SID junto con el microchip MOS

<span id="page-17-2"></span><sup>2</sup>Los *sprites* son pequeños gráficos que pueden desplazarse por la pantalla, muy utilizados en el desarrollo de videojuegos o para el desplazamiento de punteros.

<span id="page-17-3"></span><sup>3</sup>Aunque este modelo prácticamente no salió de Japón, en Alemania y Estados Unidos se le conoce como VC-10 y Ultimax, respectivamente. Las limitadas características del modelo, como una RAM de 2 KB y un precio casi igual al del VIC-20, hizo que este modelo se retirase rápidamente.

<span id="page-18-0"></span>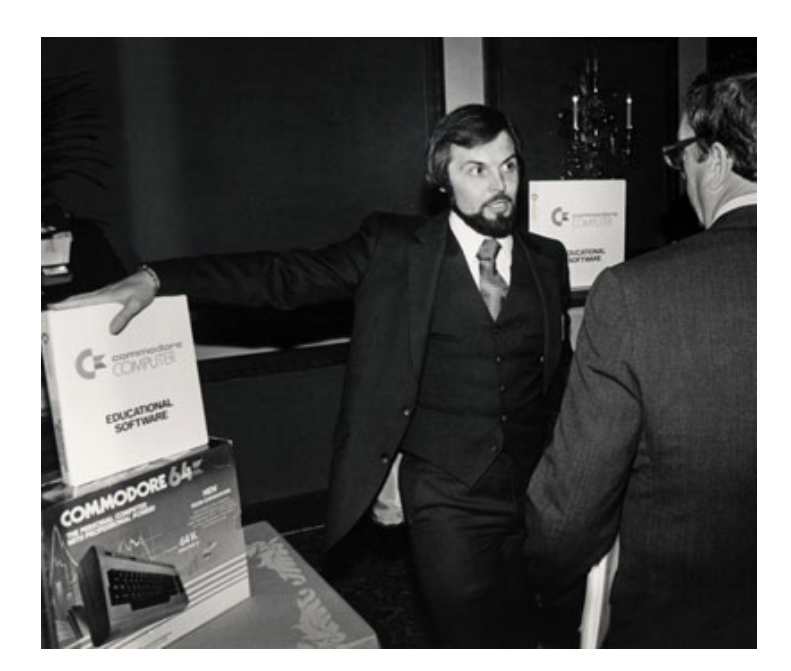

**Figura 2.6:** Michael Tomczyk presentando la C64. Las presentaciones en ferias y eventos de los primeros C64 captaron rápidamente la atención de la prensa y los usuarios. Figura extraída de la página web <http://www.gamemuseum.es/retro-hardware-commodore-64/>

6510 formó el primer prototipo funcional de la C64, que presentaron en enero de 1982 (Figura [2.6\)](#page-18-0).

Después de la presentación, Jack Tramiel quería que la máquina estuviera lista para su lanzamiento cuanto antes. Y tenía claro que la máquina debía tener una memoria de 64 KB, además de un precio increíblemente bajo para un ordenador de esas características. Los ingenieros eran conscientes de que lograr lo que proponía Tramiel era una tarea muy complicada. Tenían que desarrollar a contrarreloj una máquina potente y tenían la restricción del precio, por lo que debían controlar minuciosamente todos los componentes y recortar donde fuera necesario. Debido a estas limitaciones, tuvieron, por ejemplo, que descartar el implementar el BASIC 4.0 y utilizar un BASIC v2.0 a pesar de conocer las carencias que tenía.

Finalmente, consiguieron producir la máquina en tiempo récord y lanzarla al mercado tan solo unos meses después, en agosto de 1982. La nueva C64 salió a un precio de 595\$, precio que era imposible de conseguir por sus competidores para un ordenador de características similares. Entre las características de este microordenador destacan los 64 KB de RAM, una resolución de 40 x 22 caracteres con unas capacidades multimedia avanzadas o su compatibilidad (parcial) con los periféricos del VIC-20 o algunos programas en BASIC.

Uno de los objetivos de Tramiel era eliminar a la competencia, y la C64 fue el arma perfecta. Con su lanzamiento a precios tan bajos, Commodore desbancó a Atari, Coleco, Texas Instruments o RadioShack y consiguió debilitar la posición de Apple e IBM, los únicos competidores que quedaron en pie. Gracias a la integración vertical que había logrado con la adquisición de MOS, pudo recortar los precios de la C64 más y más, dominando los precios de la industria.

A partir de principios de 1983, Commodore comenzó a distribuir la C64 en sus principales mercados de todo el mundo y no tardó en nacer un «fenómeno C64» en países como Reino Unido, Alemania o Italia. Internacionalizó un nuevo tipo de ordenadores domésti-

cos, muy asequibles y nació una comunidad activa de usuarios que redactaban revistas, programaban nuevos juegos y realizaban ferias y concursos dedicados exclusivamente a la C64.

En España, el mercado de los ordenadores domésticos de esa época lo constituían principalmente ordenadores Sinclair, Amstrad o MSX y en menor medida Atari, Oric o Dragon entre otros. La llegada de la C64 no desbancó a Sinclair ni Amstrad, pero permitió que Commodore ganase una posición notable entre las principales marcas. Inicialmente, Commodore distribuía y vendía sus ordenadores mediante la empresa Microelectrónica y Control S.A., que sería su distribuidora oficial hasta el año 1987, cuando Commodore International absorbería esta empresa y crearía su propia filial en España, Commodore S.A.. Aunque Microelectrónica y Control S.A. ya había distribuido modelos CBM en España previamente, como se puede ver en el anuncio de la Figura [2.7,](#page-19-0) fue con la llegada de las C64 cuando la marca se popularizó en el país.

<span id="page-19-0"></span>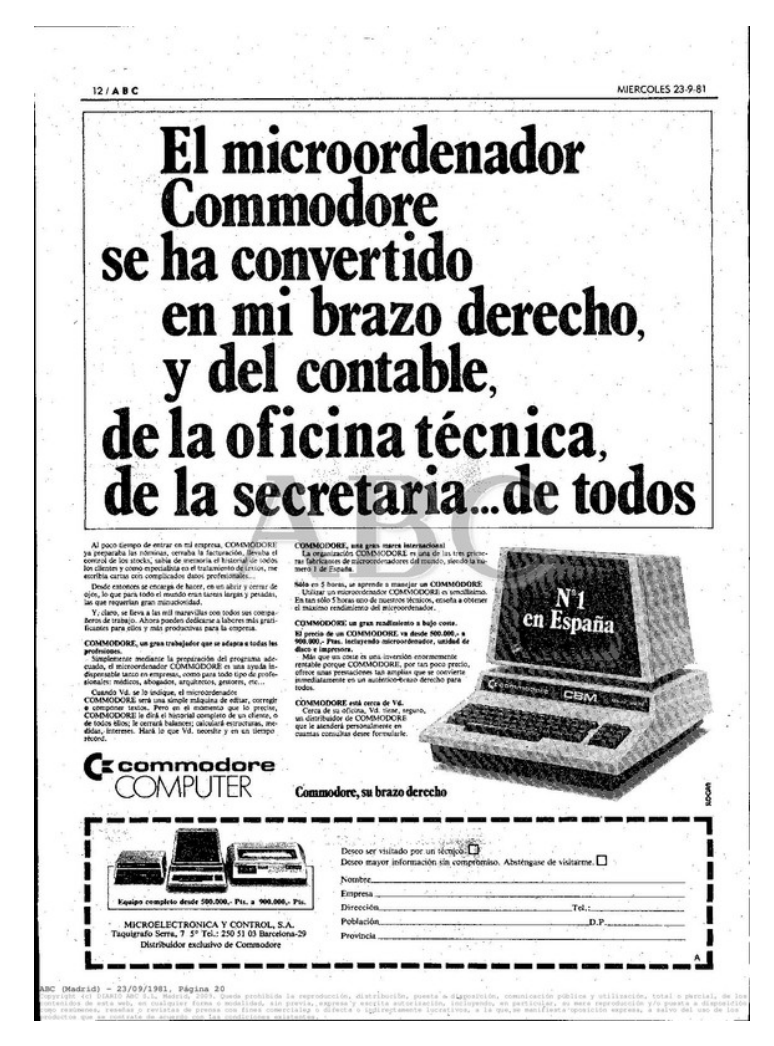

**Figura 2.7:** Uno de los primeros anuncios en España de un ordenador CBM. Los primeros CBM que llegaron al mercado español se promocionaban enfocados al ámbito profesional. Figura extraída del periódico *ABC* del 23 de septiembre de 1981.

El lanzamiento de la Commodore 64 en el mercado de los ordenadores se produjo en un momento muy oportuno para la empresa. La industria de los videojuegos estaba pasando por un crac en el que las principales empresas del sector, como Atari o Mattel, atravesaban una profunda crisis interna. Commodore aprovechó este agujero de la industria de los videojuegos y lo llenó con su C64 [\[1\]](#page-102-1).

La C64 había sido un éxito, y no solo a nivel de ventas, sino que también había establecido los principios que seguiría la informática de consumo hasta el día de hoy. El modelo era tan popular que lograron controlar hasta un 40 % de todo el mercado de ordenadores personales durante los cuatro años siguientes al lanzamiento. Además, su popularidad lo convirtió en el ordenador personal más vendido de la historia, llegando a vender algunos años hasta 2 millones de unidades [\[6\]](#page-102-3). Por ejemplo, en el año 1984 se estima que vendieron entre 2 y 2,5 millones de unidades, número increíblemente alto si se compara con el de otros modelos populares, como las Atari 400/800, que vendieron unas 600 000 unidades ese mismo año. El número total de unidades vendidas varía según la fuente, yendo desde los 12 millones de unidades que indicaban los números de serie hasta los 30 millones que aseguraba Tramiel [\[29\]](#page-103-5).

#### <span id="page-20-0"></span>2.4 Nuevas direcciones

#### <span id="page-20-1"></span>**2.4.1. Revisiones y nuevas series de microordenadores**

En enero de 1984, tras una desavenencia con Irving Gould y otros directivos de la empresa, Jack Tramiel renunció de todos sus cargos en Commodore. Aunque Tramiel había sido capaz de liderar la empresa y llevarla hasta esa situación de éxito, el resto de directivos no compartían sus estrategias ni dirección. La marcha de Tramiel supuso un punto de inflexión en la empresa y cerró una primera etapa de Commodore. El liderazgo agresivo y las ansias por liderar el mercado de los microordenadores domésticos que ellos mismos habían definido, se marcharon con Tramiel.

Hasta ese año, Commodore había sobrepasado a los competidores con sus precios bajos y con unos productos cuya tecnología dejaba atrás a cualquier microordenador que se le acercara. El VIC-20 superó a sus competidores con su asequible teclado y unos juegos notables. La C64 había destrozado a la competencia gracias a la relación precio-memoriasonido-gráficos. Y sin embargo, la capacidad de innovación de Commodore se había quedado estancada desde la C64.

Unos meses antes de la salida de Tramiel, Commodore había iniciado el diseño de un nuevo microprocesador que permitiría reducir aún más los costes de fabricación. Con estos microprocesadores querían competir contra Sinclair, que con ordenadores como el ZX81 o el ZX Spectrum estaba dominando el mercado de los microordenadores baratos en Europa. Estos microprocesadores se denominaban TED y permitieron reducir el coste de fabricación de forma notable. Con el TED y el microprocesador MOS 8501 desarrollaron una nueva serie, la serie Commodore 264, que pretendía sustituir al VIC-20 y dominar el mercado de los microordenadores baratos.

La serie 264 estaba formada originalmente por el C16, C116 y el Commodore Plus/4. Los C16 y C116 tenían un precio muy reducido y tenían 16 KB de RAM, mientras que el Plus/4 tenía un precio más elevado y contaba con 64 KB. Además, esta serie incluía la versión BASIC 3.5 y aunque a priori parecía un punto positivo, acabo siendo uno de sus principales fracasos. Esta versión BASIC 3.5 significó que presentaban una incompatibilidad prácticamente total con todo el software del VIC-20 y la C64 [\[17\]](#page-103-6).

La empresa estaba convencida que la serie 264 se vendería bien y manufacturaron demasiadas unidades. Finalmente, esta serie terminó siendo un fracaso para la empresa y fue retirada del mercado rápidamente.

En 1985, tras el fracaso de esta serie 256, Commodore preparó un nuevo modelo basado en la C64, al que llamó Commodore 128, también conocida como C128 (Figura [2.8\)](#page-21-1). Este modelo pretendía ser la siguiente generación de la C64, y aunque presentaba unas

<span id="page-21-1"></span>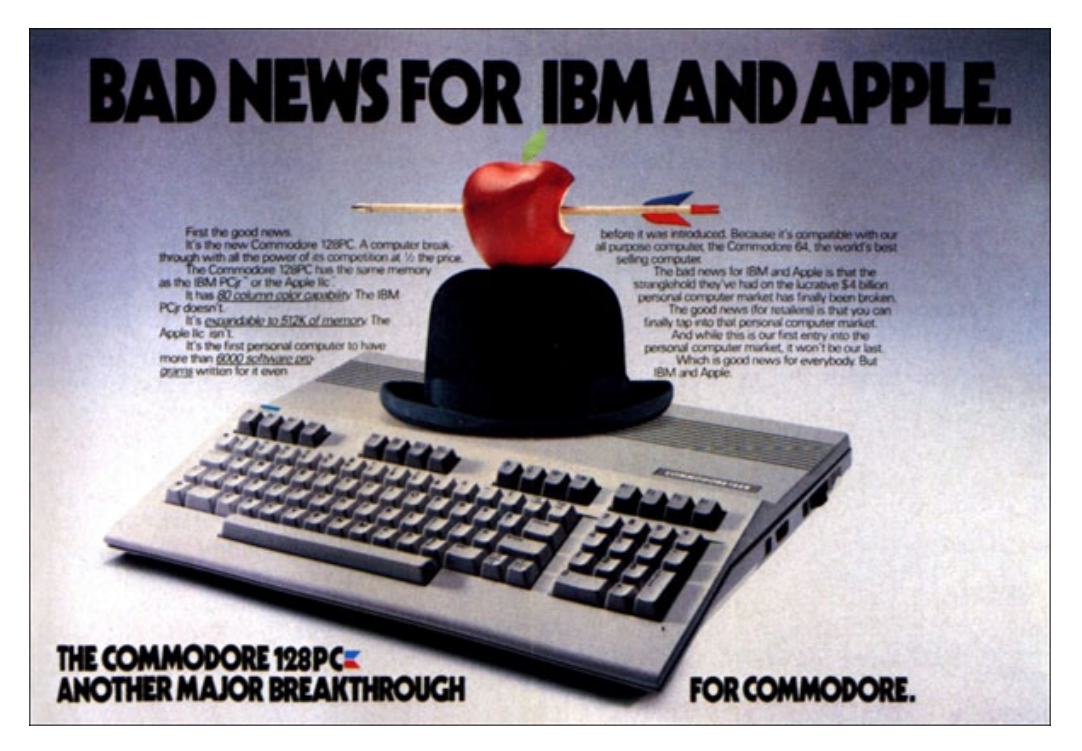

**Figura 2.8:** Folleto promocional del lanzamiento de la C128. Figura extraída de la página web <https://www.commodorespain.es/project/curiosidades-commodore-128/>

características técnicas interesantes, el modelo no logró la repercusión esperada. Esta vez no cometieron el fallo de la incompatibilidad de software de la serie 256 e incluyeron un modo que era completamente compatible con la C64, y además incluyeron otro modo con BASIC 7 con el que se aprovechaba la potencia de esta nueva máquina.

El modelo C128 tuvo mejor acogida que la serie anterior, y aunque no fue esa sucesora de la C64 que esperaban, tuvo unas ventas aceptables, llegando a los 4,5 millones de unidades vendidas hasta su discontinuación en el año 1989.

#### <span id="page-21-0"></span>**2.4.2. La época Amiga**

A los pocos meses de su retirada, Tramiel aprovechó la inestable situación económica de Atari, uno de los que habían sido sus rivales, y compró la empresa junto con algunos antiguos trabajadores de Commodore. La nueva Atari, encabezada por Tramiel, se interesó en comprar Amiga Corporation, una empresa de ordenadores que estaba desarrollando unas nuevas y prometedoras consolas.

Sin embargo, Commodore también estaba interesada en ese proyecto, y tras una serie de negociaciones con Amiga Corporation, llegaron a un acuerdo el 15 de agosto de 1984 en el que Amiga pasa a ser en su totalidad una empresa subsidiaria de Commodore.

La adquisición de Amiga es un reflejo del cambio de filosofía que había experimentado la empresa tras la marcha de Tramiel. Anteriormente, Commodore se había encargado de diseñar ella misma la nueva tecnología de sus microordenadores, pero con esta adquisición estaban comprando una tecnología que había desarrollado otra compañía. A partir de ese momento, la empresa decidió recortar presupuestos en investigación y dependió cada vez más de empresas externas.

Amiga continuó trabajando en *Lorraine*, el prototipo del ingeniero Jay Miner basado en los procesadores Motorola 68000, que terminaría siendo la Commodore Amiga [\[19\]](#page-103-1). Este modelo debutó un año después, el 23 de julio de 1985, y marcó el inicio de la serie de ordenadores de 16/32 bits Amiga.

El Commodore Amiga era un ordenador que soportaba la multitarea y ofrecía potencia multimedia, características por las que destacó rápidamente entre los competidores. A pesar de su escasa RAM de 256 KB y no disponer de ranuras de expansión, tuvo éxito y revistas como *Byte Magazine* destacaron que su lanzamiento era positivo para la industria de los ordenadores domésticos. Gracias a este microordenador se puso al alcance del usuario medio herramientas que antes solo podían lograr los equipos más caros y punteros: los usuarios podían experimentar con modelados en tres dimensiones, podían realizar animaciones o podían dibujar con su ordenador doméstico.

Para demostrar de lo que era capaz este ordenador, los ingenieros programaron una popular demo llamada *Boing* (Figura [2.9\)](#page-22-0), que mostraba en una ventana la animación en 3D de una pelota rebotando mientras se abría una ventana con otro programa. Con ella demostraban cómo funcionaba la multitarea y cuáles eran los impresionantes gráficos que podía conseguir el ordenador.

<span id="page-22-0"></span>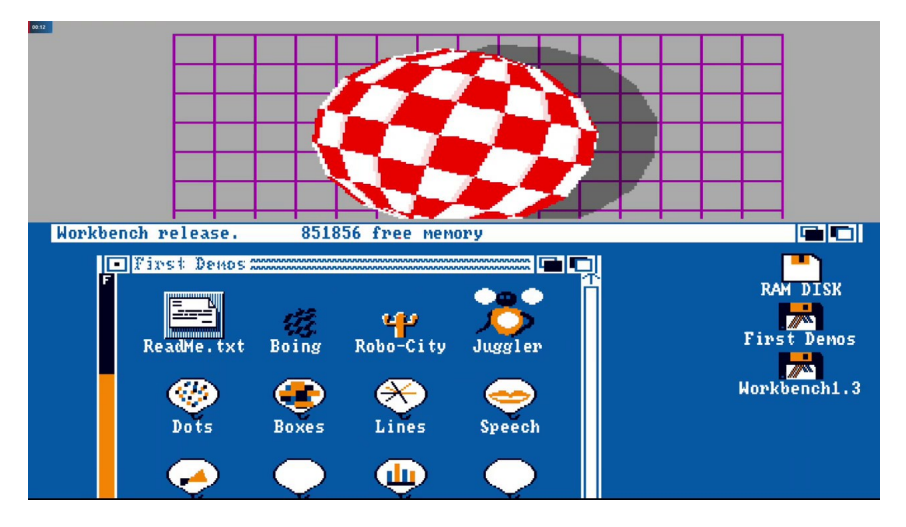

**Figura 2.9:** Demo *Boing* en un ordenador Amiga. Esta demo mostraba la capacidad multitarea y multimedia de los Amiga. Figura extraída de la página web [https://arstechnica.com/information-technology/2019/11/](https://arstechnica.com/information-technology/2019/11/half-an-operating-system-the-triumph-and-tragedy-of-os2/) [half-an-operating-system-the-triumph-and-tragedy-of-os2/](https://arstechnica.com/information-technology/2019/11/half-an-operating-system-the-triumph-and-tragedy-of-os2/)

A pesar de que Commodore no hizo demasiada publicidad con el modelo, el Amiga 1000 estaba funcionando bien en el mercado. Al ver esto, decidieron retocar los puntos flojos que presentaba esta versión, relacionados principalmente con su escasa memoria ROM y los bloqueos que provocaba, y sacarlo como un nuevo modelo. Este nuevo modelo se llamó Amiga 500 y sería lanzado al mercado en 1987 junto con el Amiga 2000.

El Amiga 500 tenía un precio de lanzamiento sin el monitor de 595\$ y rápidamente se convirtió en el modelo más popular de toda la serie y no estaba tan orientado al sector profesional como lo estaba el Amiga 1000, sino que se centró en el sector del entretenimiento y los videojuegos y en el mercado doméstico. Este modelo fue especialmente popular en el mercado europeo, compitiendo contra consolas como la Super Nintendo.

Commodore siguió sacando revisiones como el Amiga 600 o el Amiga 1200, y a pesar de que sus especificaciones eran superiores al Amiga 500, ningún modelo alcanzó la popularidad de ésta. Aunque esta serie de ordenadores no tuvo unas malas ventas, llegando a las 7,2 millones de unidades vendidas según el informe de cierre de ejercicio de 1993 de Commodore, los C64 y sus revisiones terminaron vendiendo más unidades.

#### <span id="page-23-0"></span>2.5 Bancarrota y actualidad

Al entrar en la década de los años noventa, la situación económica de Commodore estaba en caída libre. Ya desde finales de los años ochenta estaba en una época de declive, y aunque la C64 o el Amiga 500 seguían vendiéndose, cada vez había más y mejor competencia. Habían surgido nuevos gigantes en la industria de la informática como Microsoft o IBM, que marcaban las nuevas direcciones de la microinformática doméstica, pero Commodore no supo adaptarse a este nuevo entorno [\[6\]](#page-102-3).

Durante los últimos años había encadenado pérdidas económicas lanzando versiones de escaso éxito comercial, y había invertido muchos recursos en lanzar unos nuevos microordenadores que eran compatibles con el IBM PC, y que no aportaron prácticamente beneficios.

En 1993 la situación ya era insostenible. Commodore se había quedado estancada y era incapaz de adaptarse a los nuevos tiempos. Abandona la fabricación de ordenadores y aplica recortes de miles de empleados. Irremediablemente, Commodore cierra y anuncia su liquidación el 29 de abril de 1994 (Figura [2.10\)](#page-23-1). En los siguientes años, la marca Commodore fue vendiéndose de un lado a otro sin realizar ningún proyecto destacable.

Aunque la historia de la empresa terminó, el legado que dejaron sus ordenadores sigue presente hasta la actualidad. Incluso a día de hoy, Commodore sigue teniendo una comunidad de usuarios activa que da soporte al hardware y software original, realizando aún herramientas, modificaciones y juegos. Commodore pavimentó el camino para que los microordenadores llegaran a los hogares de todo el mundo y logró que millones de personas entraran en contacto con el mundo de la informática y se acostumbraran a ella.

<span id="page-23-1"></span>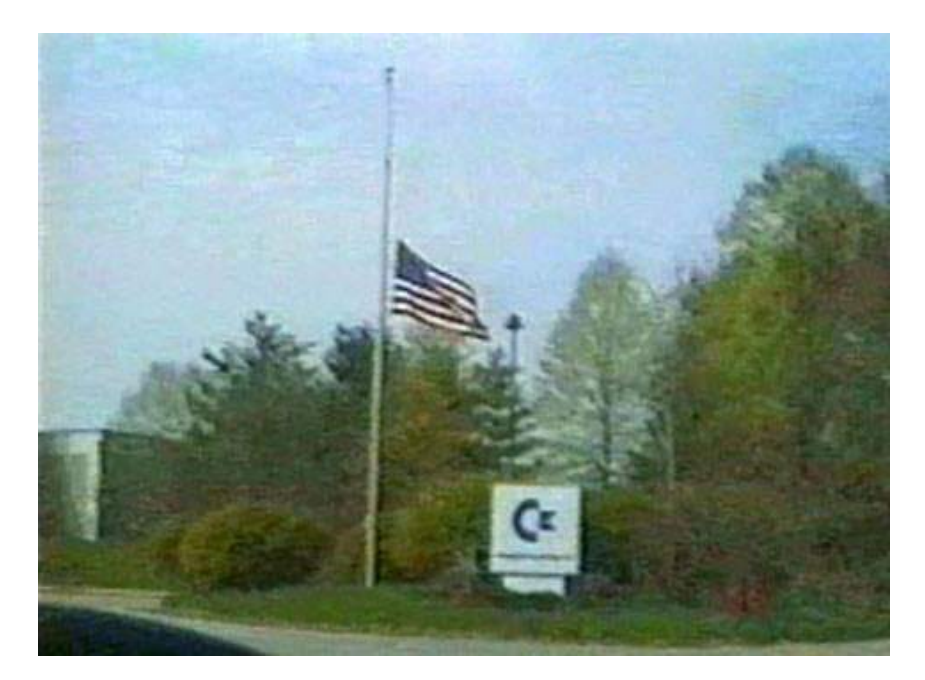

**Figura 2.10:** Cartel de Commodore a la entrada de una de sus sedes. La bandera a media asta refleja la pésima situación económica que experimentó la empresa en sus últimos años. Figura extraída de la página web [https://amiga.cafe/forum/main-forum/](https://amiga.cafe/forum/main-forum/aan-de-bar/9134-let-s-make-commodore-great-again) [aan-de-bar/9134-let-s-make-commodore-great-again](https://amiga.cafe/forum/main-forum/aan-de-bar/9134-let-s-make-commodore-great-again)

## <span id="page-24-0"></span>CAPÍTULO 3 Familia de ordenadores

Este capítulo presenta las principales series de microordenadores que lanzó Commodore al mercado. Las distintas secciones en las que se divide el capítulo se han ordenado tomando como criterio el lanzamiento en orden cronológico del primer modelo de cada serie de ordenadores. En cada una de las secciones, se expondrá el microordenador principal junto con sus características a nivel de hardware y de software y se destacarán los detalles técnicos y cambios más relevantes que presentan respecto a los otros. Debido al papel que jugó en el mundo de los microordenadores domésticos, se profundizará especialmente en el modelo Commodore 64.

#### <span id="page-24-1"></span>3.1 KIM-1

Este primer microordenador comenzó a venderse a finales de 1975 para demostrar la potencia que podía tener el microprocesador 6502 de MOS Technology y es considerado el primer microordenador con una única placa base que salió al mercado. Pese a que fue desarrollado por el equipo de ingenieros de MOS Technology y lanzado al mercado unos meses antes de que Commodore adquiriera esta empresa, se considera como parte de los microordenadores de Commodore, ya que supuso la entrada de Commodore al desarrollo de microcomputadoras y estableció las bases que seguirían en esta primera etapa.

El nombre del KIM-1 (Figura [3.1\)](#page-25-0) surge de las siglas de *Keyboard Input Monitor*, mientras que el número 1 hace referencia a la capacidad de su memoria RAM. Este ordenador se vendía como un kit de montaje que los usuarios debían ensamblar sobre una única placa de circuitos, y venía acompañado de un amplio manual de programación del 6502, un manual de usuario y otro manual con los detalles técnicos del hardware. Con un precio inicial considerablemente pequeño, de unos 245 dólares (Figura [2.3\)](#page-14-2), consiguió atraer a nuevos usuarios que sentían curiosidad por experimentar con estos nuevos ordenadores en sus propias casas.

Las características técnicas del KIM-1 consisten en una placa base, sobre la que se instalaban el 6502 y dos microchips 6530 más simples, de 1 KB de ROM cada uno, que le asistían. También incluía una memoria RAM de 1 KB, que en la época de estos primitivos microordenadores, ofrecía gran flexibilidad a la hora de programar. Venía acompañado de un teclado numérico de 24 teclas, similar al de una calculadora básica y disponía de 6 visualizadores LED de siete segmentos para poder representar números y letras. Los dos 6530 se conectaban a dos puertos en serie sobre los que se podía conectar una terminal, la fuente de alimentación o una grabadora de casetes. El controlador de arranque del sistema y de las cintas de casete era una versión del TIM, almacenado en los 2 KB de ROM de los 6530 [\[21\]](#page-103-7).

<span id="page-25-0"></span>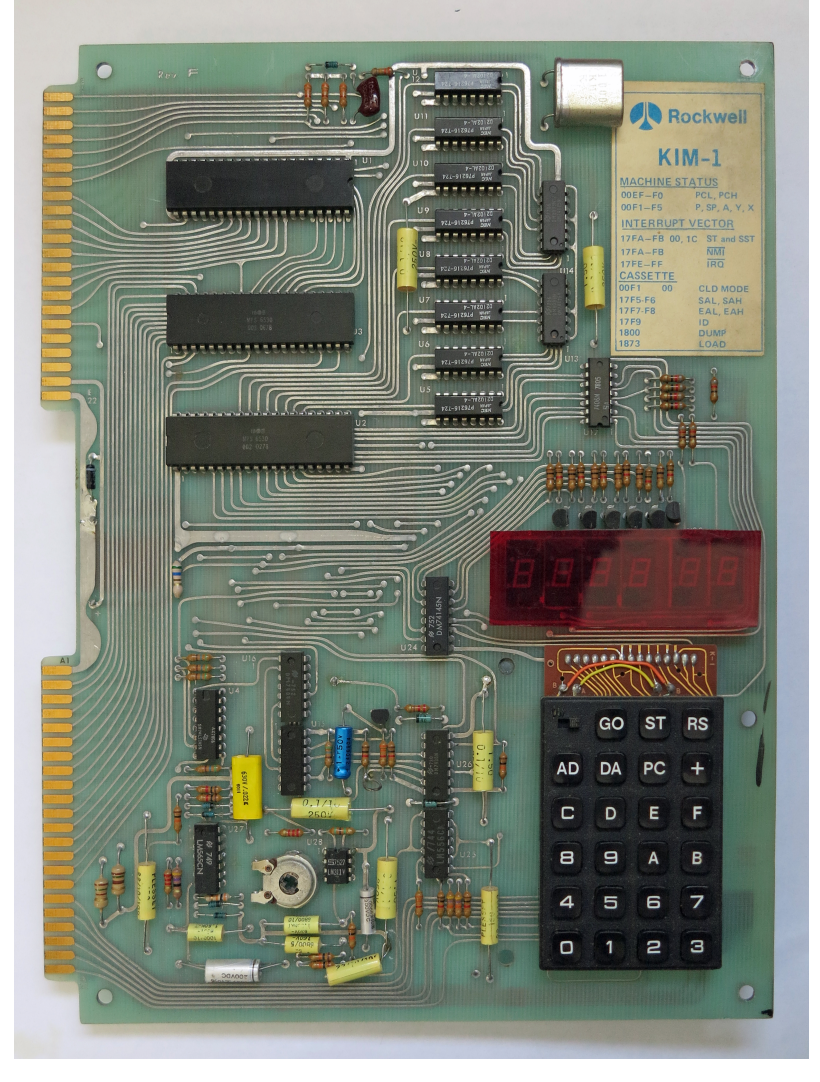

**Figura 3.1:** Placa base del KIM-1.

El microprocesador 6502 está situado en la esquina superior izquierda, y debajo de este los dos microchips 6530. La placa base contenía todos los elementos principales del microordenador, incluso unos pequeños visualizadores LED que actuaban a modo de pantalla y un teclado de calculadora adaptado. Figura extraída de la página web <http://retro.hansotten.nl/6502-sbc/kim-1-manuals-and-software/>

Gracias a un KIM-1, una fuente de alimentación, una terminal y una cinta de casetes, se dispone de un microordenador funcional completo. Para ejecutar un programa, se debía escribir todo el código y pulsar la tecla GO. Como el mínimo error en la programación hacía que el microordenador no se comportara adecuadamente, dispone de una tecla, SST, con la que se puede ejecutar las instrucciones una por una y localizar los posibles errores de una forma más fácil.

Además de esto, la capacidad de poder trabajar con cintas de casete fue una de las características más destacadas del KIM-1. En otros ordenadores de la época como el Altair 8800, no era posible grabar los programas, pero gracias a estas cintas los usuarios ahora podían grabar y cargar los programas en cintas de casete y no tener que reescribir el código cada vez que arrancasen el ordenador [\[1\]](#page-102-1).

#### <span id="page-26-0"></span>3.2 PET

La serie de ordenadores PET, acrónimo de *Personal Electronic Transactor*, fue la primera línea de ordenadores que lanzó Commodore después de adquirir MOS Technology y fue diseñada inicialmente por Chuck Peddle y su equipo. La serie se lanzó inicialmente en 1977 con el PET 2001 hasta que se discontinuó su fabricación en el año 1986. Este modelo inicial fue uno de los primeros ordenadores todo-en-uno, que incluía en la misma caja tanto la terminal, como el teclado, las placas internas e incluso una grabadora de casetes.

El modelo inicial fue el PET 2001 (Figura [3.2\)](#page-26-1), que al igual que el resto de la serie, está basado en la arquitectura de su microprocesador 6502 de MOS Technology, un micropro-cesador de 8 bits<sup>[1](#page-26-2)</sup> que presenta un bus de dirección de 16 bits y trabaja en una frecuencia de reloj de 1 MHz. Este microchip 6502 presenta una tecnología de segmentación o *pipelining*[2](#page-26-3) , pionera en la época de su lanzamiento, que aumentaba considerablemente la velocidad del chip llegando a ser cuatro veces más rápido que un Intel 8080 [\[1\]](#page-102-1).

<span id="page-26-1"></span>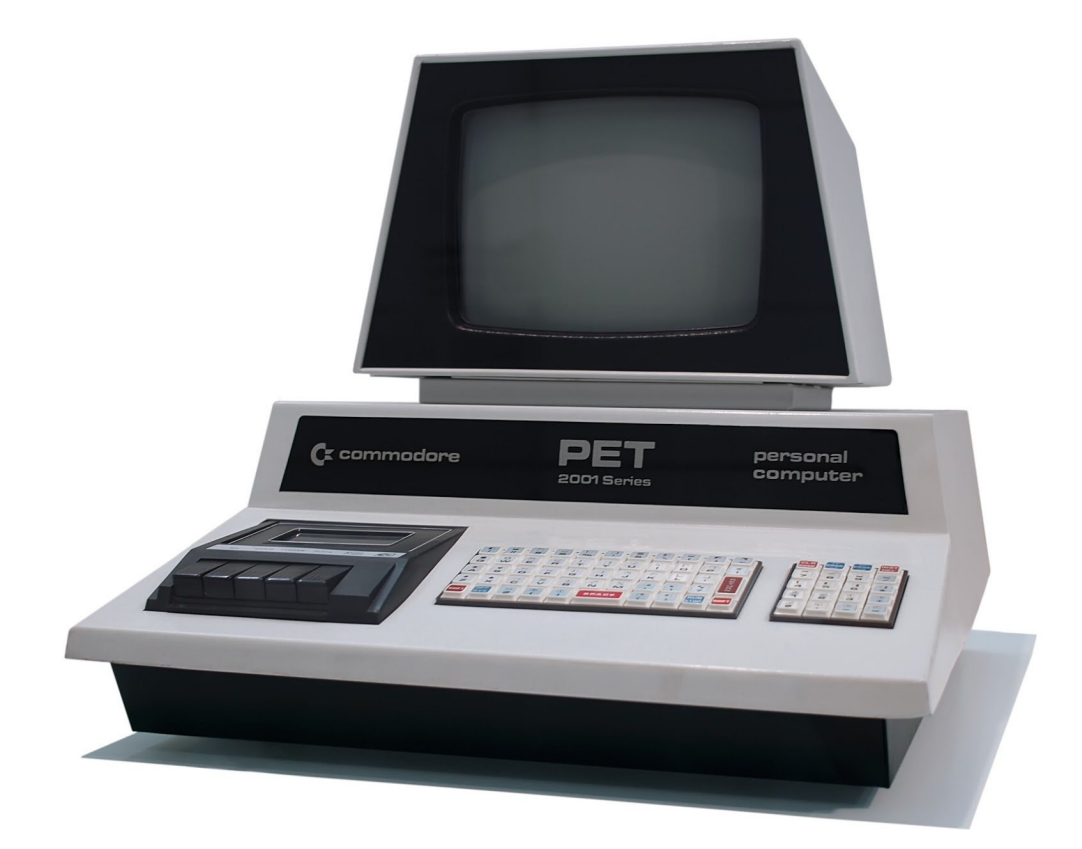

**Figura 3.2:** Primera versión del microordenador PET 2001. Figura extraída de la página web <https://www.neoteo.com/retroinformatica-commodore-pet-1977/>

Este modelo contaba con dos versiones iniciales distintas según la capacidad de su RAM. El modelo de 4 KB de RAM, denominado 2001-4, se vendía a un precio de 495\$ − 595\$. El otro modelo se denomina 2001-8 y era idéntico al anterior, salvo que presentaba 8 KB de RAM a un precio de 795\$. Commodore dejó de aceptar pedidos del modelo de 4 KB

<span id="page-26-2"></span> $1$ Los microprocesadores y los ordenadores que los utilizan suelen clasificarse según su recuento de bits (8 bits, 16 bits, 32 bits. . . ), que indica cuántos bits puede comprender de manera nativa o la cantidad de datos que puede mover en una sola operación.

<span id="page-26-3"></span><sup>2</sup>Técnica que consiste en separar la ejecución de una instrucción en distintas etapas. En lugar de que el microprocesador se pare al realizar los cálculos de cada instrucción, puede seguir recibiendo nuevas instrucciones, mientras internamente continua procesando la instrucción.

al poco tiempo del lanzamiento y se centraron en el modelo 2001-8. En ambos modelos la RAM se podía ampliar de manera externa hasta alcanzar los 32 KB. Además, la serie 2001 cuenta con un sistema en BASIC 1.0, la primera versión del Commodore BASIC, que aún era un tanto rudimentario y tenía aspectos por pulir.

La pequeña terminal incrustada de 9" monocromática en blanco y negro es capaz de representar juegos de caracteres y texto con una resolución de 40 x 25 caracteres. Esta terminal es controlada por un chip de vídeo MOS 6545. El sonido también lo controla este chip y es simplemente un zumbador.

Cuenta con un teclado tipo chicle de 73 teclas y con un *pad* numérico separado, como el de la Figura [3.3.](#page-27-0) El principal problema de este teclado es su tamaño excesivamente pequeño y el tipo, que en las posteriores versiones 2001-N y 2001-B se mejoró, instalando un teclado estándar un poco más grande que el original.

<span id="page-27-0"></span>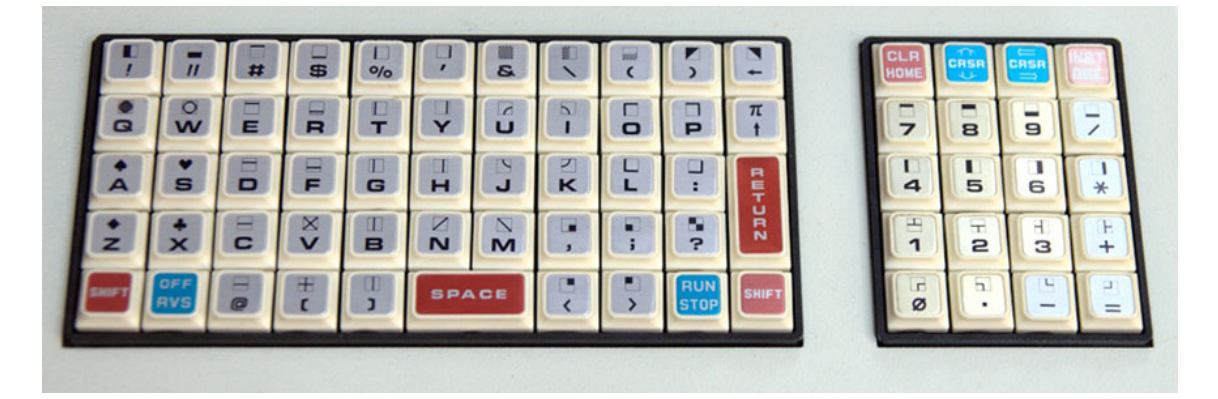

**Figura 3.3:** Teclado del PET 2001 original.

Sus teclas demasiado pequeñas y la poca calidad de las mismas fue uno de los puntos flacos de este microordenador. Figura extraída de la página web [https:](https://www.inexhibit.com/case-studies/computer-design-commodore-pet-2001-1977/) [//www.inexhibit.com/case-studies/computer-design-commodore-pet-2001-1977/](https://www.inexhibit.com/case-studies/computer-design-commodore-pet-2001-1977/)

Este microordenador incorpora una serie de buses o interfaces sobre las que conectar algunos de los periféricos. Cuenta con un bus periférico IEEE-488 que permite conectar hasta 15 dispositivos distintos en sus distintos pines, un puerto de usuario, ranura de expansión para la memoria RAM y una grabadora de casetes.

Las revisiones de este modelo se realizaron para mejorar el BASIC 1.0 a la versión BASIC 2.0 y para actualizar la memoria RAM instalada hasta los 16 KB y 32 KB, y una vez salieron al mercado sustituyeron a la versión de 8 KB inicial. Además de estas revisiones también están las ya mencionadas –N y –B, que retiraron la grabadora de casetes de la caja y permitía instalar el nuevo teclado en ese espacio. Estas revisiones fueron las que se lanzaron en Europa bajo un nombre distinto, CBM 3000, ya que la marca Philips ya había registrado en Europa sus productos bajo este nombre.

La siguiente serie relevante es la PET 4000, una versión optimizada de la serie PET 2001. Esta basada en la misma CPU 6502 trabajando a frecuencias de 1 MHz, presentaba una caja con un acabado metálico y con una terminal monocromática verde y negra con versiones de 9" a 12", que ofrecían resoluciones de 40 x 25 y de 80 x 25 caracteres respectivamente. Además de estas mejoras, se añadió la versión mejorada del BASIC 4.0. Además de esta serie PET, se lanzaron algunos modelos más hasta el cese de fabricación de la serie, como el SuperPET 9000, pero no tuvieron una base de usuarios extensa.

#### <span id="page-28-0"></span>3.3 VIC-20

El VIC-20 (Figura [3.4\)](#page-28-2) es recordado por ser el primer modelo de ordenador que alcanzó el millón de unidades vendidas, además de ser el primer ordenador a color con un precio de lanzamiento inferior a los 300\$. Su competitivo precio y la premisa de ser un ordenador amigable y fácil de usar (apodado como *The Friendly Computer*), hizo que tuviese un uso muy extendido en los primeros años de los ochenta.

Inicialmente los primeros modelos se lanzaron en Japón bajo el nombre VIC-1001 a finales de 1980 y después se lanzó en Estados Unidos de forma oficial en mayo de 1981 bajo el nombre VIC-20, mientras que Alemania se denominó VC-20. A pesar de que el modelo tenía denominaciones distintas según la región, el microordenador era esencialmente el mismo. Este microordenador se fabricó hasta el año 1985.

<span id="page-28-2"></span>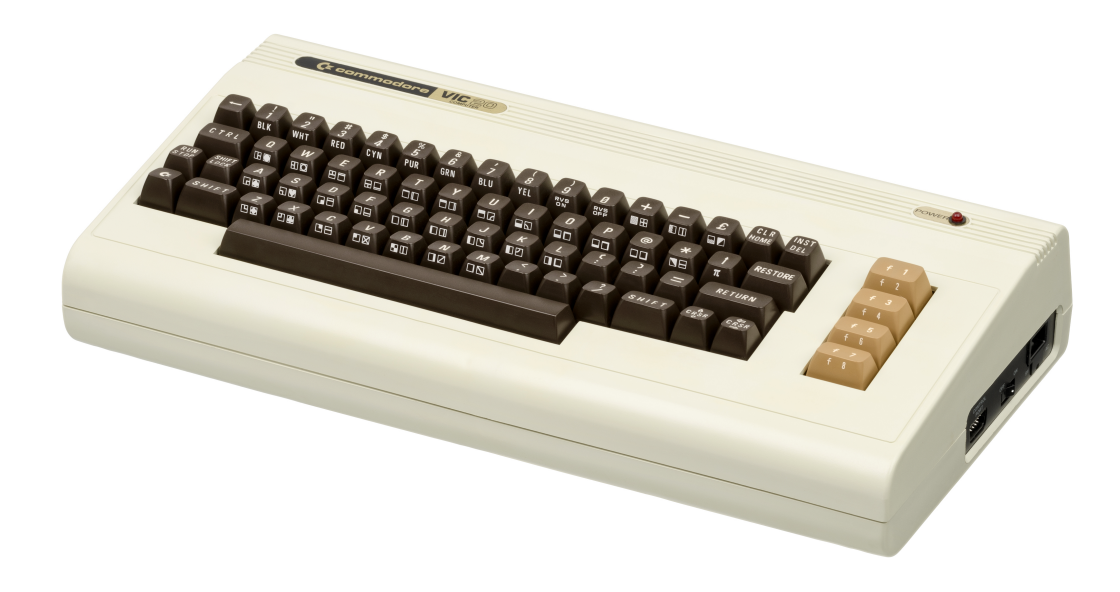

**Figura 3.4:** Microordenador VIC-20. El Museo de Informática cuenta con un ejemplar de VIC-20. Figura extraída de la página web [https://es.wikipedia.org/wiki/Commodore\\_VIC-20#/media/Archivo:](https://es.wikipedia.org/wiki/Commodore_VIC-20#/media/Archivo:Commodore-VIC-20-FL.jpg) [Commodore-VIC-20-FL.jpg](https://es.wikipedia.org/wiki/Commodore_VIC-20#/media/Archivo:Commodore-VIC-20-FL.jpg)

Este modelo recibió un buen soporte de software comercial pese a que no estuvo en el mercado muchos años. Oficialmente se produjeron 106 títulos, mientras que el resto de compañías comerciales lanzaron más de 500 juegos, 35 aplicaciones. La mayoría de este software se distribuía mediante cintas, y en menor medida, mediante cartuchos [\[1\]](#page-102-1).

#### <span id="page-28-1"></span>**3.3.1. Características técnicas**

El microprocesador de el VIC-20 es un MOS 6502A que trabaja a una frecuencia alrededor de 1,1 MHz. Se caracteriza por su chip de video VIC-I 6561, *Video Interface Chip*, que además es el componente que da nombre al propio microordenador. Este chip se había diseñado inicialmente para utilizarlo en controladores de pantalla de consolas como las Atari, y Commodore decidió emplearlo ya que disponían de un excedente de estos. Aunque su función principal es la de controlar la señal de salida de vídeo, también es el encargado de controlar la generación de audio con 4 voces distintas. El chip de vídeo VIC se representa en el mapa de memoria como un bloque direccionable de RAM de 16 ubicaciones, de la \$9000 a la \$900*F* [3](#page-29-1) [\[11\]](#page-102-4).

El juego de caracteres del VIC-20 es una mejora destacable respecto a los PET, ya que el VIC permite modificar y redefinir cada carácter. El juego de caracteres se almacena en una memoria ROM MOS 901460-3, de 4 KB y cada carácter tiene 8 píxeles de altura y 8 de anchura. Esta característica favoreció especialmente en el desarrollo de sus videojuegos, permitiendo redefinir estos caracteres como pequeños *sprites*. El VIC-20 utiliza un modo de texto en el que puede mostrar, diferenciando entre mayúsculas y minúsculas, 22 filas x 23 columnas de caracteres. Además del modo textual, dispone de un modo gráfico *HiRes* que representa 176 x 184 píxeles y un modo gráfico en el que puedes seleccionar 8 colores principales y 16 colores de fondo, que conseguía un juego de colores muy variado para el VIC-20.

La ROM total del VIC-20 es de 20 KB, que está formada por tres chips: una ROM MOS 901486-01 de 8 KB en la que se almacena el lenguaje BASIC v2.0 que utiliza el microordenador; una ROM MOS 901486-06 de 8 KB que es la encargada de almacenar el Kernal<sup>[4](#page-29-2)</sup>; y la memoria ROM de 4 KB del juego de caracteres.

La memoria RAM del VIC-20 es de 5 KB, y dispone de 3583 bytes libres para usar con el BASIC. Esta memoria es algo escasa, pero tuvo que limitarse a 5 KB si querían sacar a la venta el microordenador a menos de 300 dólares. Sin embargo, la capacidad de la RAM es expansible gracias a la ranura para cartucho que tiene el VIC-20, donde se pueden insertar cartuchos que amplían la RAM hasta los 32 KB.

Otros chips característicos de este modelo son dos 6522 VIA, *Versatile Interface Adapter*, que proporcionan dos puertos periféricos, dos temporizadores de intervalos y un registro de desplazamiento. Estos dos chips son los encargados de manejar las operaciones con los casetes, con periféricos como el *joystick* y con el puerto de usuario RS-232 [\[10\]](#page-102-5).

En la Figura [3.5](#page-29-0) puede observarse la placa base del VIC-20 con todos los chips que se han especificado previamente.

<span id="page-29-0"></span>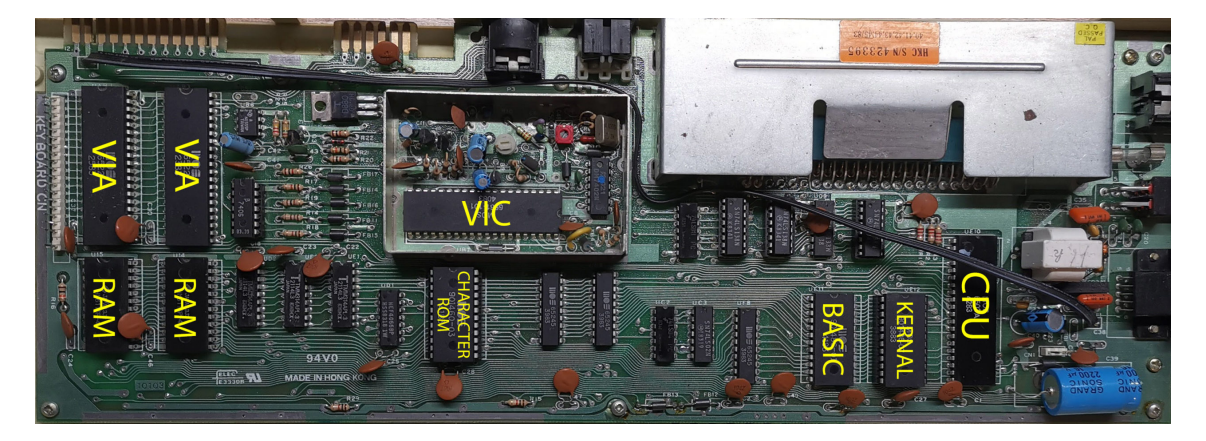

**Figura 3.5:** Placa base del VIC-20. En la placa base pueden identificarse algunos de los principales chips del microordenador, por ejemplo el microprocesador 6502 en la esquina inferior derecha, junto a los chips ROM del Kernal y del BASIC. Figura extraída de la página web <https://lyonsden.net/cooling-vic20/>

<span id="page-29-1"></span> $3$ También es posible representar estas direcciones hexadecimales en otras notaciones como  $9000_{16}$  o 0x900F.

<span id="page-29-2"></span><sup>4</sup>El Kernal es el nombre por el que se conoce al sistema operativo de bajo nivel de los primeros ordenadores de Commodore, consiste en una serie de funciones que controlaban la entrada/salida, la gestión de memoria o la gestión de archivos, entre otros.

#### <span id="page-30-0"></span>**3.3.2. Aspecto exterior y entradas**

La caja del VIC-20 ya no viene con una terminal y una grabadora de casetes incorporadas, como venía el PET 2001, sino que es una caja de 403 x 204 x 72 mm con la placa base en su interior y un teclado de 66 teclas estilo QWERTY y 4 teclas de función sobre ella.

La caja tiene en el lateral derecho un puerto de 9 pines en el que se puede conectar un *joystick* o ratón, el botón de encendido y la entrada de la fuente de alimentación. La parte trasera de la caja consta de un hueco de 44 pines para insertar los cartuchos, la entrada para el monitor, un bus IEEE-488 para conectar disquetera o impresora, un conector para la grabadora de casetes y un puerto de usuario RS-232. En las Figuras [3.4](#page-28-2) y [3.6](#page-30-1) se puede observar la caja del VIC-20 con las distintas entradas que se han especificado.

<span id="page-30-1"></span>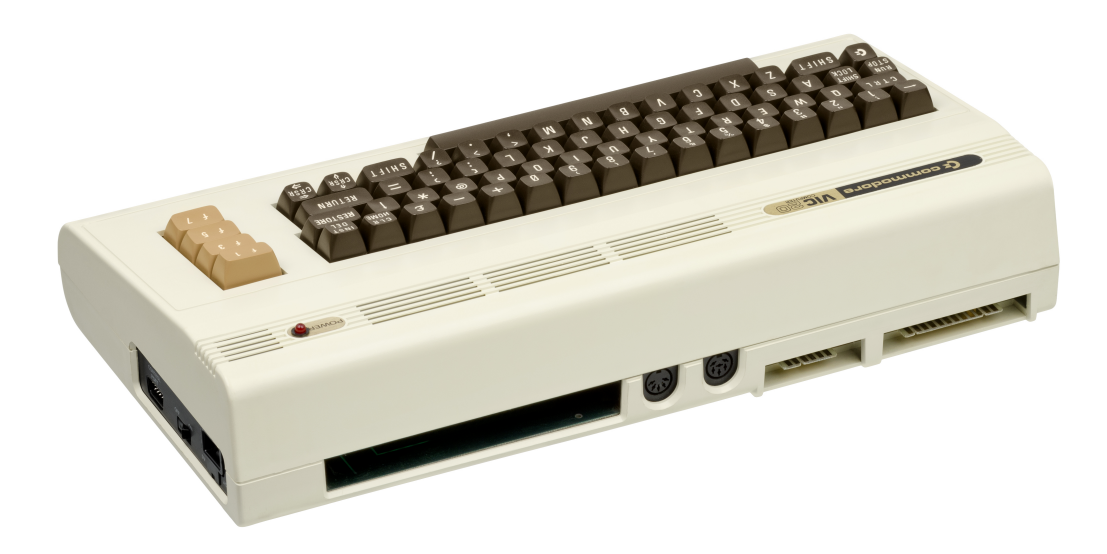

**Figura 3.6:** Parte trasera del microordenador VIC-20. Pueden observarse los distintos puertos y ranuras para cartuchos del microordenador. Figura extraída de la página web [https://es.wikipedia.org/wiki/Commodore\\_VIC-20#/media/Archivo:](https://es.wikipedia.org/wiki/Commodore_VIC-20#/media/Archivo:Commodore-VIC-20-BL.jpg) [Commodore-VIC-20-BL.jpg](https://es.wikipedia.org/wiki/Commodore_VIC-20#/media/Archivo:Commodore-VIC-20-BL.jpg)

Disponer de hueco para cartuchos y de grabadora de casetes fue un añadido muy útil con el que el VIC-20 pudo explotar su faceta de consola de videojuegos. Muchos de los videojuegos diseñados para esta consola se grababan en cartuchos y casetes que podían venderse a precios relativamente bajos. El catálogo oficial de software del VIC-20 recoge más de 800 títulos en formato de cartucho o casete.

#### <span id="page-31-0"></span>3.4 Commodore 64

La Commodore 64 (Figura [3.7\)](#page-31-1), también conocida como C64, CBM-64, o como la «panera» en España, es el microordenador doméstico más popular de Commodore. Gracias a su precio reducido, su memoria y sus capacidades técnicas, este ordenador ostenta el récord de ser el ordenador personal más vendido de toda la historia.

Su precio de lanzamiento fue de 595\$, precio extraordinariamente bajo para un ordenador de esas características en 1982 y que pudo lograr gracias a la integración vertical de parte de sus componentes con MOS Technology.

La C64 presenta una aparente retrocompatibilidad<sup>[5](#page-31-2)</sup> con su predecesora, el VIC-20. A pesar de que realmente no es compatible al 100 % en todos los aspectos, se promocionó como tal. Es posible reutilizar el hardware del VIC-20 como impresoras, módems o periféricos como el *joystick*. En relación al software, ambos ordenadores utilizan un lenguaje BASIC v2.0, por lo que es técnicamente posible utilizar programas BASIC simples que no usen comandos como el POKE en ambos modelos [\[1\]](#page-102-1).

<span id="page-31-1"></span>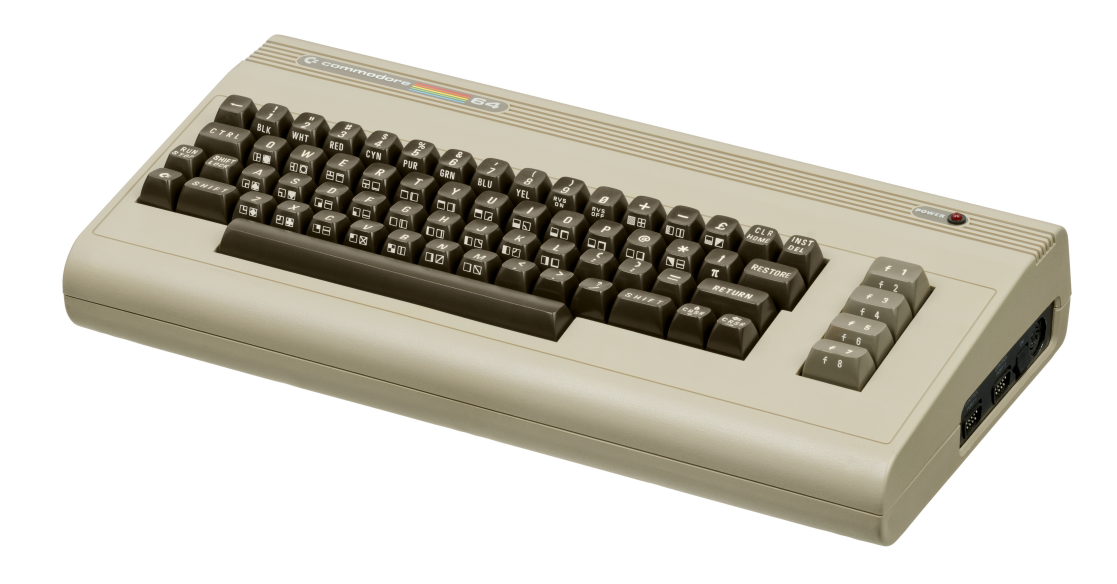

**Figura 3.7:** Microordenador Commodore 64. Exteriormente, la caja y el teclado de la C64 es prácticamente similar a la de un VIC-20. El Museo de Informática cuenta con varias Commodore 64. Figura extraída de la página web <https://commons.wikimedia.org/wiki/File:Commodore-64-Computer-FL.jpg>

El microprocesador de este ordenador es un MOS 6510, que es básicamente una versión del chip 6502 que usan los PET y los VIC-20 con distinta disposición de pines y con buses "tri-estado". EL 6510 trabaja a una frecuencia de 1,02 kHz en los modelos NTSC y a 0,985 kHz en los modelos PAL<sup>[6](#page-31-3)</sup>. Este microprocesador utiliza un bus de direccionamiento tri-estado, una característica que le permite conectar o desconectar diferentes circuitos de forma que, por ejemplo, hace posible que el chip de vídeo acceda directamente a memoria mediante la desconexión de la RAM del propio microprocesador [\[1\]](#page-102-1).

<span id="page-31-2"></span><sup>5</sup>La retrocompatibilidad o *backward compatibility* hace referencia al concepto de poder reutilizar software o hardware que estaba pensando inicialmente para que funcionase en versiones anteriores.

<span id="page-31-3"></span><sup>6</sup>La diferencia entre sistemas de codificación NTSC y PAL surge por cómo se distribuye la energía en los distintos países. NTSC usa electricidad a 60 Hz mientras que PAL usa 50 Hz.

La memoria ROM de la C64 es de 20 KB. Esta memoria ROM contiene el sistema operativo de la C64, formado por tres módulos distintos (intérprete de BASIC, Kernal y el juego de caracteres) que interaccionan entre sí y están almacenado en los chips de memoria ROM.

- **Intérprete de BASIC v2.0**: se encuentra en una ROM MOS 2364A de 8 KB. Es el encargado de analizar la sintaxis del BASIC y realizar los cálculos o la gestión de datos correspondiente. Se localiza en el mapa de memoria de la C64 en las direcciones \$A000-\$BFFF.
- **Kernal**: es el sistema operativo a bajo nivel de la C64. Su nombre proviene de *Keyboard Entry Read, Network And Link*. Se encuentra en una ROM MOS 2364A de 8 KB que ocupa los últimos 8 KB de direccionamiento, de \$E000 a \$FFFF. Consta de 39 funciones que se encargan de gestionar los archivos, controlar los canales de entrada/salida o de administrar la memoria y el tiempo.
- <span id="page-32-0"></span>– **Juego de caracteres**: almacena los distintos conjuntos de caracteres que son visibles en la C64. Tiene dos conjuntos de caracteres de 2 KB cada uno, que se encuentran en un chip ROM MOS 2332A de 4 KB, y sus direcciones de memoria son \$D000- \$DFFF. Cada carácter está formado por una cuadrícula de 8 x 8 píxeles, por lo que cada carácter ocupará 8 bytes y cada conjunto de caracteres puede almacenar 256 caracteres [\[28\]](#page-103-3). En la Figura [3.8](#page-32-0) puede observarse cómo se representa la letra A, que se encuentra en la dirección de memoria \$D008-\$D00F.

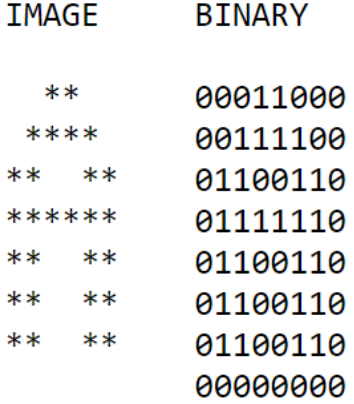

**Figura 3.8:** Representación del carácter A en la memoria. Cada una de las líneas binarias representa uno de los 8 bytes que representan cada carácter. Figura extraída del libro *Commodore 64 Programmer's Reference Guide*, pág. 108 [\[28\]](#page-103-3).

La memoria RAM es de 64 KB, de los cuales se dispone de 38 KB para los programas de BASIC. En la versión original de la C64 se utilizan 8 chips RAM modelo 4164 de 8 KB cada uno. Estos 64 KB son de tipo DRAM, o RAM dinámica, cuya información debe refrescarse cada pocos milisegundos. Además de esta memoria RAM principal, también contiene un pequeño chip de RAM estática<sup>[7](#page-32-1)</sup> modelo 2114, con una capacidad de 0,5 KB y que es el encargado de almacenar los colores.

Esta capacidad de memoria fue uno de los principales atractivos de este ordenador, ya que los microordenadores de principios de los años ochenta ofrecían unas memorias

<span id="page-32-1"></span><sup>7</sup>La SRAM, o RAM estática, no necesita refrescar la información, al contrario que la DRAM.

inferiores a ésta y a precios más elevados, y si se buscaba algún ordenador capaz de ofrecer una memoria RAM similar, los precios eran muy elevados.

Presenta dos chips CIA 6526, *Complex Interface Adapter*, cuya función principal es controlar los puertos de entrada/salida y el reloj interno de la C64.

Exteriormente, la carcasa de la C64 es similar a la del VIC-20, de un color gris/marrón, con un teclado QWERTY de 66 teclas, indicador de encendido en la esquina superior derecha y el logotipo del modelo en la esquina superior derecha. Como en otros ordenadores Commodore, la placa base está incorporada dentro de esta carcasa. Sus dimensiones son de 40,4 x 21,6 x 7,5 cm y pesa 1820 gramos.

Como se puede observar en la Figura [3.9,](#page-33-1) la carcasa incluye los puertos de entrada/ salida en el lateral derecho y en la parte trasera. En el lateral dispone de 2 puertos DE9M disponibles para conectar periféricos como el *joystick*, el ratón o un lápiz de luz, y también tiene el interruptor de encendido. En la parte trasera cuenta con un hueco de expansión para cartuchos ROM de 44 pines, un modulador de radiofrecuencia para conectar una televisión, un conector DIN de 8 pines para la salida de vídeo, un bus de serie IEEE-488 de 6 pines para impresoras y disqueteras, un puerto para casetes de 12 pines y un puerto de usuario RS-232.

<span id="page-33-1"></span>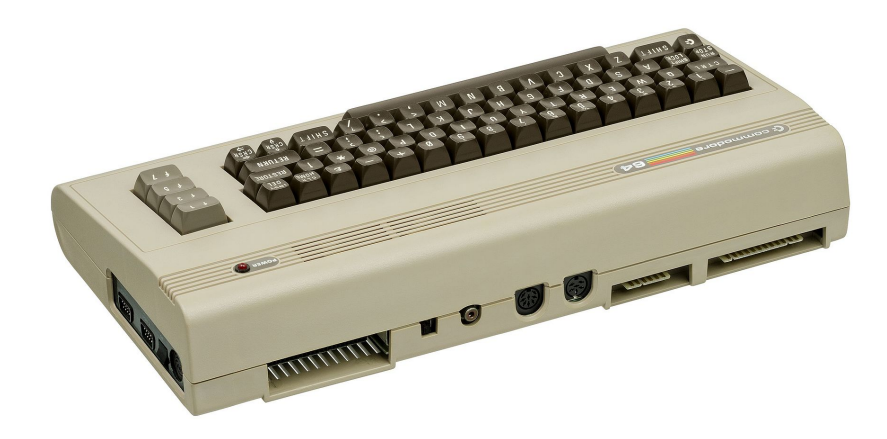

**Figura 3.9:** Cara trasera de la C64. La distribución de los puertos y las ranuras también es muy similar a la de un VIC-20. Figura extraída de la página web <https://commons.wikimedia.org/wiki/File:Commodore-64-Computer-BL.jpg>

#### <span id="page-33-0"></span>**3.4.1. VIC-II**

El VIC-II, *Video Interface Chip II*, es el chip de vídeo y el encargado de refrescar la DRAM de la C64. Este chip, diseñado inicialmente por Al Charpentier y Charles Winterble como mejora del chip de vídeo VIC del VIC-20 y para ser usado en terminales y consolas baratas.

El VIC-II ofrece un espacio de direcciones de memoria de 16 KB, que va de la dirección \$D000 hasta la \$D3FF, y permite controlar los *sprites*, los caracteres y la memoria de la pantalla. Además permite realizar *scroll* suavizado en una pantalla con resolución de 320 x 200 píxeles en la que puede representarse una paleta fija de hasta 16 colores distintos. También tiene un modo multicolor con una resolución de 160 x 200 píxeles y es capaz de ofrecer un modo de texto de 40 x 25 caracteres [\[2\]](#page-102-6).

Cuenta con 47 registros, de la dirección \$D000 hasta la \$D02E encargados de controlar las coordenadas de los *sprites*, cuáles de ellos están activos o los colores de fondo y de los *sprites* [\[16\]](#page-103-8).

Una de las características más destacables del VIC-II es el poder trabajar con estos *sprites*. El chip permite trabajar concurrentemente con ocho *sprites* de 24 x 21 píxeles cada uno si están en modo monocromático o de 12 x 21 si permiten más colores, y cada uno necesita 64 bytes de memoria para almacenarse. Aunque tiene la limitación de los ocho *sprites* simultáneos, es posible representar más gracias a técnicas como el *sprite multiplexing*[8](#page-34-2) [\[8\]](#page-102-2).

#### <span id="page-34-0"></span>**3.4.2. SID**

El chip de sonido MOS 6581/8580 SID, *Sound Interface Device*, es junto con el VIC-II, uno de los componentes característicos que definen la C64. Diseñado por Robert Yannes, es un chip que permite a la C64 actuar como un avanzado sintetizador de sonido.

El SID es un sintetizador que puede reproducir tres sonidos a la vez, es decir, cuenta con tres canales o voces sintéticas que pueden usarse de manera conjunta o independiente para generar una variedad de sonidos complejos. Además, cada uno de estos canales cuenta con un oscilador de tono capaz de proporcionar tonos entre un rango de frecuencias de 0 a 4 kHz y un modulador de amplitud que permite controlar dinámicamente el volumen de cada oscilador. También cuenta con tres generadores envolventes, uno asociado a cada modulador de amplitud, que permiten controlar el ADSR, *Attack/Decay/- Sustain/Release*, de cada canal. Además, el SID permite conectarse a más SIDs de manera externa y crear sonidos complejos [\[8\]](#page-102-2). En la Figura [3.10](#page-34-1) se muestra el diagrama de los distintos componentes de este chip de sonido.

<span id="page-34-1"></span>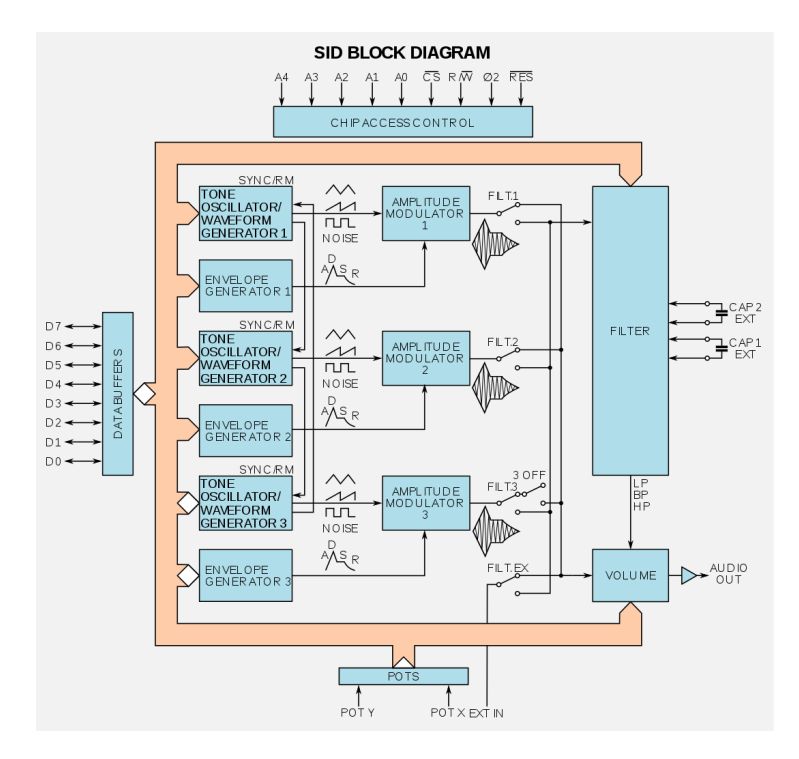

**Figura 3.10:** Diagrama del chip SID. Figura extraída de la página web [https://www.namelessalgorithm.com/computer\\_music/blog/soundmonitor/](https://www.namelessalgorithm.com/computer_music/blog/soundmonitor/)

<span id="page-34-2"></span><sup>8</sup>Técnica con la que se pausa el dibujado del *sprite* y permite cambiar o recargar los registros del VIC-II antes de continuar dibujando, permitiendo dibujar más de los ocho *sprites* originales.

Gracias a la potencia del SID, los videojuegos y programas de la C64 han conseguido una música y efectos de sonido que siguen siendo atractivos en la actualidad.

#### <span id="page-35-0"></span>**3.4.3. Mapa de memoria**

La Commodore 64 puede comunicarse con 64 KB de memoria, lo que equivale a 65 536 (64 x 1024) bytes o direcciones distintas. Cada uno de estos bytes de memoria puede almacenar un número del 0 al 255, ya que el bus de datos es de 8 bits, permitiendo así estos 256 valores distintos [\[15\]](#page-102-7). El microprocesador puede leer la información de cualquiera de estas direcciones. Para entender el mapa de memoria y el funcionamiento de estas direcciones, hay que entender cómo funcionan el bus de dirección y el bus de datos en la C64.

#### **Bus de dirección y bus de datos**

El microprocesador 6510 de la C64 tiene un bus de direcciones de 16 bits. Este bus puede entenderse como una serie de 16 cables que salen del microprocesador y lo conectan con el resto de chips de la C64. Para que el microprocesador realice una acción, debe lanzar una «llamada» a través de estos 16 cables del bus de dirección.

Cada cable puede llevar o no llevar voltaje, es decir, cada línea del bus puede tomar dos valores (1 o 0), y la combinación de los valores de los 16 cables es la «dirección». El número total de las distintas combinaciones de valores es de  $2^{16}$ , o lo que es lo mismo, hay 65 536 direcciones de 0 a 65 535 (en hexadecimal, de \$0000 a \$FFFF).

Cuando el microprocesador lance la «llamada» por estos cables, llegará a todos los chips conectados con el bus de dirección. Cada chip leerá la combinación de voltajes que ha enviado el microprocesador, es decir, la dirección, y comprobarán si esa dirección le corresponde a ellos o no. Uno de los chips contendrá la dirección que solicita el microprocesador, y se preparará para comunicarse con él.

<span id="page-35-1"></span>Una vez que el microprocesador ha lanzado la dirección y ha reconocido al chip, podrán intercambiar datos entre ellos. Estos datos ocupan 8 bits y se intercambian a través del bus de datos.

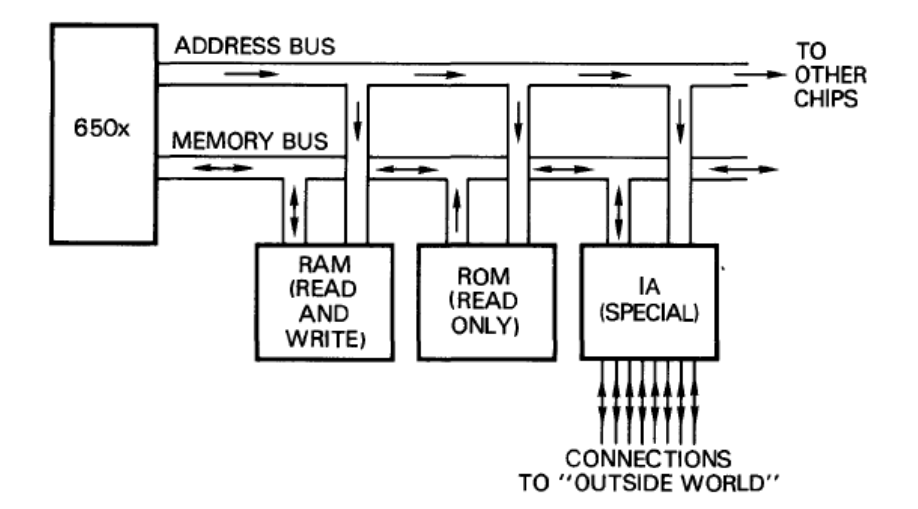

**Figura 3.11:** Diagrama de los buses de un microprocesador familia 650X. Figura extraída del libro *Machine Language for the Commodore 64 and other Commodore computers*, pág. 21 [\[4\]](#page-102-8).
El bus de datos de la C64 es de 8 bits, hay 8 cables por los que puede fluir la información entre los componentes del microordenador y cada uno de ellos corresponderá a un bit. El microprocesador 6510 podrá leer o escribir en una dirección a través de este bus de datos. Aunque todos los chips están conectados al bus de datos, únicamente intercambiará información con aquel chip de la dirección que solicita [\[4\]](#page-102-0).

En la Figura [3.11](#page-35-0) puede observarse un microprocesador de la familia 650X que está conectado a los distintos chips a través de estos buses de dirección y datos.

Los chips que se conectan al microprocesador a través de los buses son: los chips RAM, sobre los que se puede leer y escribir y es donde se almacena el programa; los chips ROM, que solo permiten leer la información y cuyo contenido está fijado desde la fabricación del chip; y los chips I/O o adaptadores de interfaz, que asignan direcciones a los dispositivos de entrada/salida.

#### **PEEK y POKE**

Gracias a comandos BASIC como PEEK y POKE, se puede acceder a direcciones específicas de la memoria de la C64. Estos comandos, también presentes en otros lenguajes como Pascal o COMAL, permiten leer o modificar los registros del mapa de memoria y poder realizar algunas funciones particulares relacionadas con los periféricos, con la copia de software o incluso para modificar los videojuegos para hacer trampas [\[18\]](#page-103-0).

- **PEEK**: El comando PEEK devuelve el contenido de la memoria, en un rango de 0 a 255, que se lee en una dirección de memoria específica, que debe encontrarse entre los rangos de dirección de memoria válidos que van de 0 a 65 535. Su formato es PEEK(*dirección*), siendo *dirección* cualquier valor de 0 a 65 535, y devuelve un número entero de 0 a 255.
- **POKE**: El comando POKE es la contraposición de PEEK, en lugar de leer en una dirección específica, se encarga de escribir un valor de un byte en una dirección de memoria dada. Su formato es POKE *dirección*, *valor*, siendo *dirección* un valor entero comprendido entre 0 y 65 535 y *valor* cualquier entero de 0 a 255 [\[28\]](#page-103-1).

#### **Direcciones de memoria**

Para poder usar adecuadamente comandos como PEEK o POKE, es necesario conocer el mapa de memoria del microordenador para conocer a qué hacen referencia las distintas direcciones de memoria de la C64.

La Figura [3.12](#page-37-0) representa el mapa de memoria de la Commodore 64. Muestra las distintas direcciones, en hexadecimal, donde se encuentran las zonas de memoria RAM, ROM o I/O. Las posiciones de memoria tienen propósitos distintos, y pueden ser entre otras cosas, para guardar programas BASIC, controlar los registros del VIC-II, almacenar el Kernal o controlar dispositivos de entrada/salida. Hay algunos tramos de memoria que pertenecen al mismo tiempo a la RAM, ROM o I/O (por ejemplo, las direcciones \$D000-\$DFFF) y gracias a la característica tri-estado del microprocesador 6510 puede desconectarse una u otra zona de memoria y utilizar únicamente las direcciones de memoria del chip que esté utilizándose.

Puede observarse, por ejemplo, las direcciones del VIC-II, las de la memoria ROM del intérprete BASIC, el Kernal o el juego de caracteres que ya habían sido introducidas previamente.

<span id="page-37-0"></span>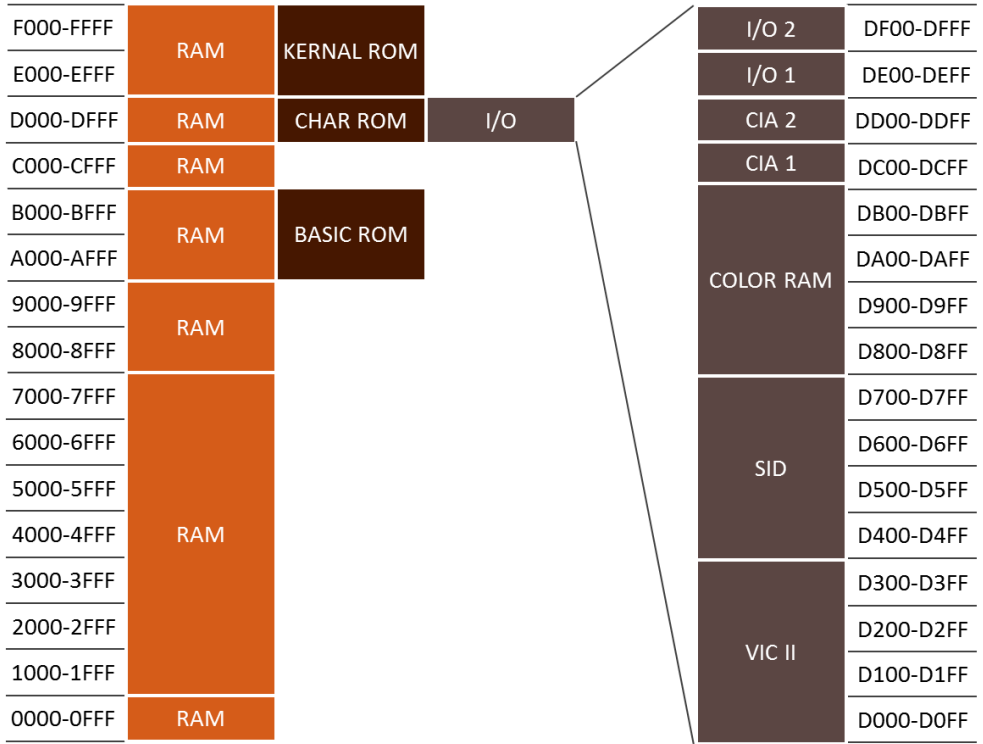

**Figura 3.12:** Mapa de memoria de la Commodore 64.

Los rangos de direcciones en hexadecimal indican si la RAM, ROM o I/O tienen direcciones asignadas en dicho rango. La parte derecha detalla las direcciones de chips como el SID o el VIC-II.

Figura extraída de la página web [https://www.c64-wiki.com/wiki/Memory\\_Map](https://www.c64-wiki.com/wiki/Memory_Map)

### **3.4.4. Versiones**

La C64 estuvo fabricándose durante más de 10 años. Durante ese periodo Commodore lanzó al mercado algunas variaciones y versiones de esta C64 original con la finalidad de dirigirse a distintos grupos de usuarios o para mejorar las características de ésta.

Una de las primeras versiones que se lanzaron fue la Commodore Executive 64, conocida como SX-64 (Figura [3.13\)](#page-38-0). Este microordenador es considerado como el primer ordenador portátil a color. El modelo se lanzó en 1983 y estaba destinado a un sector de usuarios que lo utilizase principalmente para trabajar. Presenta unas características técnicas similares a las de una C64, pero cuenta con una caja metálica con una pequeña terminal a color de 5" y una disquetera. Este modelo tuvo un éxito muy escaso y se fabricó en pequeñas cantidades hasta su discontinuación en 1986.

Aunque no es realmente una versión del microordenador, la Commodore 128 (Figura [3.14\)](#page-38-1) fue el modelo que pretendía ser el sucesor de la C64. El microprocesador de la C128 es un MOS 8502, que perfecciona el 6510 de la original. Tiene una RAM de 128 KB ampliable y una memoria ROM de 64 KB. Sin embargo, los chips de vídeo y audio son los mismos VIC-II y SID. Este modelo cuenta con distintos modos, gracias a los cuales puede aprovechar las distintas características de este microordenador. Uno de estos modos es el modo BASIC 7, el modo estándar del ordenador que utiliza las nuevas características de éste, pero además cuenta con un modo BASIC 2 que simula el funcionamiento de una C64 y es plenamente compatible, tanto en software como hardware. El modelo tuvo cierto éxito y llegó a vender más de 4 millones de unidades, pero no consiguió sustituir a la C64.

En 1986 se lanzó la Commodore 64C, conocida como C64-II o C64C. A nivel técnico, es prácticamente igual a una C64, aunque a nivel exterior se rediseñó para que se pareciera más a una C128 y tuviese una carcasa de color gris claro.

Además de estos modelos, se lanzaron otros modelos de escasa repercusión, como un intento de videoconsola llamado C64 Game System, o C64GS, lanzada en 1990 como una C64 sin teclado y destinada únicamente a los videojuegos.

<span id="page-38-0"></span>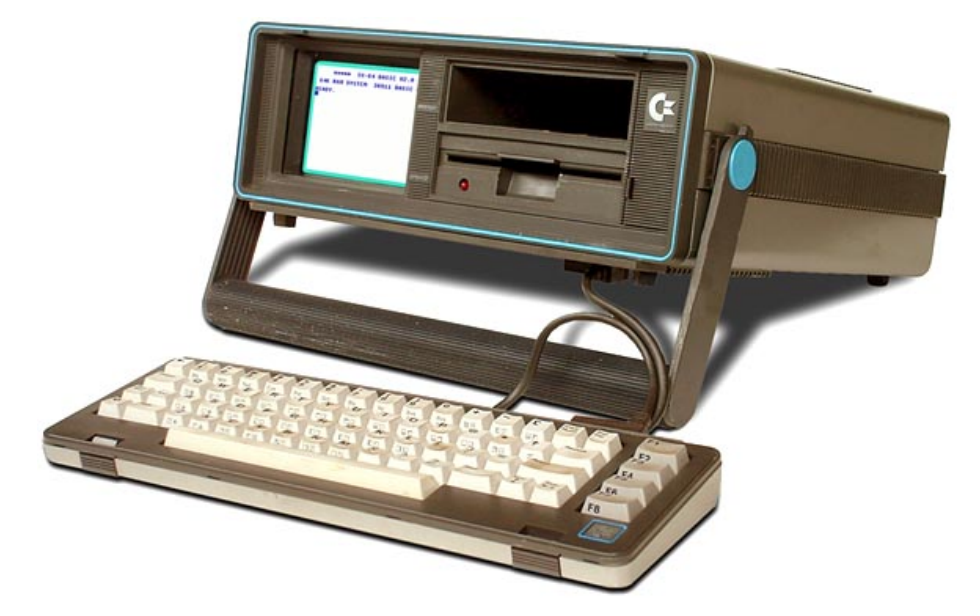

**Figura 3.13:** Commodore SX-64.

La caja con la pequeña terminal y la disquetera, junto con el teclado, convierte al SX-64 en uno de los primeros ordenadores «portátiles» de la historia. Figura extraída de la página web

<https://museodeinformatica.org.ar/computadoras/commodore/commodore-sxdx-64/>

<span id="page-38-1"></span>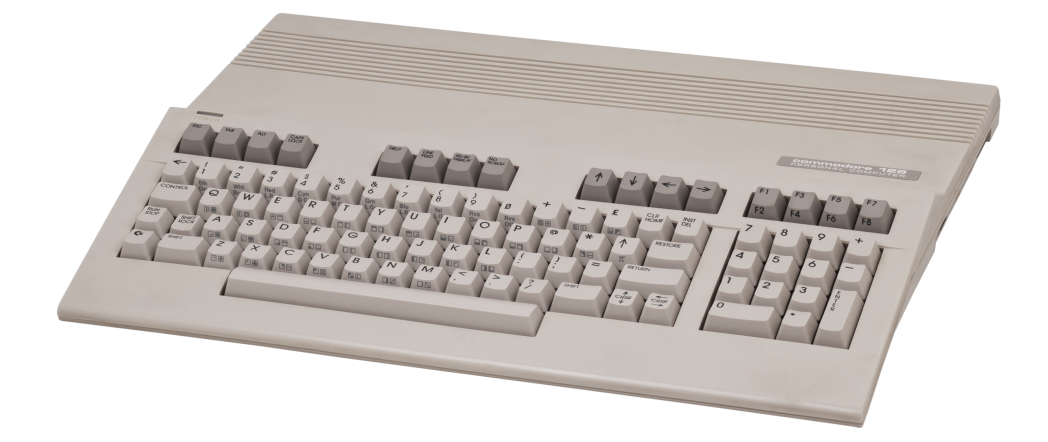

**Figura 3.14:** Commodore 128.

A pesar de que es la sucesora de la C64, su aspecto exterior rompe con el de la C64 original y presenta un teclado más similar a los actuales y unos tonos más claros. El Museo de Informática cuenta con un ejemplar de Commodore 128. Figura extraída de la página web [https://archive.org/details/Commodore\\_C128\\_TOSEC\\_2012\\_04\\_23](https://archive.org/details/Commodore_C128_TOSEC_2012_04_23)

## 3.5 Serie Commodore 264

Los ordenadores Commodore serie 264 son la respuesta de la empresa a los nuevos ordenadores a precios bajos, como los Sinclair, que estaban apareciendo en el año 1984. Esta serie pretendía sustituir al VIC-20, aunque no tuvieron el éxito esperado.

El TED 7360/8360, *Text Editing Device*, es el chip encargado de controlar los gráficos, generar sonidos, refrescar la memoria RAM y controlar el teclado. Gracias a este chip, se pudo recortar sustancialmente el precio que tenían estos modelos. Ofrece un modo de texto de 40 x 25 caracteres, un modo gráfico *HiRes* de 320 x 200 píxeles y un modo multicolor de 160 x 200 píxeles. En relación a los colores, el TED es capaz de mostrar 121 colores, que los constituyen una paleta de 15 colores junto con 8 tonos de luminosidad de cada uno, además del color negro. Respecto a los *sprites*, el TED no es capaz de trabajar con *sprites*, cosa que sí que es posible en una C64, y en su defecto tiene que emplear los juegos de caracteres para lograr unos *sprites* por software. El sonido del chip TED ofrece dos generadores de voz de onda cuadrada.

Esta serie utiliza la versión BASIC 3.5, que debido a las diferencias que presenta con el BASIC v2.0, provocó que tanto el hardware como el software de el VIC-20 y la C64 fueran incompatibles con esta serie.

A pesar de las aparentes mejoras que proporcionaba un chip TED que ofrecía 121 colores, comparado con los 16 colores de la C64, y un lenguaje BASIC 3.5 con más instrucciones, no fueron suficientes para que el modelo resultase atractivo [\[14\]](#page-102-1). Además de esta falta de interés por parte de usuarios e industria, se criticó la carencia de *sprites*, el sobrecalentamiento de sus componentes o la poca potencia y falta de memoria RAM de los C16/C116 comparada con los ordenadores de esos momentos.

#### **3.5.1. Plus/4**

El modelo Commodore Plus/4 (Figura [3.15\)](#page-40-0) es el primero que se desarrolló en la serie. Se lanzó al mercado en junio de 1984 a un precio de 299\$ y se fabricó hasta su discontinuación en 1985 debido a sus malas ventas. El Plus/4 fue el modelo más popular de la serie 264.

Este modelo es el primer ordenador que incluía un paquete de aplicaciones software preinstaladas. El nombre de Plus/4 hace referencia a estas cuatro aplicaciones que incluía en su memoria ROM. Este programa llamado *3-Plus-1* incluía aplicaciones de procesador de textos, gestor de archivos, hojas de cálculo financieras y un visualizador de gráficos.

Contaba con el mismo microprocesador MOS 7501/8501 funcionando respectivamente a una frecuencia de 0,885 o 1,785 MHz, y era asistido por el también característico chip TED de esta serie.

La memoria RAM es de 64 KB, de los cuales tiene disponibles 60 KB para utilizar con el BASIC. Además de esto, cuenta con ranuras de expansión de la RAM de 256 KB y de 1 MB. La memoria ROM de serie es de 64 KB, y está compuesto por la ROM del intérprete de BASIC 3.5 de 16 KB, la del Kernal de 14 KB, la del set de caracteres de 2 KB y la del software incluido en el *3-Plus-1*. La ROM también es expansible mediante cartuchos de hasta 64 KB.

Exteriormente, presentaba un diseño nuevo que contaba con un pad de flechas de dirección en la esquina inferior derecha junto con un teclado de 67 teclas estilo QWERTY o QWERTZ sobre una carcasa negra. Presentaba un puerto para conectar grabadora de casetes, un puerto de usuario estilo RS-232 con 24 pines, un bus de serie IEEE-488 para

<span id="page-40-0"></span>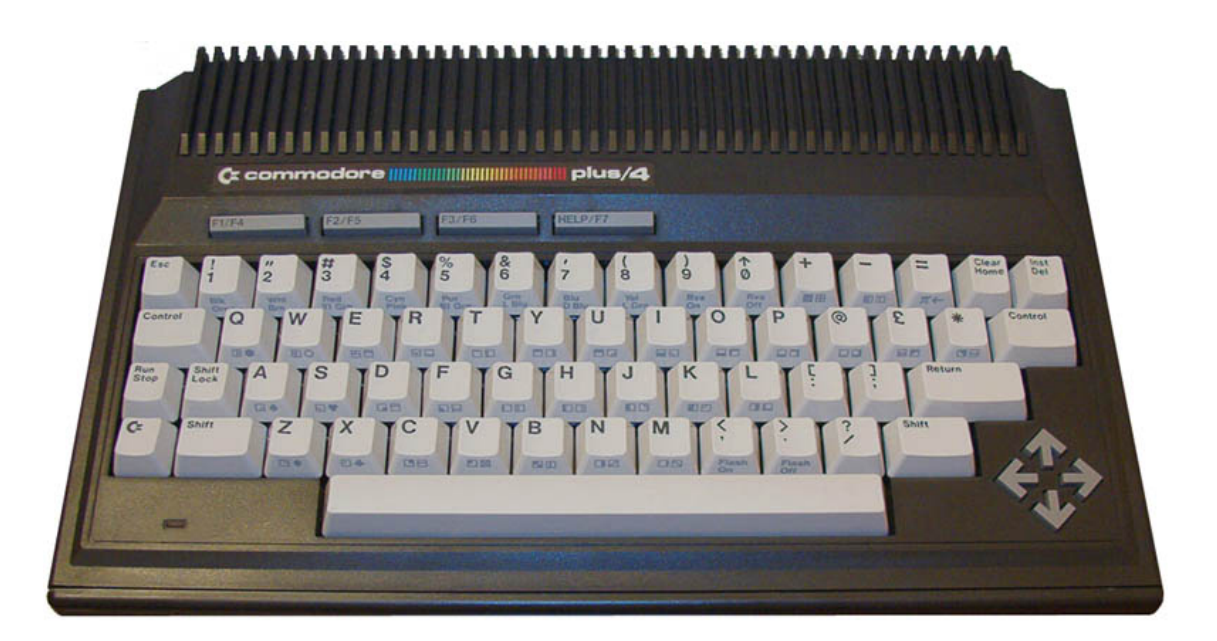

**Figura 3.15:** Microordenador Commodore Plus/4. La carcasa negra del Plus/4 junto con su característico pad de flechas en su esquina inferior derecha, diferencia a este modelo respecto a los últimos ordenadores que había lanzado Commodore. Figura extraída de la página web <https://vintageisthenewold.com/tag/commodore-plus-4/>

la disquetera, dos puertos de control para *joysticks*, conexión audio/vídeo de 8 pines y ranura para cartuchos de 50 pines.

## **3.5.2. C16 y C116**

Estas versiones son esencialmente un modelo Plus/4 recortado y de menor precio, ya que estaban destinadas al mercado de los microordenadores de precios más bajos. La versión C16 se distribuyó especialmente en América, mientras que la C116 fue un modelo que se comercializó únicamente en el mercado Europa. Tenían un precio de lanzamiento de unos 99\$.

Las características de estos modelos son iguales que las del Plus/4, sin embargo éstas no cuentan con el software incorporado 3-Plus-1 que sí que incorporaba el otro modelo. Además estos modelos únicamente tienen una RAM de 16 KB, que a pesar de poder ser ampliada hasta los 64 KB, es una memoria muy limitada.

Exteriormente, la C16 es similar a una C64 de color negro mientras que la C116 es una Plus/4 con un teclado de peor calidad.

## 3.6 Serie Amiga

Los Commodore Amiga son la serie de microordenadores de 16/32 bits fabricada desde 1985 hasta 1994. Gracias a su apartado multimedia, a sus precios de lanzamientos asequibles y a ser capaz de soportar multitarea, los Amiga consiguieron ser una serie muy popular entre los usuarios de ordenadores personales.

Algunos ordenadores de esta serie estaban más enfocados a ser un microordenador doméstico para toda clase de usuarios, como el Amiga 500, mientras que otros ordenadores de la serie estaban enfocados a un uso más profesional, como el Amiga 1000 o 2000, e incluso lanzaron Amiga destinadas a ser consolas de videojuegos en lugar de microordenadores, como el Amiga CD32.

La serie de ordenadores Amiga basa su arquitectura en el concepto de descentralizar las acciones que tienen que realizar los microchips. Todos los modelos se desarrollaron alrededor del microchip Motorola 68000, que es el encargado de actuar como procesador central, que coordina y controla el resto de chips que se encargan por separado del control del vídeo, de generar los sonidos o de los dispositivos de entrada/salida. Este microchip es de 16/32 bits, capaz de trabajar con una  $ALU<sup>9</sup>$  $ALU<sup>9</sup>$  $ALU<sup>9</sup>$  y un ancho de datos de 16 bits, direccionar con 24 bits y emplear registros de 32 bits.

#### **3.6.1. Chipset**

El *chipset* es el conjunto de procesadores dentro de una placa base que se encargan de gestionar el flujo de datos que existe entre el procesador, la memoria y los periféricos. El uso descentralizado de distintos microchips que hace la serie Amiga le permite alcanzar unas especificaciones gráficas y de sonido muy alta, y todo eso es gracias a un diseño de *chipset* que utilizan. Este *chipset* es conocido como a día de hoy, *Original Chip Set* (Figura [3.16\)](#page-42-0), en los primeros modelos de Amiga hasta aproximadamente el año 1990. Este *chipset* se actualizó en modelos posteriores a los llamados ECS y AGA, *Enhanced Chip Set* y *Advanced Graphics Architecture* respectivamente.

El OCS está formado por tres chips, llamados *Agnus*, *Denise* y *Paula*, que se encargan de distintas tareas, y son controlados por un microprocesador central Motorola 68000.

*Agnus* es el chip central, encargado de controlar las operaciones de acceso a la RAM tanto del microprocesador 68000 como de los otros chips. Mediante un sistema de política de acceso a memoria según prioridades, es capaz de gestionar el acceso a la memoria RAM sin depender del procesador. La función de este chip se conoce como *Direct Memory Access Controller*, DMAC. El chip de vídeo corresponde a *Denise*, y es el encargado de controlar las paletas de hasta 4096 colores distintos, los mapas de bits o los distintos modos de vídeo como el *Extra Half-Brite*, capaz de gestionar 64 colores simultáneos o el *Hold-and-Modify*, llegando hasta los 4096 simultáneos.

*Paula* controla principalmente el sonido del sistema. Aunque también se encarga de controlar la lógica de los puertos de entrada/salida, el *joystick* o la disquetera. Tiene cuatro canales de audio de 8 bits estilo  $PCM<sup>10</sup>$  $PCM<sup>10</sup>$  $PCM<sup>10</sup>$  con 64 niveles de volumen distintos, dos canales tienen salida derecha y los otros dos salida izquierda, logrando así un sonido estéreo.

<span id="page-41-0"></span><sup>9</sup>Unidad Aritmética Lógica, circuito donde se llevan a cabo las operaciones aritméticas y lógicas entre los valores.

<span id="page-41-1"></span><sup>10</sup>Modulación por impulsos codificados o *Pulse Code Modulation* es un procedimiento de audio para representar digitalmente señales analógicas

<span id="page-42-0"></span>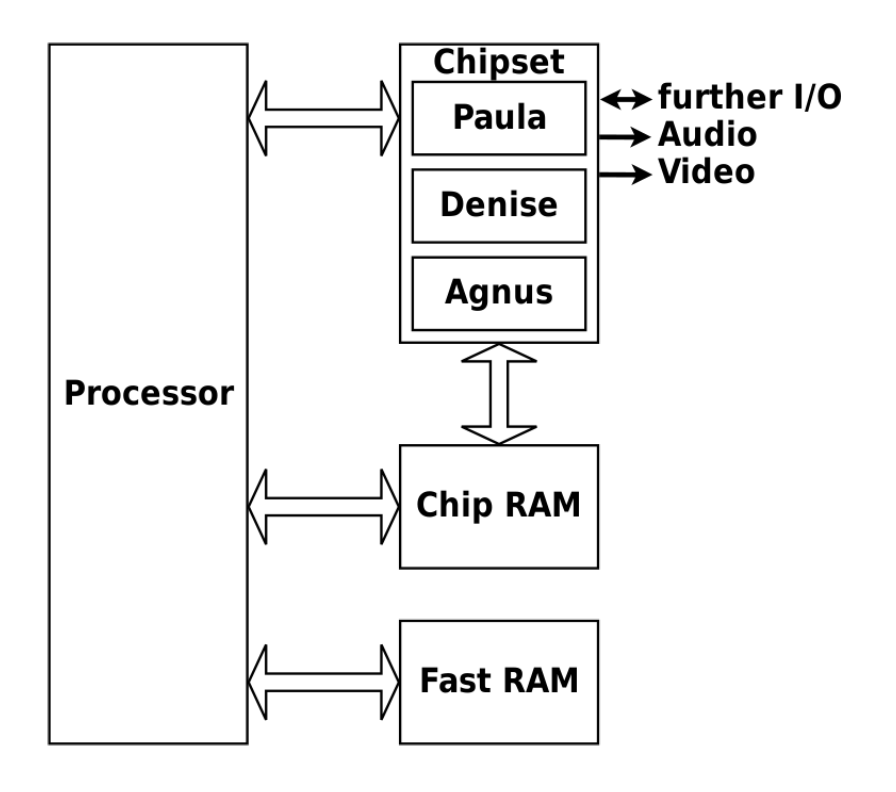

**Figura 3.16:** Diagrama simplificado del *chipset* OCS. El conjunto de chips *Agnus*, *Denise* y *Paula* se comunican con el procesador y la memoria chip RAM. Figura extraída de la página web [https://en.wikipedia.org/wiki/Original\\_Chip\\_Set](https://en.wikipedia.org/wiki/Original_Chip_Set)

#### **3.6.2. Sistema operativo AmigaOS**

Los Amiga fueron los primeros ordenadores que venían con su propio sistema operativo capaz de soportar la multitarea, el AmigaOS. Este sistema operativo cambió la forma de interactuar con los ordenadores, ya que permitía que los usuarios hicieran varias tareas a la vez sin necesidad de estar cerrando y abriendo cada vez las distintas aplicaciones; con la multitarea ahora se podía estar al mismo tiempo escuchando música, escribiendo o modelando algunos gráficos. Inicialmente era conocido como *Workbench* (Figura [3.17\)](#page-43-0), y a partir de la versión 3.1, se renombró bajo el nombre de AmigaOS.

Este sistema operativo era intuitivo e inspirado en los primeros sistemas Unix y estableció unos estándares que seguirían los nuevos sistemas operativos que estaban apareciendo. Entre otras funciones permitía controlar mediante ratón una interfaz gráfica amigable para el usuario y ejecutar tantos programas como memoria libre y CPU tuviese el ordenador.

El sistema operativo AmigaOS no estaba grabado en la ROM en el modelo Amiga 1000, ya que Commodore aún no confiaba en el estado de este. En su defecto, los Amiga 1000 venían acompañados por un disquete denominado *KickStart* que contenía el sistema operativo y debía ser leído por el ordenador al encenderlo. A partir de los siguientes modelos Amiga 500 y Amiga 2000, todos tenían ya el *KickStart* instalada en la ROM.

Existen distintas versiones de este sistema operativo junto con sus respectivas revisiones, y van desde el AmigaOS 1.0 hasta el AmigaOS 4.1.

<span id="page-43-0"></span>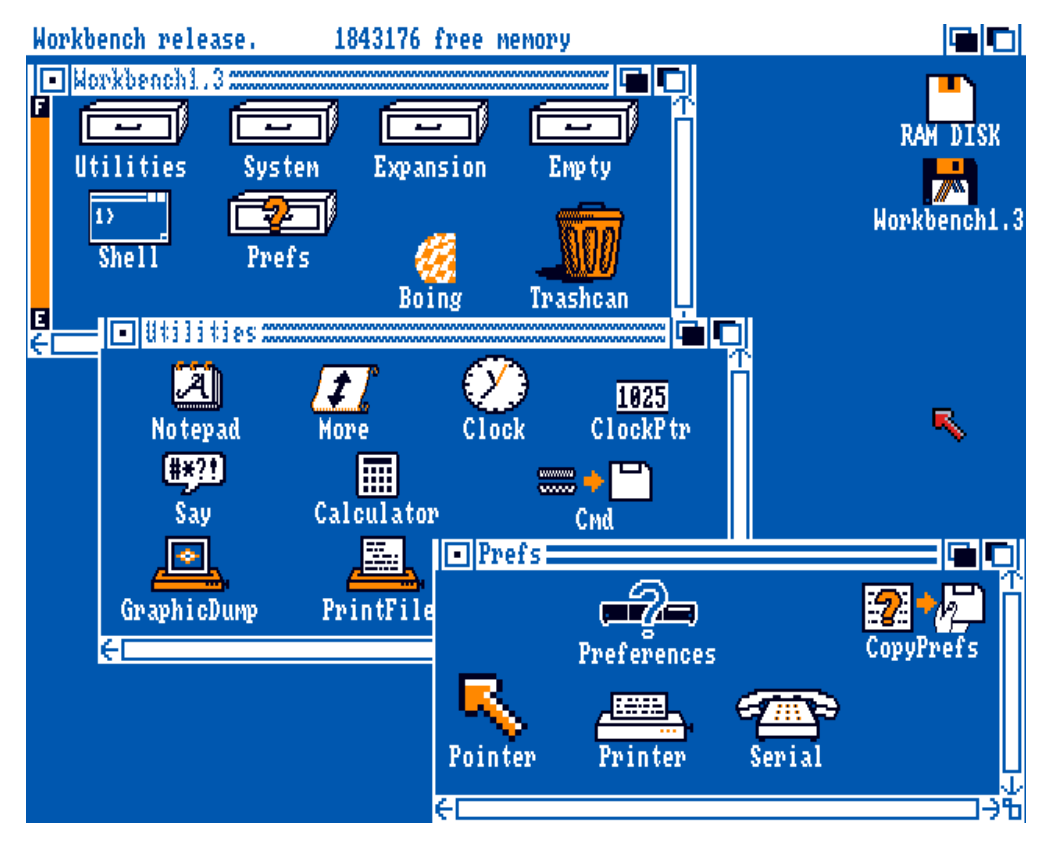

**Figura 3.17:** Sistema operativo *Workbench* 1.3 del Amiga.

Los característicos colores predeterminados azul y naranja junto con las distintas ventanas hace que el Amiga fuera visualmente llamativo a los usuarios. Figura extraída de la página web <http://toastytech.com/guis/amiga12.html>

#### **3.6.3. Amiga 1000**

El Commodore Amiga 1000 (Figura [3.18\)](#page-44-0), también conocido como A1000, es el primer microordenador de la serie Amiga y el primer ordenador multimedia de Commodore. Lanzado originalmente bajo el nombre Commodore Amiga en 1985, se añadió etiqueta numérica 1000 en 1987, para poder diferenciarlo de los nuevos modelos Commodore Amiga 500 y 2000. La desafortunada numeración 1000 de esta serie llevó a equivocaciones con la potencia de estos, ya que daba la sensación de que los Amiga 1000 eran más potentes que los 500, cuando no era el caso.

El precio de lanzamiento del Amiga 1000 fue de 1295\$, considerablemente inferior a los ordenadores de características similares de la época, como el IBM AT que costaba 5295\$. Sin embargo, este precio y el poco marketing que recibió por parte de Commodore, hizo que se viese como una consola de videojuegos cara y no triunfase demasiado.

Cuenta con el *chipset* característico OCS con el microprocesador Motorola 68000 funcionando a 7,159 MHz en los sistemas NTSC y a 7,094 MHz en los PAL.

Tiene una memoria RAM de 256 KB, que puede mejorarse hasta los 512 KB vía cartucho dedicado o hasta los 8 MB si se utiliza un cartucho de *Fast RAM*. Respecto a su memoria ROM, tiene una ROM dedicada de 8 KB encargada de los procesos de arranque del ordenador, también conocido como *bootstrap*, y de 256 KB dedicados al sistema operativo, que se cargaban mediante el disquete de *KickStart*.

Tiene un modo gráfico de 640 x 200 o 640 x 400 píxeles en sistemas NTSC y 640 x 256 o 512 en sistemas PAL, al utilizar únicamente paleta de 16 colores. Mientras que hay

<span id="page-44-0"></span>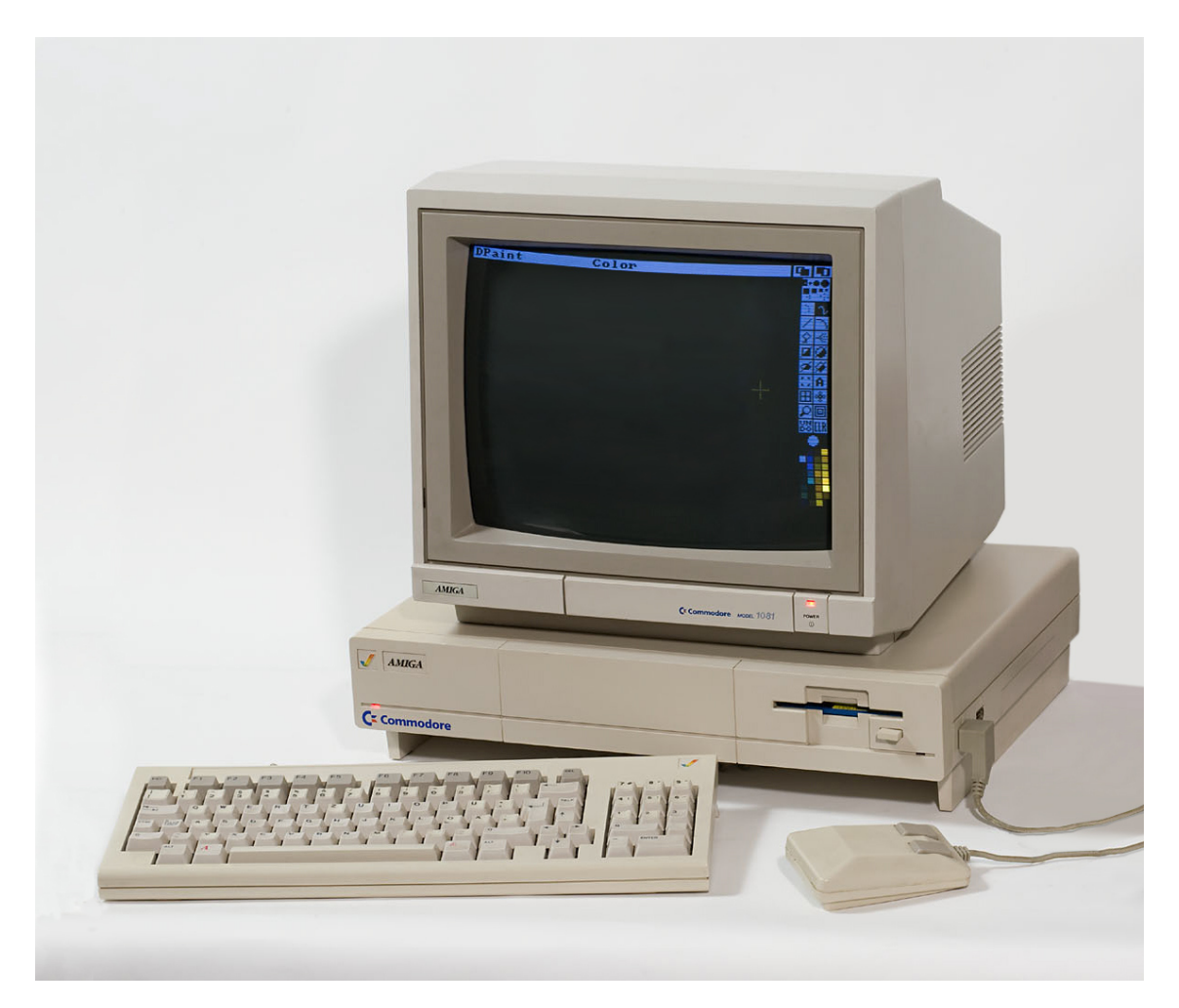

**Figura 3.18:** Microordenador Amiga 1000. El Museo de Informática cuenta con un ejemplar del Amiga 1000. Figura extraída de la página web [https://es.wikipedia.org/wiki/Archivo:Amiga\\_1000DP.jpg](https://es.wikipedia.org/wiki/Archivo:Amiga_1000DP.jpg)

un modo gráfico de mayor resolución, 320 x 200 (NTSC) o 320 x 256 (PAL), que puede alcanzar una paleta de 32, 64 o incluso 4096 colores según la técnica que utilice.

Exteriormente, el Amiga 1000 no tenía incluida la placa base directamente en el teclado, característica común en muchos de los ordenadores Commodore. La placa base se encuentra en una carcasa central, que incluye los puertos y la disquetera además de los puertos para el ratón y el teclado.

#### **3.6.4. Amiga 500**

El Amiga 500 (Figura [3.19\)](#page-45-0) se lanzó a mediados de 1987 junto con el Amiga 2000, como versiones más económicas del Amiga 1000. En comparación con el Amiga 1000, este microordenador estaba enfocado a un público más amplio. Mientras que el Amiga 1000 solo se vendía en tiendas especializadas, el Amiga 500 fue distribuido en tiendas al por menor, hecho que ayudó a que llegase a ese gran público que tenía como objetivo. El modelo 500 fue muy popular en Europa, y también fue el modelo más popular de toda la serie Amiga.

Dada su popularidad, a finales de 1991 Commodore lanzó al mercado un modelo de Amiga 500 mejorado que se denomina Amiga 500 Plus. También se lanzaron modelos

<span id="page-45-0"></span>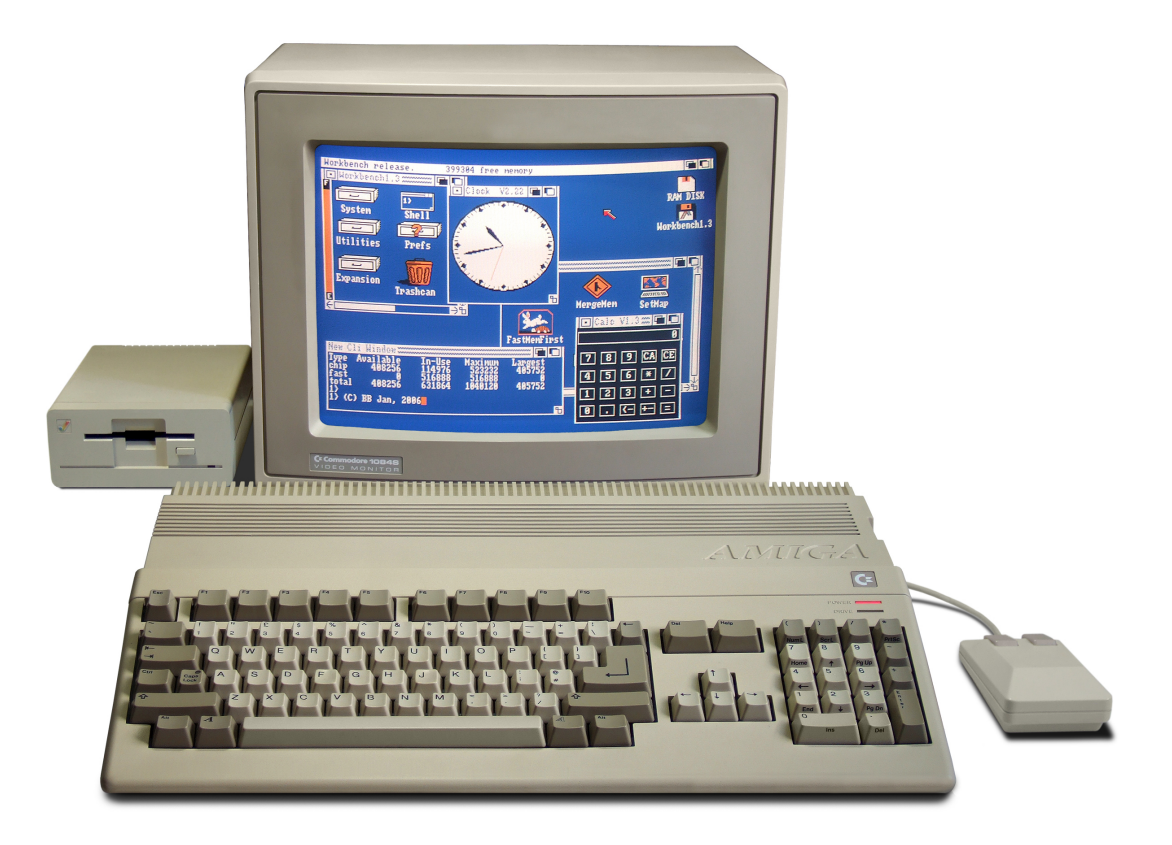

**Figura 3.19:** Microordenador Amiga 500. El monitor y la disquetera se conectan al teclado, donde se encuentra la placa base del ordenador. El Museo de Informática cuenta con varios microordenadores Amiga 500. Figura extraída de la página web [https://es.wikipedia.org/wiki/Commodore\\_Amiga\\_500](https://es.wikipedia.org/wiki/Commodore_Amiga_500)

que buscaban ser sus sucesores, como el Amiga 600 o el Amiga 1200, pero no tuvieron mucho éxito.

Este microordenador trabaja con un procesador Motorola 68000 funcionando a 7,094 MHz en el modelo PAL y a 7,159 MHz en el modelo NTSC. Utiliza un *chipset* prácticamente igual al OCS del Amiga 1000 en sus primeras versiones aunque las últimas versiones contaban con un *chipset* ECS.

Tiene una memoria ROM de 512 KB que ya contiene el *KickStart*, sin necesidad de disquete. También cuenta con una RAM de 512 KB tipo CHIP RAM y puede ser ampliada hasta 1 MB mediante CHIP RAM o hasta 8 MB con una Fast RAM.

Presenta una carcasa rectangular, similar a la de un C64C de color blanco en la que se incluye la placa base junto con un teclado mecánico de 96 teclas, 10 de ellas de función. Además, estos modelos de Amiga permiten cambiar el procesador fácilmente en caso de recambiarlo o para sustituirlo por otro procesador que funcione en la placa.

# CAPÍTULO 4 Videojuegos Commodore

En este capítulo se establece el contexto de los videojuegos dentro de los ordenadores Commodore y se recogen algunos de los videojuegos más relevantes lanzados en estos ordenadores, y que destacaron por su apartado gráfico, sonoro o jugable e influenciaron al mercado de los videojuegos.

# 4.1 Contexto histórico

Pese a que Commodore hizo numerosos esfuerzos para intentar venderse también como un ordenador para las empresas, el uso de estos ordenadores en su faceta relacionado con el entretenimiento y los videojuegos, fue lo que definió cómo evolucionaría Commodore International y los posteriores ordenadores que lanzaron. De esta forma, se comercializó no solo como un microordenador, sino también como una videoconsola.

Los juegos programados para las PET eran rudimentarios y simples, debido a la limitada paleta de colores disponible y las pocas opciones gráficas disponibles, y eran principalmente aventuras conversacionales o juegos lógicos como el ajedrez. Con el lanzamiento del VIC-20 y su nuevo procesador de vídeo VIC, que ofrecía unas capacidades gráficas mucho más extensas, aparecieron los primeros juegos que podían competir con los de las otras marcas (Figura [4.1\)](#page-47-0). La época dorada de los videojuegos de Commodore comienza con el lanzamiento de la C64, y sus procesadores de vídeo y de sonido, el VIC-II y el SID, se encargarán de ofrecer experiencias de juego similares a las que ofrecían las máquinas *arcade*. La potencia conjunta de estos dos componentes logró que multitud de desarrolladores optaran por programar los juegos para la C64. Sin embargo, el lanzamiento de otros ordenadores de Commodore como el C16 o el C128 no consiguió arrebatarle la popularidad y los videojuegos siguieron desarrollándose principalmente para la C64, a pesar de que estos nuevos ordenadores eran más potentes.

A pesar de que la C64 fue el modelo que dominó los videojuegos, la serie de ordenadores Amiga, gracias a la increíble potencia gráfica y las capacidades multimedia que ofrecía con sus chips de vídeo y con el Motorola 68000, resultó interesante para la industria de los videojuegos y destacó en los apartados gráficos en comparación al resto de la competencia de la época.

Oficialmente se publicaron más de 10 000 videojuegos [\[8\]](#page-102-2) en la C64, juntando los programados exclusivamente para ésta y las versiones adaptadas de videojuegos de otros sistemas. A todo esto hay que sumarle la incontable cantidad de videojuegos caseros que programaban gracias a las revistas, que ofrecían código y consejos para que de forma autodidacta, los usuarios pudiesen crear nuevos juegos. Además del catálogo oficial y todos los videojuegos caseros, en las Commodore también existían multitud de copias

<span id="page-47-0"></span>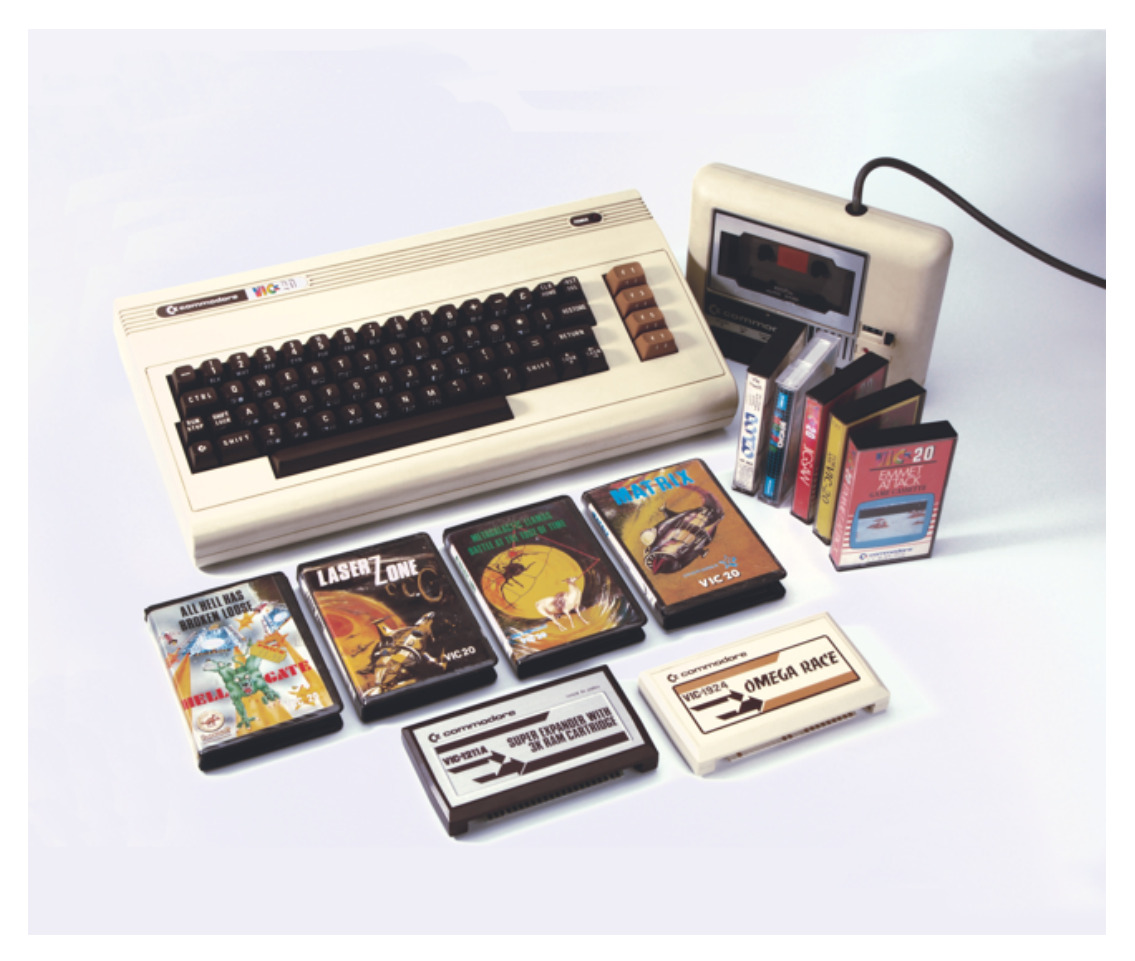

**Figura 4.1:** Microordenador VIC-20 con videojuegos en formato casete y cartucho. La distribución de los videojuegos se realizaba mediante formatos externos como disquetes, casetes o cartuchos. Figura extraída de la página web [https://www.retrogamer.net/top\\_10/top-ten-commodore-vic-20-games/](https://www.retrogamer.net/top_10/top-ten-commodore-vic-20-games/)

clónicas de cualquier juego que tuviese éxito, resultando la mayoría de estas copias en unos juegos de calidad cuestionable.

Uno de los principales errores relacionados con los videojuegos fue intentar competir directamente con Nintendo y Sega en el mercado de las consolas. Trataron de atraer a nuevos jugadores lanzando sus propias consolas, como la C64 Game System, que debido a su precio, falta de teclado, calidad cuestionable de periféricos como el *joystick* y unas campañas publicitarias sin demasiada repercusión, no aportaban ningún incentivo a que se comprara una de estas consolas en lugar de una C64 [\[25\]](#page-103-2).

El desarrollo de videojuegos para la C64 no solo fue popular durante los más de once años que estuvo en fabricación, sino que continúa activo incluso a día de hoy gracias a desarrolladores aficionados que siguen programando nuevos juegos para este ordenador. Además, gracias a que el desarrollo de videojuegos en esta plataforma estuvo activo un extenso periodo de tiempo, consiguió que los desarrolladores fuesen capaces de exprimir hasta los límites todas las características de los componentes del microordenador, haciendo posible que los nuevos videojuegos que se iban lanzando pudiesen ofrecer un producto de mayor calidad.

# 4.2 The Great Giana Sisters

Desarrollado originalmente para la C64 por Time Warp Productions y publicado por Rainbow Arts en 1987, The Great Giana Sisters es una de las conversiones clónicas de otros juegos populares que gozó de éxito.

El lanzamiento de Super Mario Bros. en la Nintendo Entertainment System supuso que multitud de juegos se inspirasen en él y adaptasen sus mecánicas. The Great Giana Sisters replicó este juego de manera demasiado literal, como puede observarse en la Figura [4.2,](#page-48-0) traduciéndose en una demanda judicial por infracción de copyright por parte de Nintendo.

<span id="page-48-0"></span>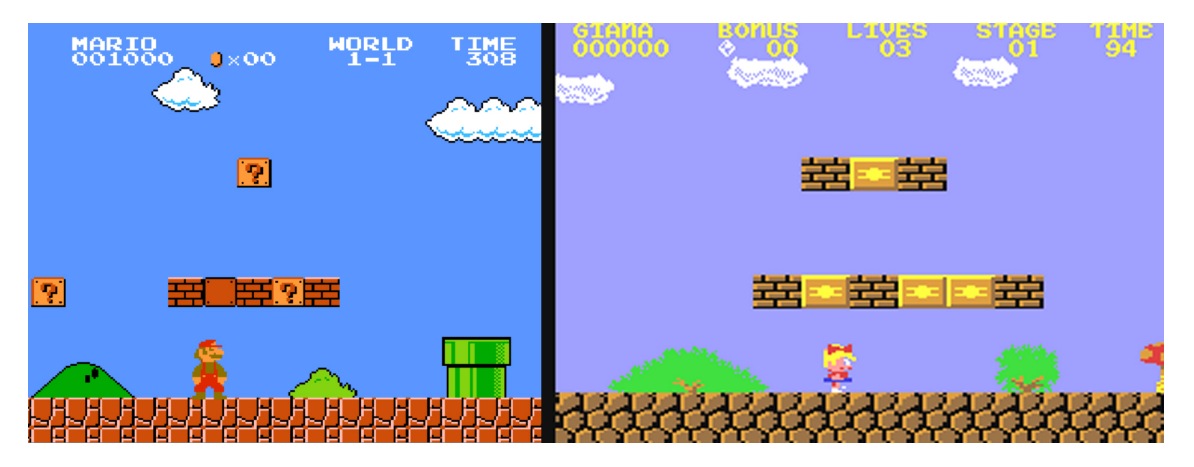

**Figura 4.2:** Comparación entre Super Mario Bros. y The Great Giana Sisters. En estas dos capturas se puede apreciar como Great Giana Sisters copiaba los elementos del primer nivel del videojuego original realizando ligeras variaciones. Figura de elaboración propia a partir de capturas de pantalla de ambos juegos.

Este videojuego de plataformas consiste en una serie de niveles con desplazamiento horizontal y unas mecánicas de juego prácticamente iguales a las de Super Mario Bros. Para distanciarse un poco del juego de Nintendo, el diseñador Manfred Trenz redibujó los enemigos, la nueva protagonista y el escenario, para que tuviese un toque más divertido (Figura [4.3\)](#page-49-0) [\[25\]](#page-103-2). Sin embargo, debido a limitaciones técnicas relacionadas con el número de sprites, el tamaño de la protagonista y falta de herramientas y conocimientos de los programadores, este juego no cuenta con poderes como los champiñones de Mario. En su lugar utilizaron poderes como burbujas o relojes que paraban el tiempo [\[23\]](#page-103-3).

A pesar de que inicialmente era un videojuego clónico y que no estaba a la altura del original, se ganó el reconocimiento de los jugadores de la C64 ya que el producto final ofrecía horas de entretenimiento de una calidad aceptable y una buena banda sonora. Gracias a su popularidad, tuvo adaptaciones en otros ordenadores Commodore como el Amiga 500.

A modo de curiosidad, algunos videojuegos de las Commodore tienen su hoja de trucos particular mediante comandos BASIC. Por ejemplo, en la versión de cinta de este juego puedes obtener vidas ilimitadas escribiendo POKE 8207,173 después de resetear. Gracias a estos POKE, se puede obtener tiempo ilimitado, vidas ilimitadas o saltarse algunos niveles.

<span id="page-49-0"></span>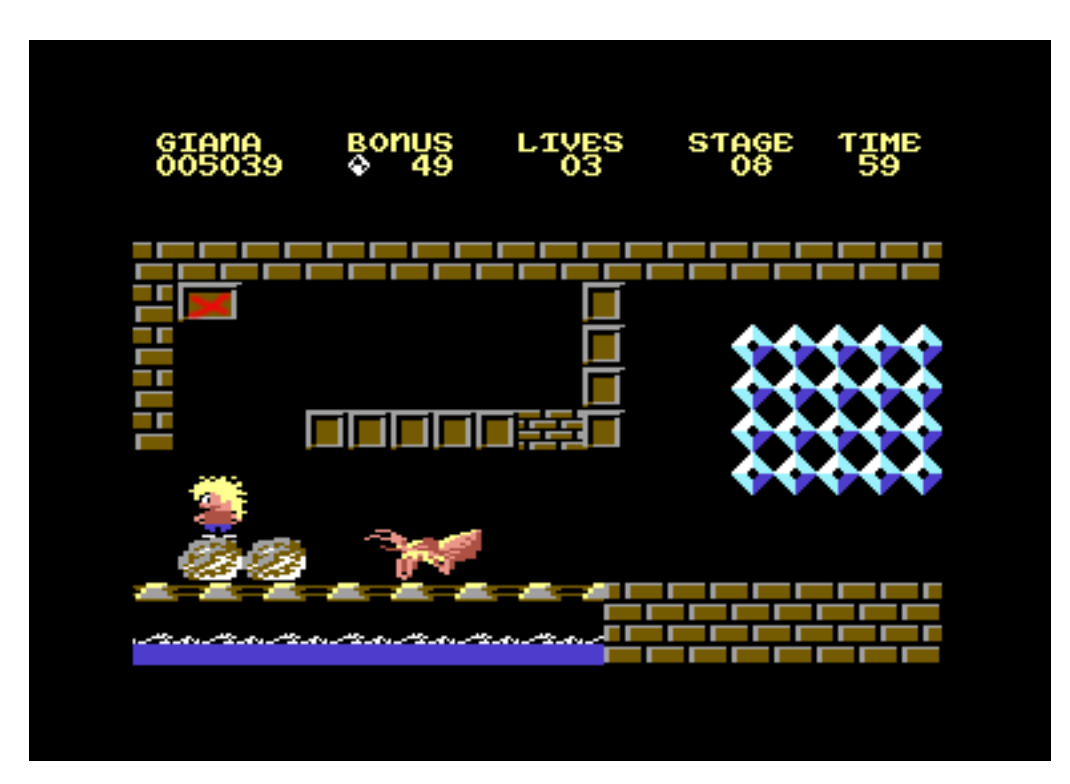

**Figura 4.3:** Escenario 8 de The Great Giana Sisters. Los distintos escenarios ofrecían una paleta de colores variada, distintos enemigos y obstáculos y una jugabilidad cuidada. Figura extraída de la página web [https://www.c64-wiki.com/wiki/The\\_Great\\_Giana\\_Sisters](https://www.c64-wiki.com/wiki/The_Great_Giana_Sisters)

# 4.3 The Last Ninja

Este videojuego de aventuras y acción de la C64 fue publicado por System 3 y Activision en el año 1987 (Figura [4.4\)](#page-50-0). El jugador encarna al ninja Armakuni, que busca vengarse del *shogun* que ha asesinado a su clan y para ello tendrá que atravesar seis áreas ambientadas en Japón mientras resuelve rompecabezas, combate contra enemigos y explora los escenarios en busca de objetos clave [\[25\]](#page-103-2).

<span id="page-50-0"></span>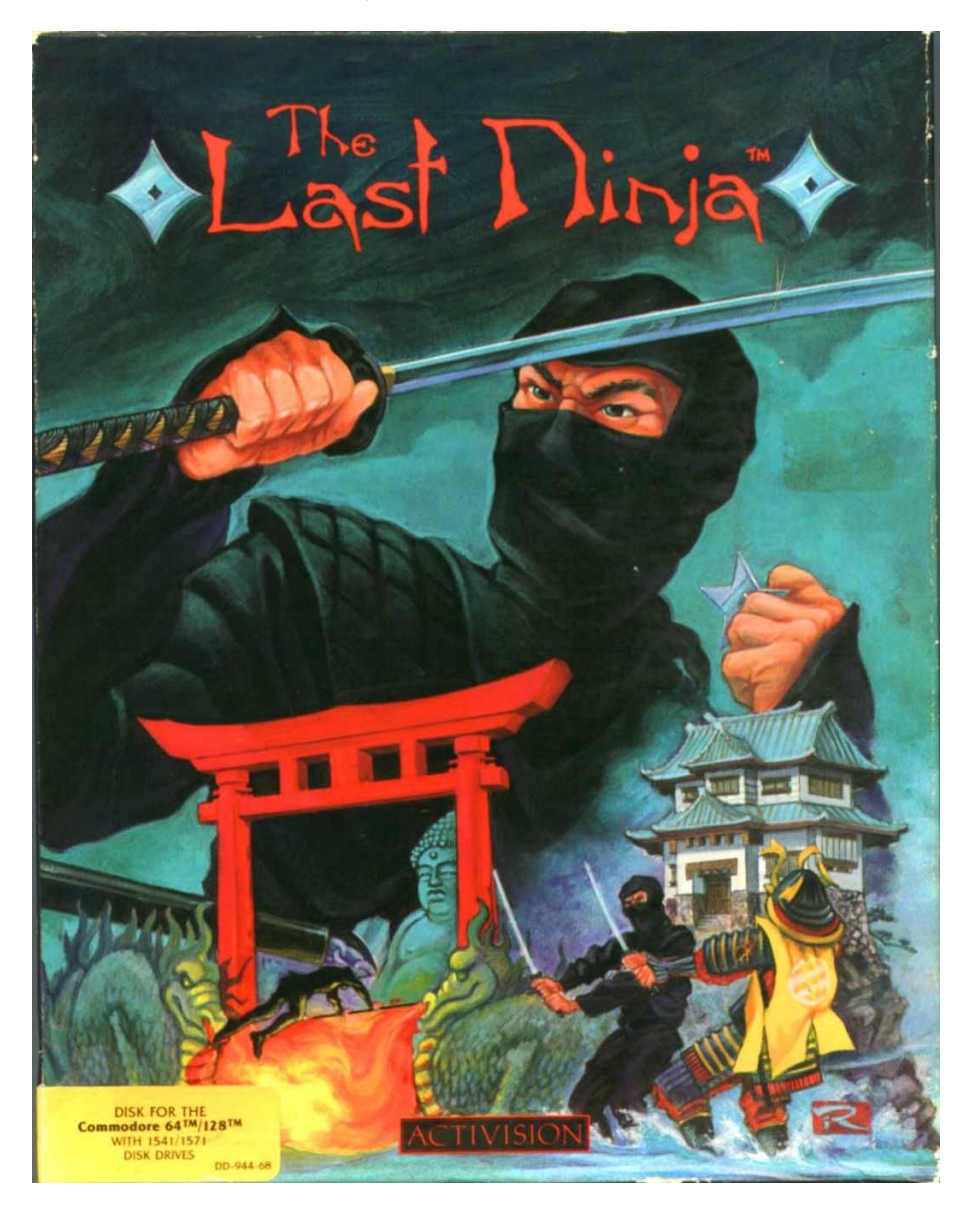

**Figura 4.4:** Portada de la edición disquete de The Last Ninja. Realizar una ilustración llamativa en las portadas de los videojuegos era un factor clave para captar la atención del público. Figura extraída de la página web <https://www.mobygames.com/game/c64/last-ninja>

La perspectiva isométrica de los escenarios consigue recrear una sensación de tres dimensiones, diferenciándose de los juegos de aventuras de la época que seguían un estilo 2D plano y consiguiendo un mejor acabado que otros juegos isométricos gracias a su apartado técnico. Los gráficos del juego son detallistas y cuidados y las animaciones añadían fluidez y dinamismo a las acciones de los personajes (Figura [4.5a\)](#page-51-0). El apartado de sonido es otro de sus puntos más destacados, con una música que solo habría sido posible componer gracias a los diversos canales que ofrecía el chip de sonido SID [\[31\]](#page-103-4).

<span id="page-51-0"></span>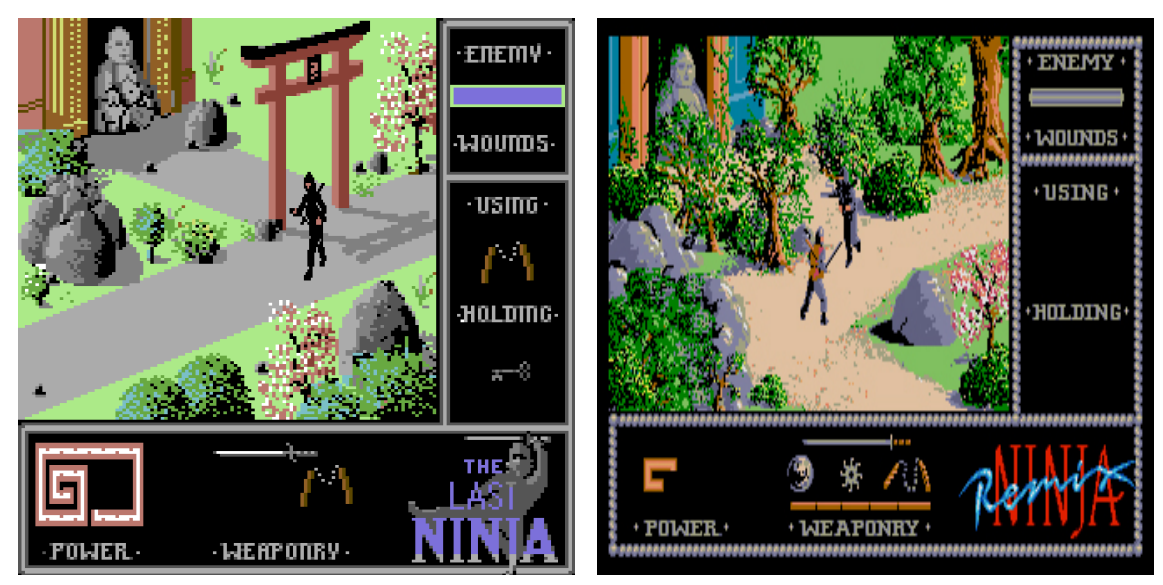

**(a)** Pantalla de The Last Ninja edición C64. **(b)** Pantalla de The Last Ninja Remix, del Amiga 500.

**Figura 4.5:** Comparación de las versiones de The Last Ninja. Puede apreciarse cómo la versión del Amiga 500 ofrece unos gráficos considerablemente superiores a los de la versión original. Figura extraída de

<https://vintageisthenewold.com/retro-revisted-the-last-ninja-c64/> y <http://www.system3.com/games/last-ninja-remix/>

La popularidad de este juego se tradujo en algunas secuelas, como Last Ninja 2, igualmente exitosa y que saldría al mercado al año siguiente, en 1988, mejorando prácticamente todos los aspectos de su antecesor. Además de las posteriores secuelas, el videojuego fue adaptado a otros microordenadores como el Amiga 500, con una versión mejorada adaptándolo a las capacidades gráficas de éste (Figura [4.5b\)](#page-51-0), o el Apple II. Todo esto hace que The Last Ninja sea recordado como uno de los mejores videojuegos de aventuras del microordenador que establecería unas bases que seguirían lanzamientos posteriores.

# 4.4 Turrican

Los juegos de disparos fueron otro de los géneros populares de la época, y uno de los mayores representantes de este género en la C64 es Turrican (Figura [4.6\)](#page-52-0). Publicado por Rainbow Arts en 1990 por algunas de las personas que trabajaron en Great Giana Sisters, Turrican es un videojuego que mezcla el género *shoot'em up*[1](#page-52-1) con las plataformas, en el que controlas a un soldado cibernético que junto con su arsenal de puños-arma, minas, granadas y láseres tiene como objetivo destrozar al superordenador Morgul y sus creaciones, que amenazan la vida de los humanos.

<span id="page-52-0"></span>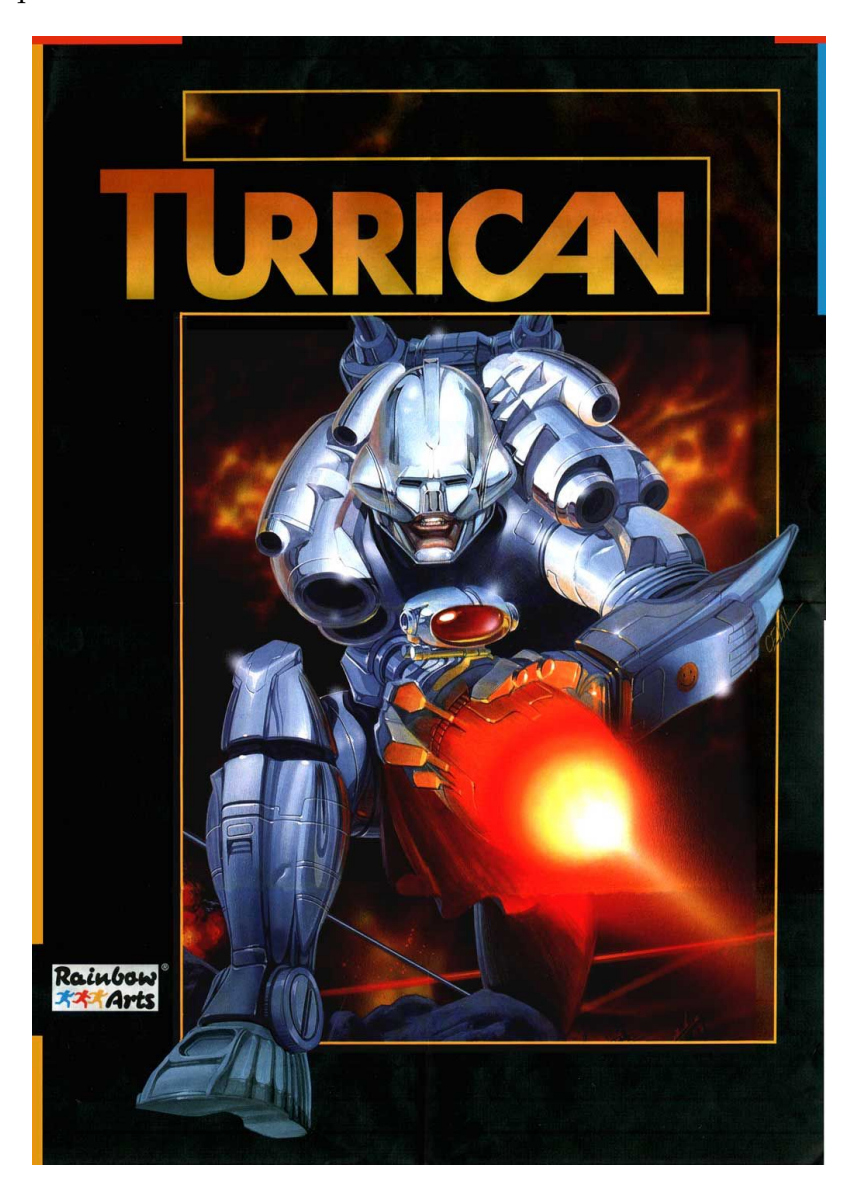

**Figura 4.6:** Portada del Turrican para C64. Figura extraída de la página web <https://www.nosolobits.com/es/juego/1097/turrican>

Turrican fue uno de los videojuegos pioneros en utilizar el llamado efecto *Parallax* en la C64. Esta técnica consiste en mover a diferentes velocidades el fondo y las distintas capas de gráficos, produciendo un efecto de profundidad y dinamismo que no ofrecen los habituales fondos estáticos de la época. Otras de las proezas de este título son el

<span id="page-52-1"></span> ${}^{1}$ Género de videojuegos en el que controlas a un personaje o vehículo que dispara mediante distintas armas o poderes a grupos de enemigos

<span id="page-53-0"></span>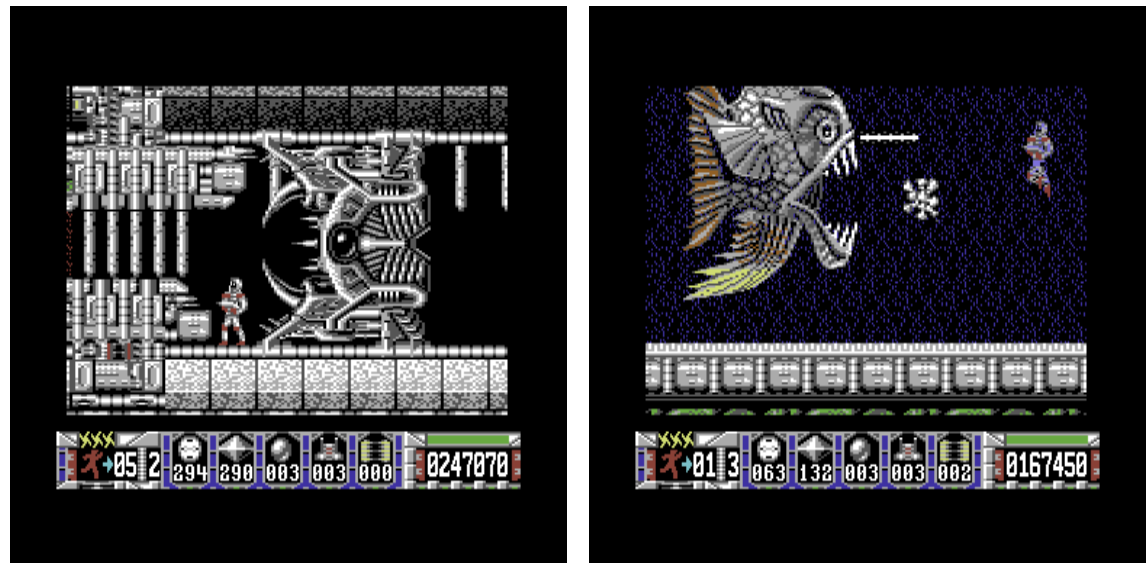

escenarios gráficamente complejos.

**(a)** El manejo del chip de vídeo permite representar **(b)** Batalla final contra uno de los jefes, con un tamaño superior al del resto de enemigos.

**Figura 4.7:** Capturas de distintas pantallas de Turrican. Figura extraída de <https://www.myabandonware.com/game/turrican-6g6>

utilizar una paleta de 16 colores a 50 imágenes por segundo sin provocar parpadeos de los *sprites* ni retardos [\[32\]](#page-103-5). El extenso mapeado del juego fue otro punto a destacar, ya que fue posible almacenar las 13 fases del juego, compuestas por más de 1300 pantallas como la de la Figura [4.7a,](#page-53-0) en la memoria de la C64 y era capaz de cargar estas pantallas de forma fluida.

Una gestión adecuada de *sprites* permitió programar a los jefes finales de las distintas fases como enemigos de un tamaño mucho más grande a los enemigos habituales, como el que aparece en la Figura [4.7b.](#page-53-0) Estos enemigos grandes están formados por varios *sprites* unidos combinado con técnicas de control de *sprites*.

La popularidad del juego hizo que fuese adaptado a otras consolas y también se lanzaron las continuaciones Turrican II y Turrican III, que mejoraban la fórmula del original. Al igual que otros juegos populares, se desarrollaron versiones para otras plataformas, como las Amiga o los ZX Spectrum, del juego original y sus secuelas.

# 4.5 Mayhem in Monsterland

Mayhem in Monsterland (Figura [4.8\)](#page-54-0) fue lanzado oficialmente en los últimos años de fabricación de este ordenador, en 1993. Desarrollado por Apex Computer Productions, este juego de plataformas consistía en recoger estrellas con un dinosaurio llamado Mayhem a través de cinco mundos de fantasía cuidadosamente diseñados. La influencia de grandes juegos de plataformas de la época, como Sonic the Hedgehog, Super Mario Bros. o Kirby's Dream Land puede apreciarse a lo largo de todo el juego, y es considerado por distintas publicaciones como *«el mejor juego de plataformas jamás creado para la C64»* [\[13\]](#page-102-3).

<span id="page-54-0"></span>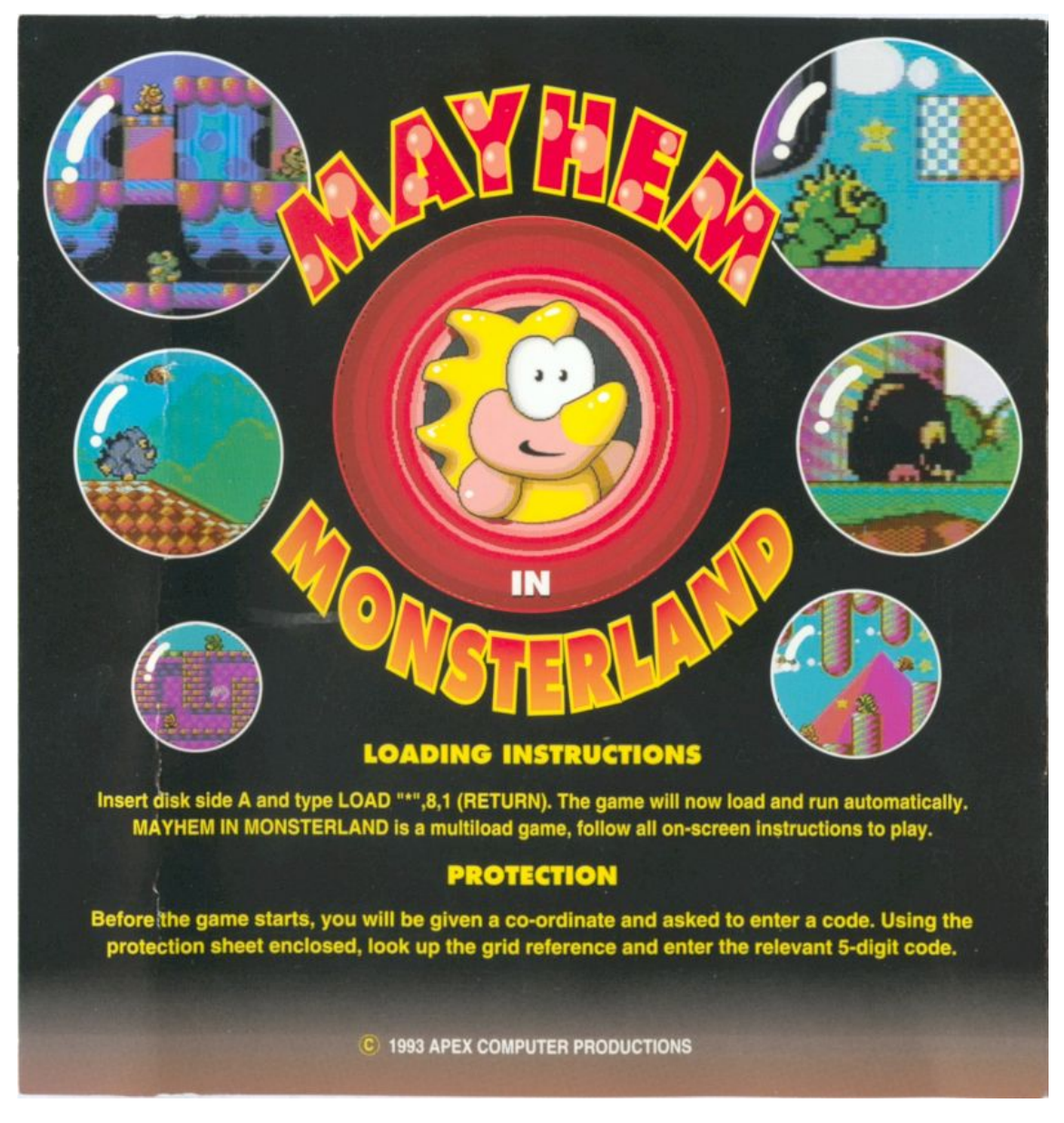

## **Figura 4.8:** Portada de Mayhem in Monsterland para C64. Figura extraída de la página web <https://www.arqueologiadigital.com.ar/mayhem-in-monsterland/>

Es uno de los mejores ejemplos de los logros técnicos que se alcanzaron con este ordenador después de años perfeccionando y entendiendo al milímetro cómo funcionaba una C64. La calidad del videojuego, imposible de lograr en los primeros años del microordenador, hace que se sienta como un juego de consola, capaz de competir con los de algunas máquinas de 16 bits [\[8\]](#page-102-2). La fluidez y la velocidad con la que se desarrollaba el juego, incluso con multitud de *sprites* en pantalla, hacían que la experiencia fuese comparable a las de juegos de la Sega Master System o la Nintendo Entertainment System [\[17\]](#page-103-6).

Esto se consiguió gracias a una increíble y perfeccionada programación que mezclaba fondos en modo de alta resolución, una amplia paleta de colores llamativos (Figura [4.9\)](#page-55-0) y una jugabilidad fluida, que llevaron a coronar a este videojuego como uno de los mejores de todo el catálogo de la C64.

<span id="page-55-0"></span>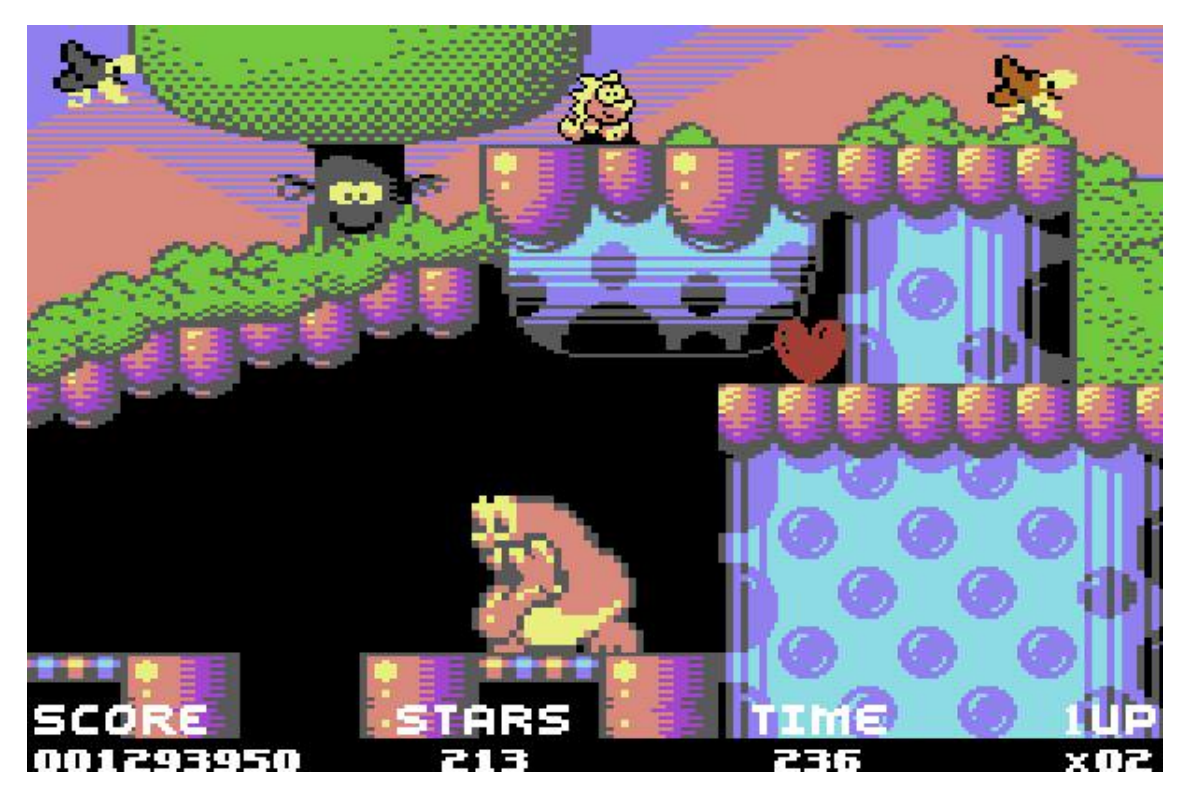

**Figura 4.9:** Captura de un nivel de Mayhem in Monsterland. La colorida paleta de colores del videojuego, además de una jugabilidad bien pulida, consiguieron que este juego fuese recibido muy positivamente. Figura extraída de la página web <https://commodoreformatarchive.com/andy-roberts-mayhem-at-20/>

# CAPÍTULO 5 Commodore en los medios de comunicación

Este capítulo expone cómo se representó la marca Commodore y sus ordenadores en los principales medios de comunicación y cómo gracias a la difusión de estos, la marca Commodore, y en general la informática doméstica, consiguió llegar a muchos hogares a lo largo de todo el mundo. Primero se expone uno de los medios que más ha contribuido a esta difusión de la marca Commodore, las revistas relacionadas con la informática, que con los análisis de los productos, su faceta didáctica y su fácil distribución ayudaron a popularizar estas máquinas. También se enuncia el papel de los anuncios televisivos y la propaganda mediante los que se promocionaba la marca.

## 5.1 Revistas

Las revistas de informática doméstica fueron ganando popularidad a la vez que el mundo de la microinformática iba creciendo. Estas revistas divulgaban información relacionado con las últimas novedades en este campo, analizaban los nuevos microordenadores y ofrecían tutoriales y código para programar software en tu microordenador. La proliferación de estas publicaciones fomentó que la base de usuarios fuese cada vez más grande y que cada vez más personas se interesaran por el mundo de la informática doméstica.

Estas publicaciones fueron un factor relevante en el auge de la microinformática en todo el mundo. En países como Estados Unidos, Reino Unido o Alemania existió una comunidad de usuarios muy activa alrededor de los ordenadores Commodore y se editaron multitud de revistas de gran tirada. Algunas revistas que aparecieron en la segunda mitad de los setenta junto con los primeros microordenadores domésticos populares, como la revista informática *BYTE Magazine* (Figura [5.1a\)](#page-57-0) o la *Kilobaud Microcomputing Magazine* (Figura [5.1b\)](#page-57-0), ya dedicaban varias de sus páginas a los PET y VIC-20, pero fue con el lanzamiento de la C64 cuando aparecieron revistas dedicadas exclusivamente a todo lo relacionado con Commodore. El lanzamiento de la serie Amiga provocó una nueva oleada de revistas especializadas, sirviendo para mostrar las cualidades multimedia de estos microodenadores gracias a los disquetes con programas visuales que acompañaban a revistas como la *Amiga Format Magazine* (Figura [5.2\)](#page-57-1).

Algunas de las principales revistas en el mercado inglés fueron la *Commodore User* o *Compute!'s Gazette*. La británica *Commodore User* (Figura [5.3\)](#page-58-0), también conocida como CU, se publicó mensualmente desde 1983 hasta 1990 y alcanzó los 77 números, siendo una de las más longevas relacionadas con Commodore. Comenzó cubriendo las noticias

<span id="page-57-0"></span>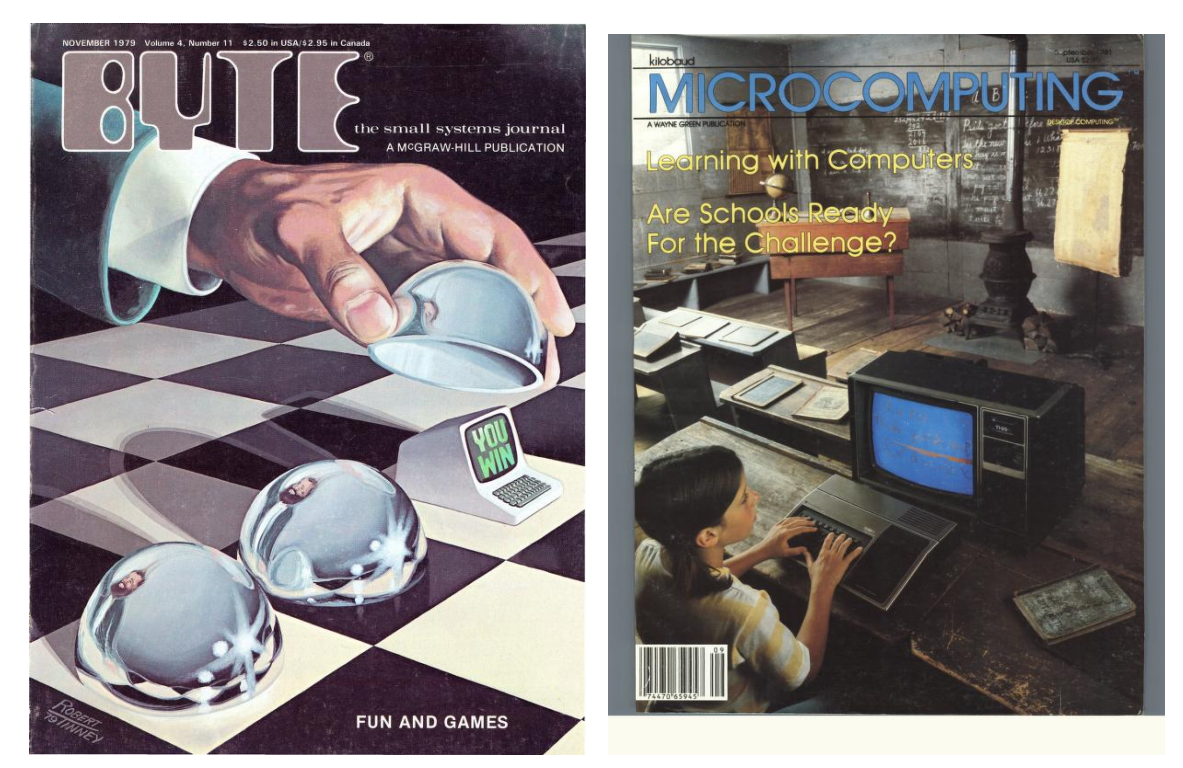

bre de 1979.

**(a)** Portada de la revista *BYTE Magazine* de noviem-**(b)** Portada de la revista *Kilobaud Microcomputing Magazine* del número de septiembre de 1981.

<span id="page-57-1"></span>**Figura 5.1:** Revistas *BYTE Magazine* y *Kilobaud* Figura extraída de <https://archive.org/details/computermagazines>

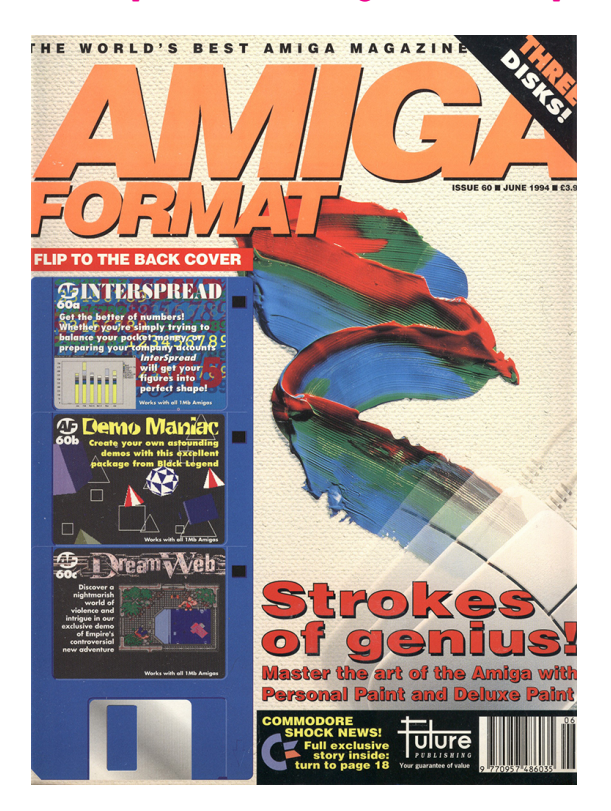

**Figura 5.2:** Portada de la revista *Amiga Format* de junio de 1994. Figura extraída de la página web <https://archive.org/details/amigaformatmagazine>

del VIC-20 aunque rápidamente se centró en la C64, contando con tutoriales de programación, reseñas de software empresarial y videojuegos. En los últimos años, introdujo los ordenadores Amiga y tras finalizar la publicación de la revista original, se publicó la revista *Commodore User Amiga*, hasta el año 1998.

<span id="page-58-0"></span>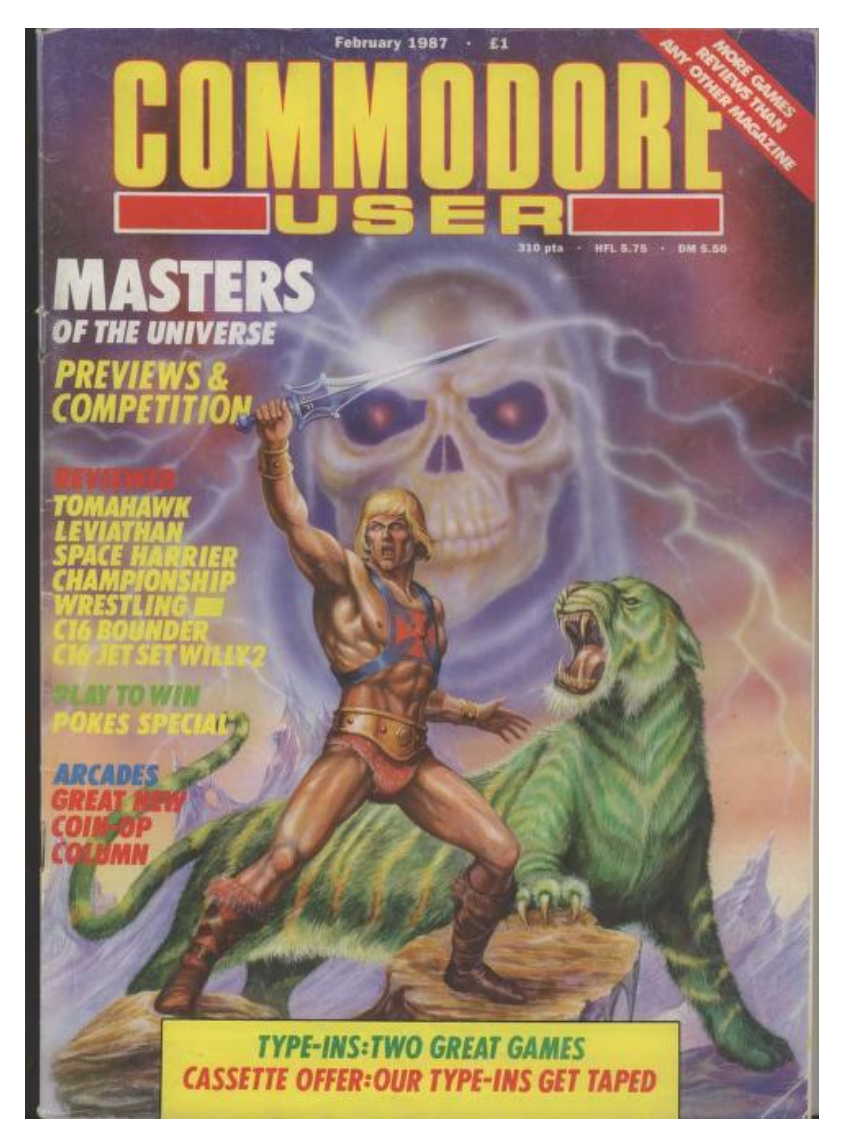

**Figura 5.3:** Portada de la revista *Commodore User* de febrero de 1987. Figura extraída de la página web <https://archive.org/details/commodoreuser-magazine>

La revista *Compute!'s Gazette* (Figura [5.4\)](#page-59-0) estaba dirigida al público estadounidense y se publicó de forma mensual desde 1983 hasta 1990. Esta revista fue una de las escisiones más populares de la revista raíz *Compute!*, dedicada originalmente a los ordenadores PET y más ordenadores que estuviesen basados en el chip 6502. La revista publicaba artículos y programas en BASIC y código máquina para los microordenadores de 8 bits de Commodore.

Otra de las revistas más relevantes en la zona europea es la alemana *64'er Magazine* (Figura [5.5\)](#page-60-0), publicada mensualmente por Markt & Technik desde abril de 1984 hasta 1996. Esta revista estaba centrada en los ordenadores personales de la marca Commodore, especializándose en la C64. Al igual que las principales revistas, cubría noticias relacionadas con nuevo hardware y software de la marca, reseñaba programas y productos nuevos, ofrecía cursos, tutoriales y organizaba competiciones para los lectores.

<span id="page-59-0"></span>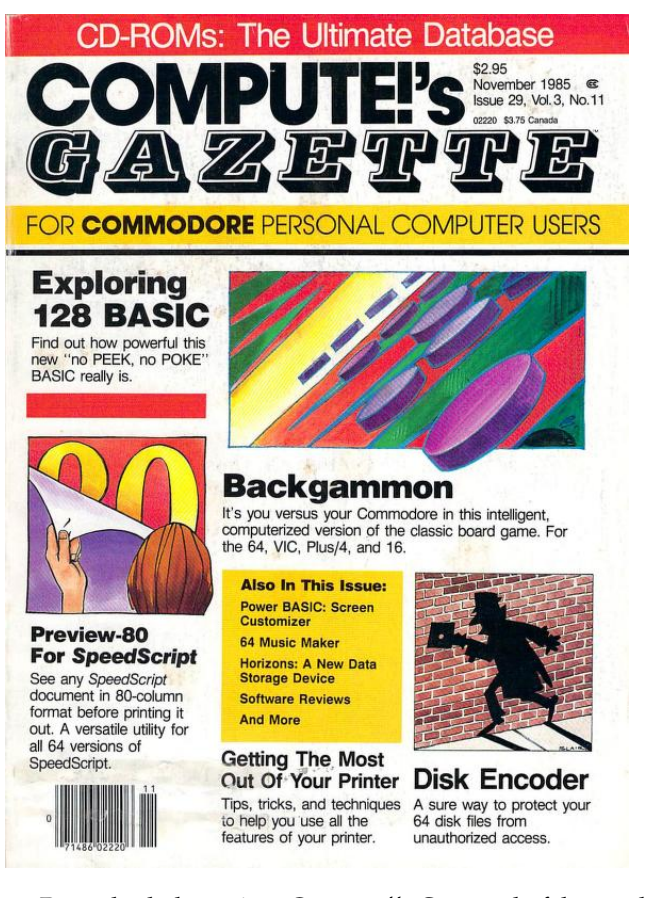

**Figura 5.4:** Portada de la revista *Compute!'s Gazette* de febrero de 1987. Figura extraída de la página web <https://archive.org/details/commodoreuser-magazine>

En España aparecen algunas revistas oficiales y de aficionados dedicadas exclusivamente a los ordenadores Commodore. A pesar de que otras marcas como Sinclair, Amstrad o MSX eran más predominantes en el mercado español, los usuarios de Commodore también disfrutaron de revistas especializadas como *Commodore World*, *Input Commodore* o *Load'N'Run 64*. Las principales marcas tuvieron revistas de mayor tirada que las de Commodore, pero al igual que ocurría en el resto del mundo, Commodore se ganó un hueco notable. Además, la base de aficionados es fuerte e incluso a día de hoy siguen editando revistas de temática *retro* donde siempre cuenta con algún artículo relacionado con la C64.

La revista *Commodore World* (Figura [5.6\)](#page-61-0), publicada mensualmente desde febrero de 1984 hasta octubre de 1989, fue una de las principales revistas españolas que más tiempo estuvo en el mercado. Editada por Microelectrónica y Control S.A. –la misma empresa que en los comienzos era la encargada oficial de Commodore para la distribución y venta de los ordenadores en España– y a un precio de 275 pesetas, fue la primera revista dedicada escrita en español y llegó a tener tiradas de más de 28 000 ejemplares [\[7\]](#page-102-4).

Otras revistas de aficionados españolas como *Commodore Magazine* (Figura [5.7a\)](#page-61-1) o *Load'N'Run 64* (Figura [5.7b\)](#page-61-1) también tuvieron repercusión. La primera contó con 40 número publicados y se centraba en reportajes, tutoriales y programas para el ordenador. La segunda, *Load'N'Run 64*, venía acompañada de una cinta de casete cargada con varios juegos a un precio de 1000 pesetas, unos 6 euros actuales, por lo que gracias a este tipo de publicaciones relativamente baratas los lectores podían tener acceso a nuevos juegos sin tener que comprar los oficiales a precios mucho más elevados.

<span id="page-60-0"></span>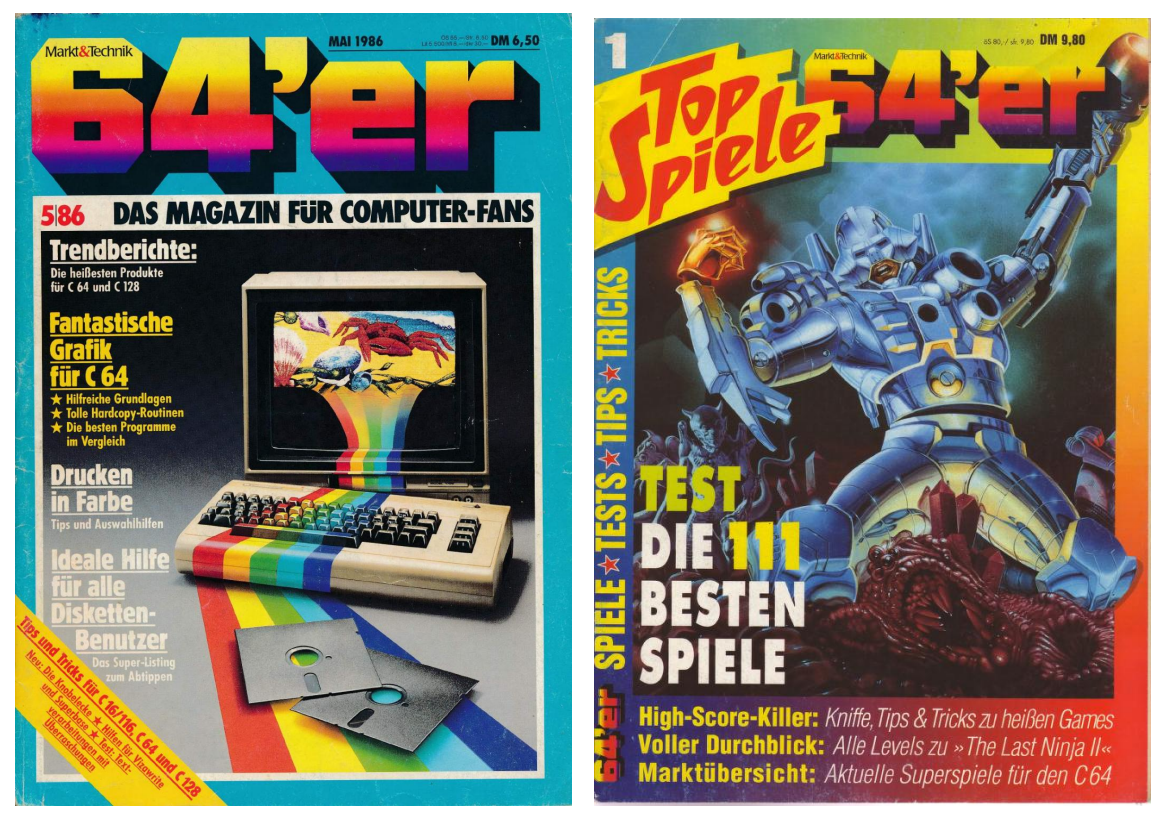

**(a)** Portada de la revista *64'er Magazine* de mayo de **(b)** Edición especial de videojuegos de la *64'er Maga-*1986. *zine*.

**Figura 5.5:** Portadas de la revista *64'er Magazine*. La revista fue una de las más populares y longevas en Alemania dentro de la escena Commodore. Figura extraída de la página web [https://archive.org/details/64er\\_magazine](https://archive.org/details/64er_magazine)

<span id="page-61-0"></span>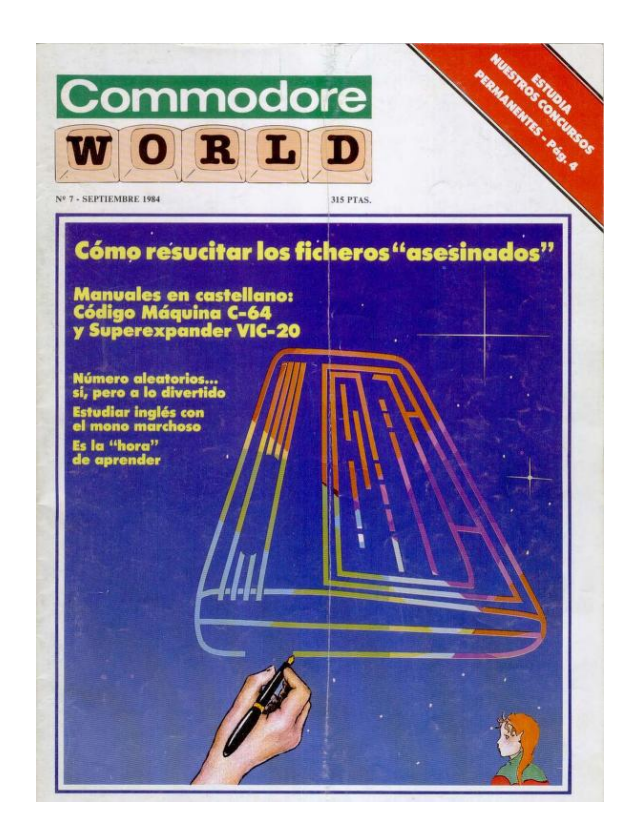

**Figura 5.6:** Portada de la revista española *Commodore World* de septiembre de 1984. Figura extraída de la página web <https://www.commodorespain.es/project/commodore-world/>

<span id="page-61-1"></span>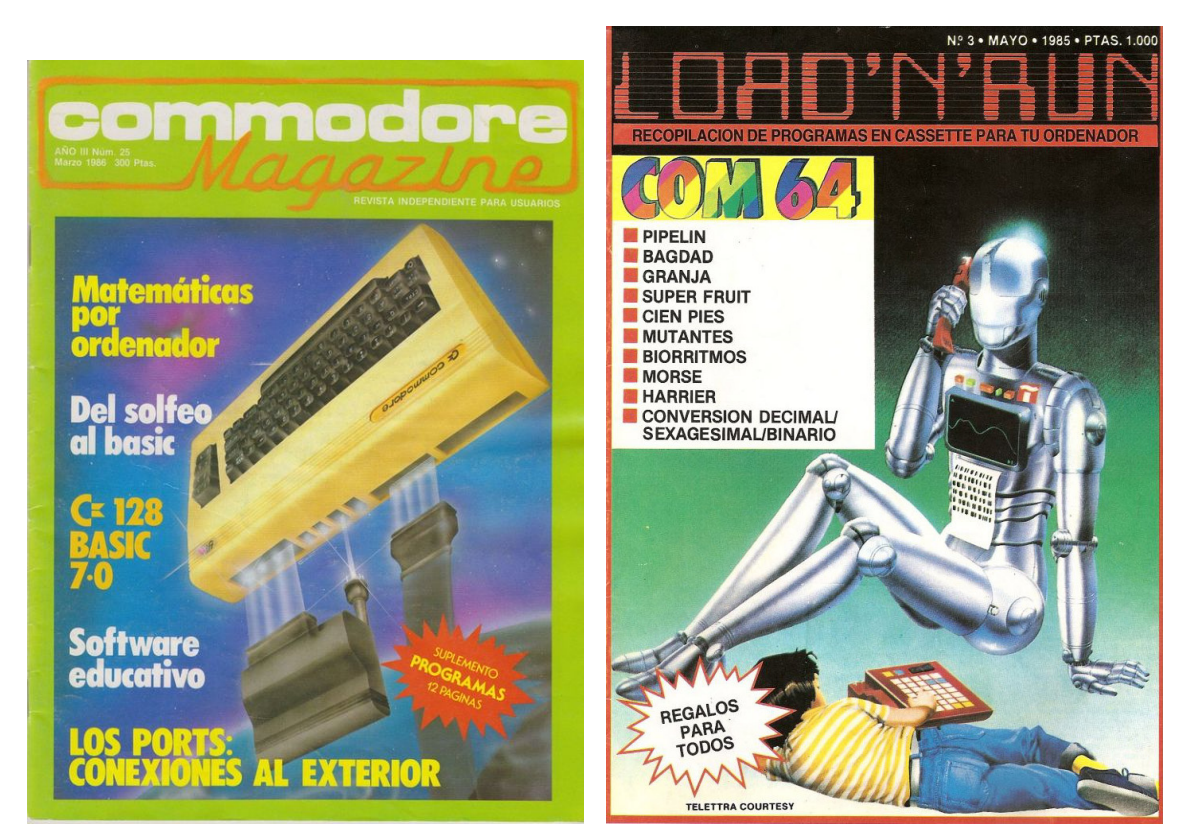

**(a)** Portada de *Commodore Magazine* número 25. **(b)** Portada de *Load'N'Run 64* de mayo de 1985.

**Figura 5.7:** Revistas españolas *Commodore World* y *Load'N'Run 64*. Figura extraída de <https://www.commodorespain.es/project/>

# 5.2 Publicidad

#### **5.2.1. Anuncios en prensa**

Los anuncios en los periódicos y revistas especializadas copaban muchas de sus páginas y promocionaban nuevos ordenadores, software, periféricos o videojuegos. El hecho de que muchos de los lectores se encontrasen con estos anuncios en sus revistas especializadas solía traducirse en una mejora en el nivel de ventas de los productos que anunciaban.

Era habitual que esta clase de anuncios destacara el precio de los microordenadores de Commodore respecto al de los competidores, e intentan convencer al lector de que apostar por la compra de una máquina Commodore era sinónimo de acierto y ahorro, como puede observarse en los anuncios de la Figura [5.8.](#page-62-0)

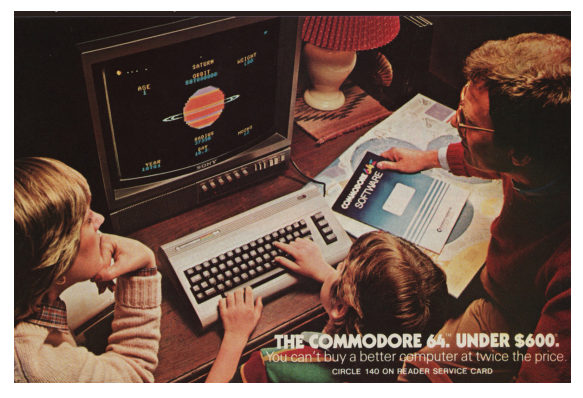

<span id="page-62-0"></span>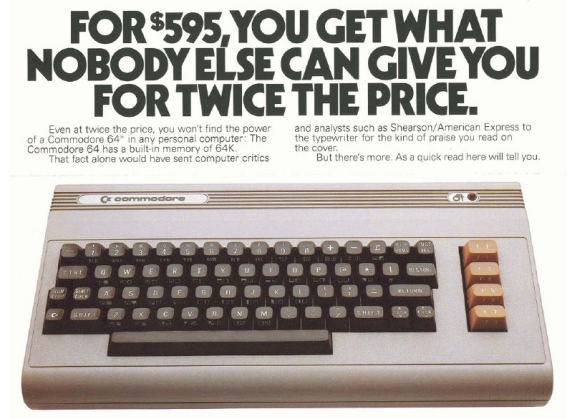

**(a)** La imagen de una familia alrededor de un Commodore era habitual en la publicidad.

**(b)** Los anuncios destacaban el precio del microordenador respecto a los competidores.

#### **Figura 5.8:** Publicidad en las revistas especializadas. Conseguir lanzar al mercador su C64 a menos de 600\$ fue uno de los logros que más destaca Commodore en sus anuncios. Figura extraída de

### <https://hipertextual.com/2012/01/historia-de-la-tecnologia-commodore-64> y de <https://gebotopia.blogspot.com/2017/04/commodore-64-8-bit-kids.html>

Los anuncios de revistas y periódicos también resaltaban las características insignia de los modelos, como la memoria de la C64, la compatibilidad de la C128 o la potencia gráfica de las Amiga. Otro factor presente en esta publicidad era el carácter educativo y profesional que tenían estos nuevos ordenadores personales, dirigidos a toda la familia. En la Figura [5.9](#page-63-0) se observa un anuncio dirigido a un público joven que puede usar el ordenador no solo para jugar a videojuegos, sino también para las tareas del colegio.

Los folletos publicitarios de grandes almacenes, tiendas de electrónica o ferias que organizaban para probar los últimos productos fueron otro de los principales canales mediante los que se publicitó la compañía. En exposiciones estadounidenses como la Consumer Electronic Show de Las Vegas o la West Coast Computer Faire se presentaron las primeras versiones del PET o de la C64 y captaron inmediatamente la atención de la industria. En Europa, las ferias no fueron tan importantes y tenían menor alcance que sus análogas estadounidenses, presentando las novedades que llegaban de allí.

En España se celebraron ferias como SIMO en Madrid y algunas exposiciones a pequeña escala en centros comerciales, dedicadas a las novedades relacionadas con la microinformática (Figura [5.10\)](#page-64-0). Los primeros anuncios en la prensa nacional se sitúan a

<span id="page-63-0"></span>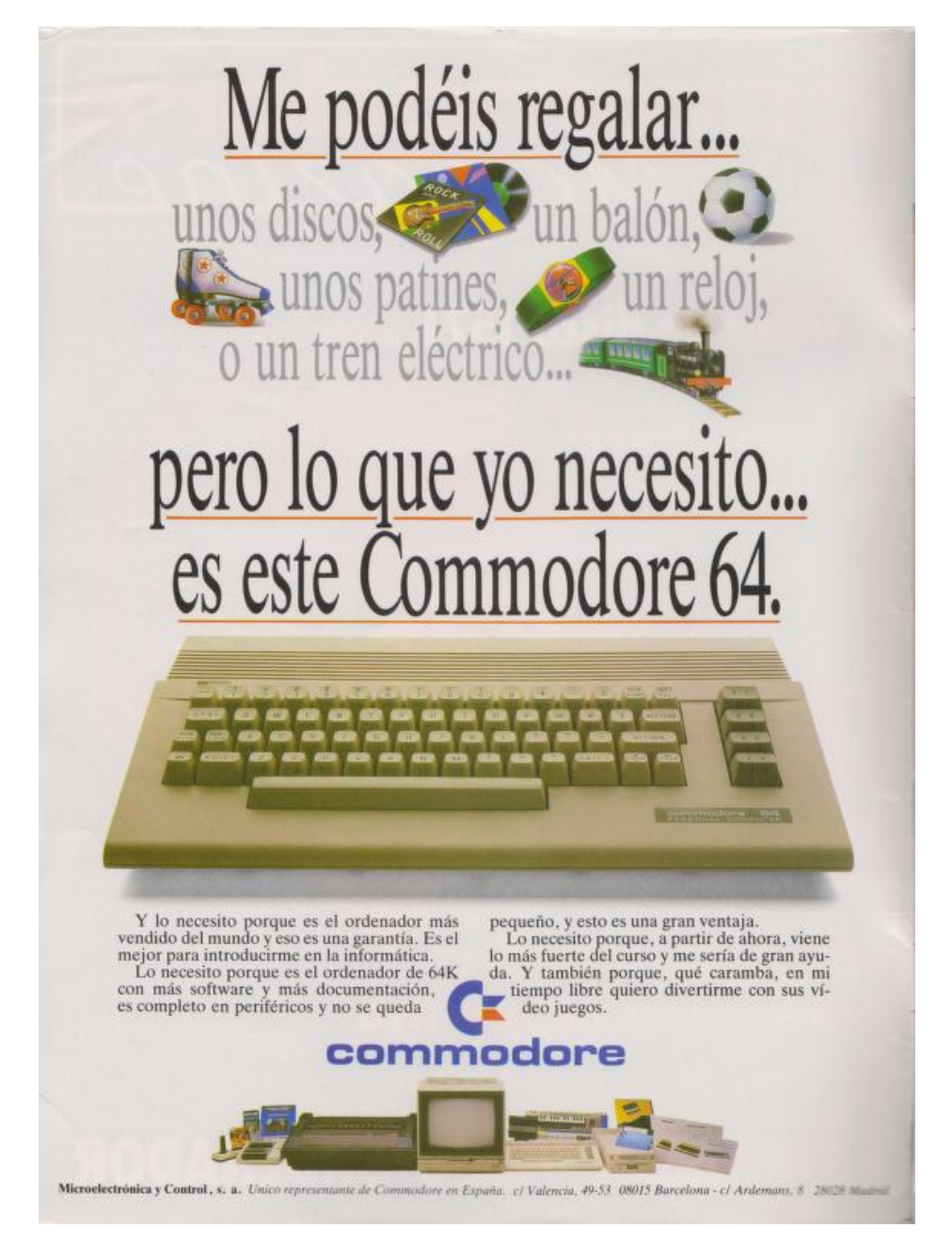

**Figura 5.9:** Anuncio de la C64 en la revista *Commodore Magazine*.

La C64 se promocionaba no solo como una consola de videojuegos, sino también como una herramienta útil que podía ayudar a los niños con sus actividades educativas. Figura extraída de la página web

<https://www.commodorespain.es/catalogos-y-publicidad-sobre-commodore/>

inicios de los años 80, promocionando los primeros microordenadores CBM que estaban lanzándose en Europa o el VIC-20. En cuanto la C64 se lanzó en el mercado europeo, centro comerciales y tiendas especializadas comenzaron a promocionarla como «el más grande de los pequeños ordenadores», como muestra la Figura [5.11.](#page-64-1)

<span id="page-64-0"></span>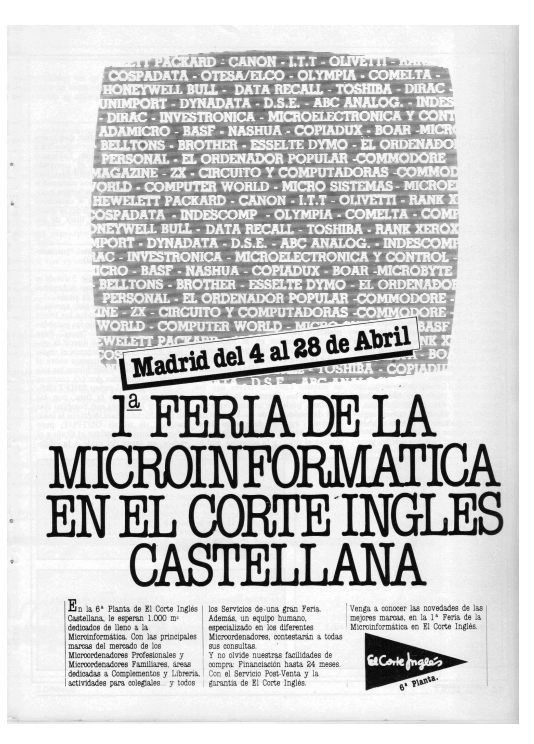

**Figura 5.10:** Anuncio del Corte Inglés sobre su 1ª Feria de la Microinformática, 1984. Figura extraída de [https://www.soloretro.com/publicidad/](https://www.soloretro.com/publicidad/primera-feria-de-la-microinformatica-en-el-corte-ingles-madrid\-del-4-al-28-de-abril-de-1984.php) [primera-feria-de-la-microinformatica-en-el-corte-ingles-madrid\](https://www.soloretro.com/publicidad/primera-feria-de-la-microinformatica-en-el-corte-ingles-madrid\-del-4-al-28-de-abril-de-1984.php) [-del-4-al-28-de-abril-de-1984.php](https://www.soloretro.com/publicidad/primera-feria-de-la-microinformatica-en-el-corte-ingles-madrid\-del-4-al-28-de-abril-de-1984.php)

<span id="page-64-1"></span>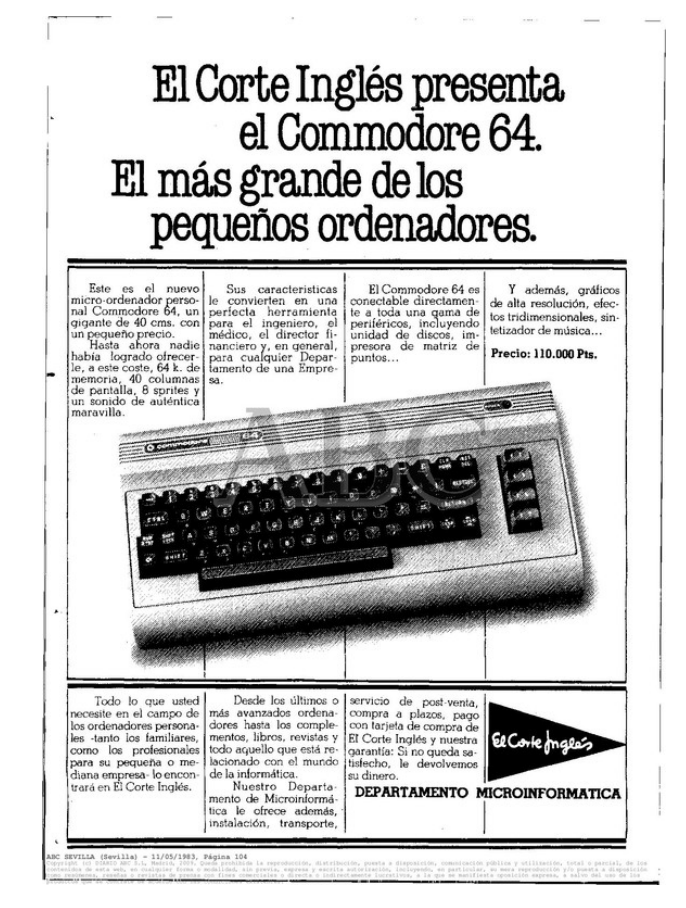

**Figura 5.11:** Anuncio de la C64 en el periódico *ABC*, 1983. Figura extraída de <https://www.commodorespain.es/catalogos-y-publicidad-sobre-commodore/>

#### **5.2.2. Anuncios en televisión**

La televisión fue otro de los canales de promoción principales que utilizó Commodore, gracias al cual podía llegar fácilmente a todos los hogares. Al igual que los anuncios en papel, el carácter educativo de los microordenadores, así como su faceta laboral y de entretenimiento, eran los principales puntos que resaltaban la mayoría de sus anuncios televisivos.

Las campañas publicitarias con rostros conocidos sirvieron a Commodore para trascender más allá de la industria de la informática y aparecer en los medios convencionales. Ya con el lanzamiento del VIC-20, colaboraron con el actor de Star Trek William Shatner para promocionar el modelo en revistas y televisión (Figura [5.12\)](#page-65-0). Después, durante la época de las Amiga y aprovechando el potencial gráfico que ofrecían, artistas como Andy Warhol o Debbie Harry (Figura [5.13\)](#page-66-0) protagonizaron algunas campañas que aportaron a estos microordenadores un caché cultural que no habían tenido hasta el momento [\[19\]](#page-103-7).

<span id="page-65-0"></span>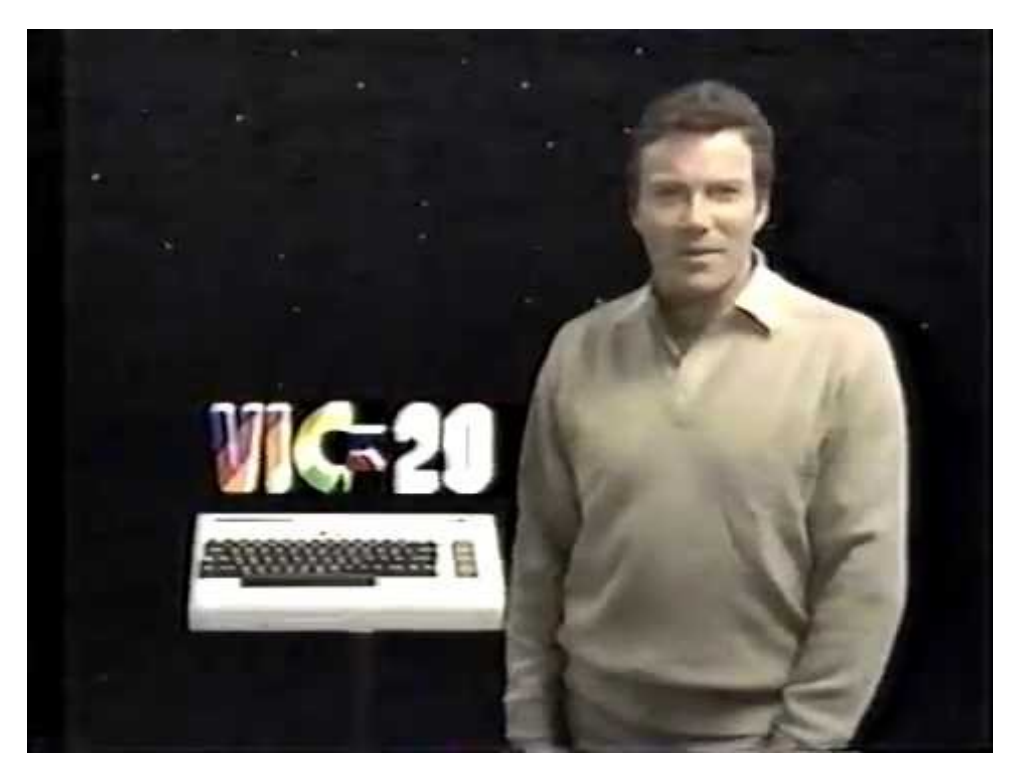

**Figura 5.12:** Anuncio televisivo del VIC-20 protagonizado por William Shatner. El hecho de que personajes populares promocionaran los microordenadores ayudó a llegar a un público que inicialmente no estaría familiarizado con el mundo de la informática. Figura extraída del vídeo <https://www.youtube.com/watch?v=znFkCQbDwVc>

La finalidad doméstica de estos ordenadores era apreciable en todos estos anuncios: imágenes de familias arremolinadas alrededor de la pantalla del ordenador en su salón, grupos de jóvenes disfrutando con los videojuegos (Figura [5.14a\)](#page-67-0) o alumnos que descubrían su afición a la programación desde las aulas del colegio, eran una temática que se repetía constantemente. El público objetivo al que se dirigían era el mismo que escenificaban en sus anuncios: familias enteras, en las que tanto los padres como hijos utilizaban estos ordenadores, tal como muestra la Figura [5.14b.](#page-67-0) En este anuncio, el padre utilizaba el ordenador para el trabajo, la madre consultaba unas recetas y los hijos jugaban y aprendían gracias a su microordenador doméstico Commodore.

<span id="page-66-0"></span>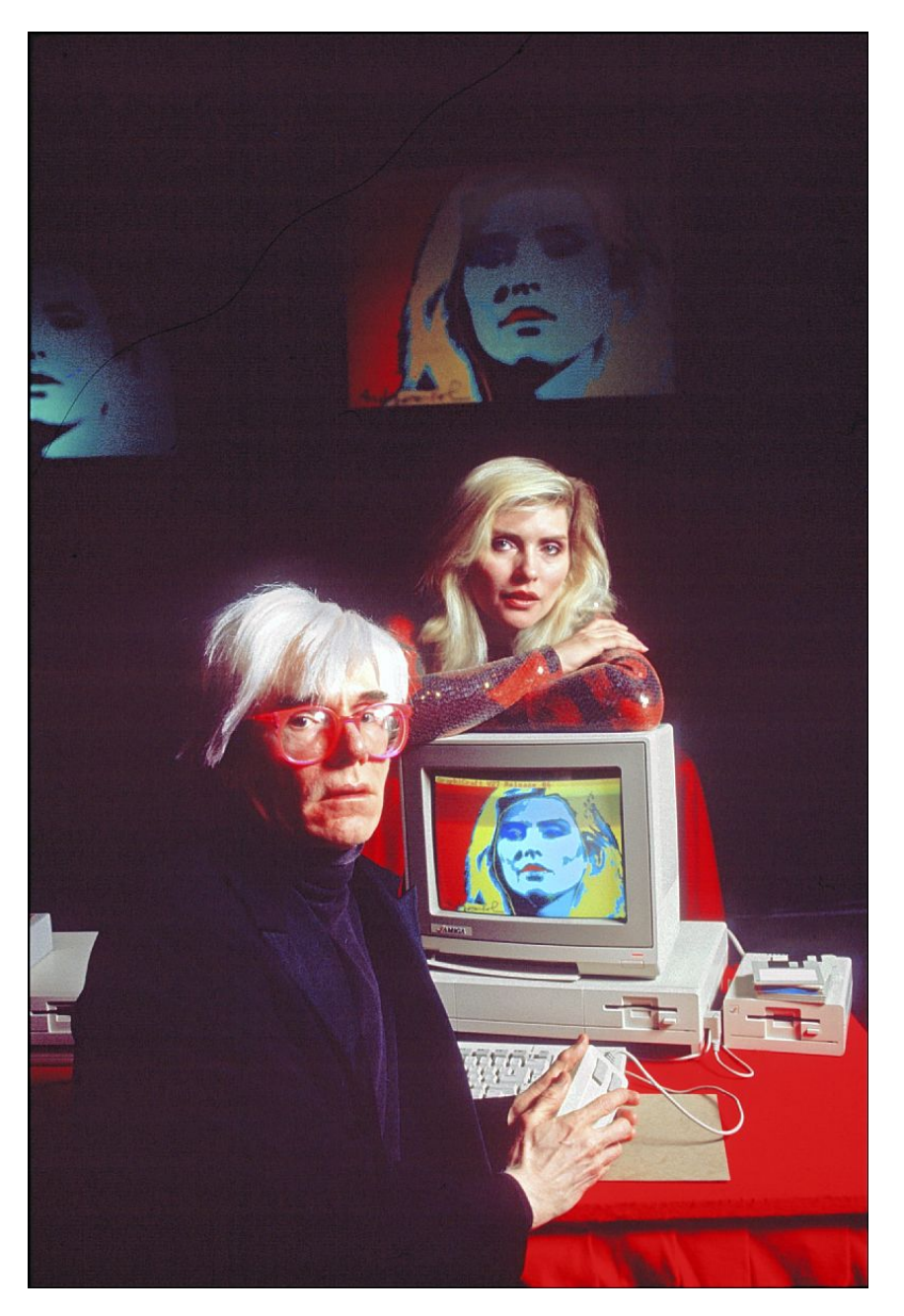

**Figura 5.13:** Andy Warhol y Debbie Harry promocionando el Commodore Amiga. Warhol utilizó las herramientas de dibujo del Amiga para realizar algunas de sus obras. Figura extraída de la página web [https://amigatronics.wordpress.com/2018/03/24/](https://amigatronics.wordpress.com/2018/03/24/las-obras-que-warhol-pinto-en-el-commodore-amiga/) [las-obras-que-warhol-pinto-en-el-commodore-amiga/](https://amigatronics.wordpress.com/2018/03/24/las-obras-que-warhol-pinto-en-el-commodore-amiga/)

El departamento de marketing de Commodore supo aprovechar los hitos que habían logrado con sus ordenadores y centraron gran parte de sus campañas de anuncios televisivos en el eslogan «*In more homes than any other computer*» (Figura [5.15\)](#page-67-1). Gracias a sus bajos precios en comparación con los competidores y con este eslogan, las campañas publicitarias no solo consiguieron que más gente supiera cuál era el modelo de ordenador personal con más unidades vendidas, sino que ayudó a afianzar aún más este hecho.

Otra de las técnicas publicitarias habituales en la década de los ochenta era emitir anuncios televisivos agresivos, donde comparaban directamente su producto con los de la competencia. En ellos, se hacía gala de todas las características que destacaban a los

<span id="page-67-0"></span>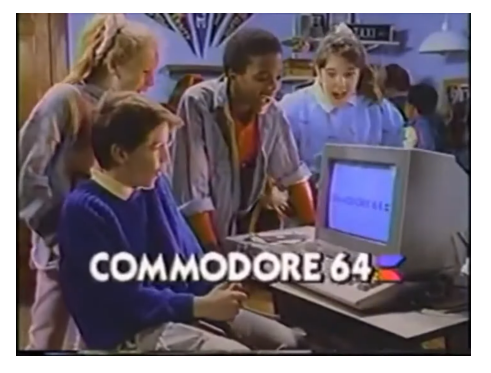

**(a)** Muchos de los anuncios se enfocaban a entretenimiento.

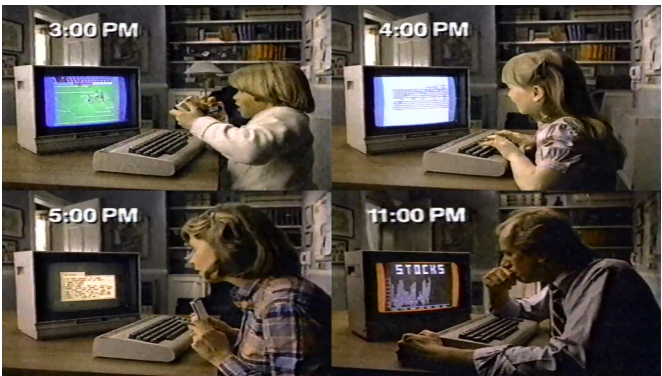

un público joven, y destacaban la faceta de **(b)** Los anuncios habitualmente mostraban a toda la familia utilizando los ordenadores.

**Figura 5.14:** Anuncios de televisión dirigidos a jóvenes y a la familia. Figura izquierda extraída del vídeo [https://www.youtube.com/watch?v=I4u3-P\\_TaB0](https://www.youtube.com/watch?v=I4u3-P_TaB0) y Figura derecha elaborada a través de capturas del anuncio original.

<span id="page-67-1"></span>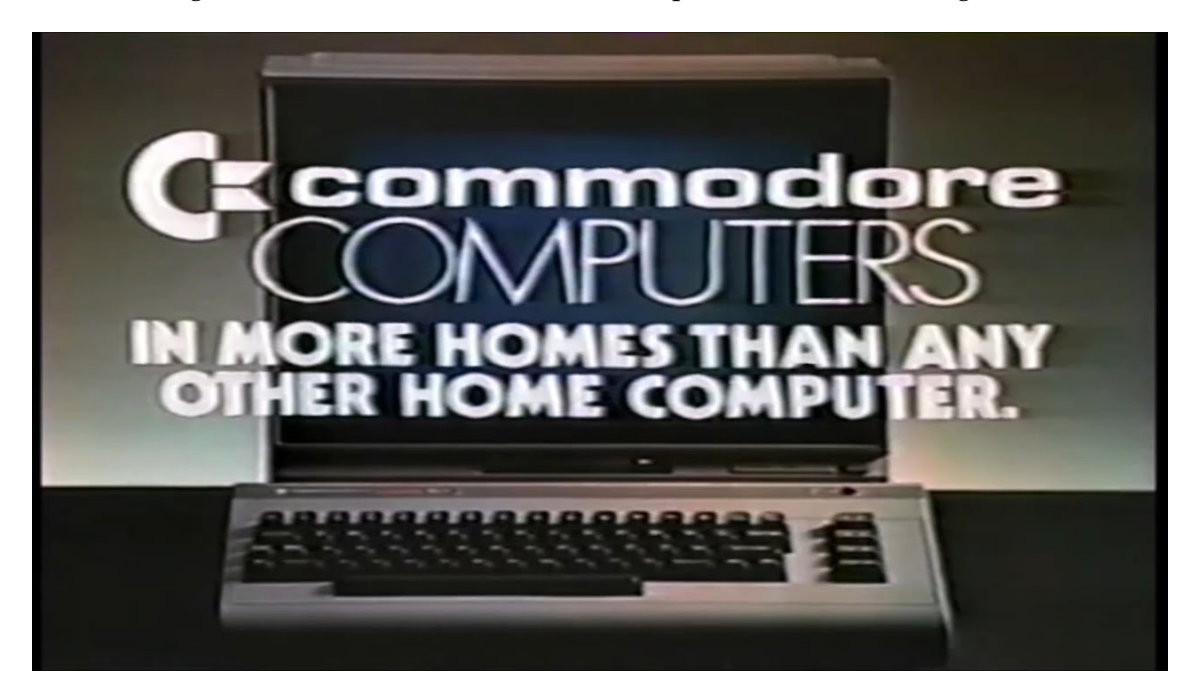

**Figura 5.15:** Anuncio «*In more homes than any other computer*». Figura extraída del vídeo <https://www.youtube.com/watch?v=YYr-qsV5gFw>

ordenadores Commodore y mostraban como otros ordenadores de marcas como Apple o IBM, no eran capaces de superarlos.

Dentro de estas campañas televisivas de publicidad agresiva está, por ejemplo, el anuncio *Honest competition*, en el que preguntan a los microordenadores de competencia (IBM, TRS-80 Model III y Apple II) cuál de todos ellos es mejor en cuestiones de precio y memoria, a lo que todos los microordenadores muestran la palabra "Commodore 64" en sus pantallas, como muestra la Figura [5.16.](#page-68-0)

Además de estos anuncios televisivos, también se utilizaron otros medios multimedia como programas de televisión especializados o cintas de vídeo que contenían tutoriales sobre los ordenadores. Estas cintas de vídeo se distribuían en tiendas de electrónica o quioscos, y un ejemplo de esto es la serie de vídeos llamada *Commodore 64 Training with Jim Butterfield* [\[3\]](#page-102-5), que explica los conceptos básicos y esenciales para poder utilizar correctamente una C64 (Figura [5.17\)](#page-68-1).

<span id="page-68-0"></span>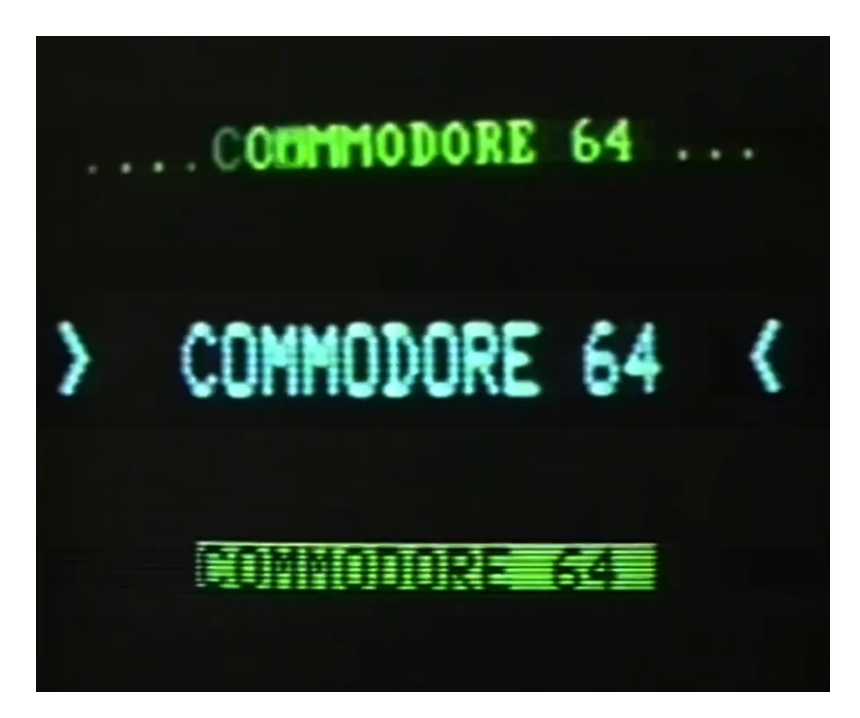

**Figura 5.16:** Anuncio *Honest Competition*. En este ejemplo de publicidad agresiva no solo se mencionan los ordenadores de la competencia, sino que aparecen explícitamente en el anuncio mostrando el mensaje «Commodore 64». Figura de elaboración propia a partir de capturas del anuncio.

<span id="page-68-1"></span>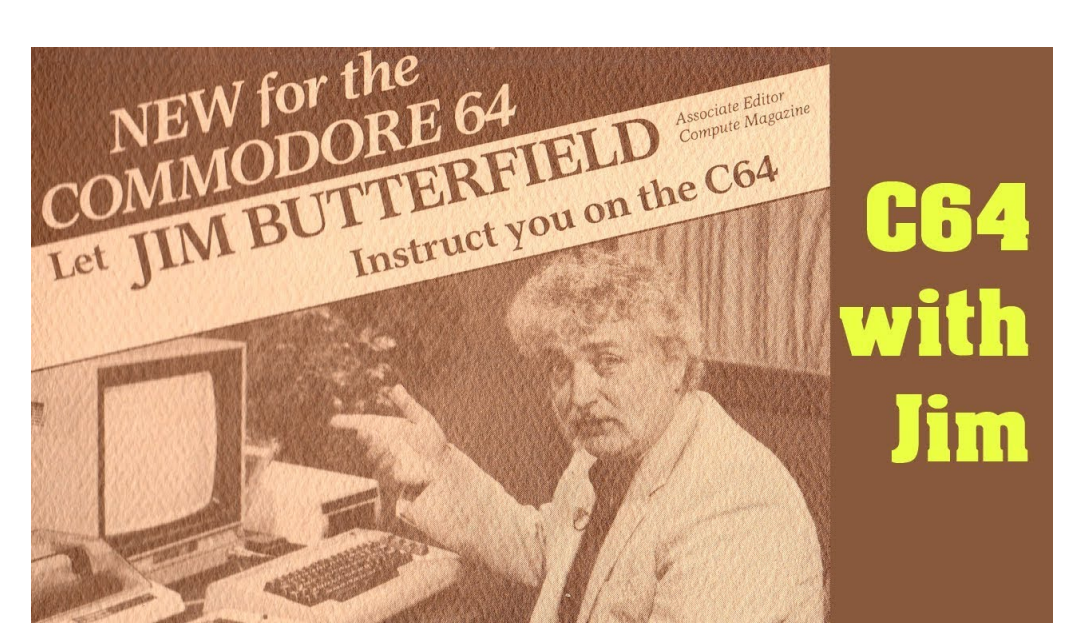

**Figura 5.17:** Carátula de la cinta de vídeo *Commodore 64 Training with Jim Butterfield*. Además de estas series de vídeo, Butterfield también publicó algunos libros populares relacionados con la programación en C64, como Machine Language for the Commodore 64 [\[4\]](#page-102-0). Figura extraída del vídeo <https://www.youtube.com/watch?v=J9WnHuGjZ38>

# CAPÍTULO 6 Programación en Commodore **BASIC**

En este capítulo se explica el lenguaje BASIC de Commodore, así como las distintas versiones que tiene. Se profundiza en la versión BASIC v2.0 sobre la que se determina los tipos de variables, expresiones y operadores principales. Además, se ejecutarán una serie de *benchmarks* para comprobar su rendimiento. Para realizar la ejecución de estos programas en CBASIC se ha empleado principalmente el emulador VICE.

Dado que no se disponía de acceso a una máquina Commodore original, se ha utilizado este emulador para poder experimentar con distintos códigos y comprender mejor cómo funcionaba la programación en este lenguaje BASIC. Dado que el BASIC v2.0 fue la versión más extendida, todos los programas se han realizado en BASIC v2.0 con una Commodore 64.

# 6.1 Historia del Commodore BASIC

El lenguaje BASIC (*Beginner's All-purpose Symbolic Instruction Code*) fue diseñado por John G. Kemeny junto con Tom Kurtz en el año 1964. Estos profesores del Darthmouth College, Estados Unidos, desarrollaron BASIC para un proyecto del ordenador central GE-235 [\[1\]](#page-102-6). Los lenguajes más extendidos en aquella época, como el Fortran o el ALGOL, eran complejos y poco intuitivos, por lo que sus intentos por enseñar estos lenguajes de programación no resultaron satisfactorios. Sin embargo, gracias al desarrollo de BASIC, esto cambió.

Por medio de una sintaxis basada en palabras simples, con significado obvio y alejándose de ciertos tecnicismos que presentaban otros lenguajes contemporáneos, facilitó la tarea de enseñar de manera efectiva el BASIC en las aulas y acercar a los estudiantes al mundo de los ordenadores. Esta popularidad y aceptación dentro del ámbito educativo logró una cierta estandarización del BASIC como lenguaje de programación y fue una de las llaves que abrió la puerta a la microcomputación de los años setenta y ochenta.

El crecimiento y expansión del BASIC más allá del ámbito educativo vino de las manos de Bill Gates y Paul Allen. En 1975 este BASIC primigenio ya acompaña al microordenador Altair 8800, uno de los primeros que se podían ensamblar por uno mismo. Gates y Allen habían estudiado BASIC y viendo el potencial que ofrecía este microcomputador, decidieron desarrollar «*un programa que fuese lo suficientemente potente para correr BASIC*». Desarrollaron su propia versión del lenguaje BASIC, llamada Altair BASIC, que distribuyeron mediante la recién fundada empresa Microsoft gracias a un contrato con MITS.

Commodore logró adquirir una licencia de esta versión de Microsoft BASIC mediante un pago único de unos 25 000 dólares en 1977. Este acuerdo entre Gates y Tramiel supuso un ahorro considerable para Commodore, ya que en lugar de pagar una licencia de unos 3\$ por cada unidad que lo implementase, únicamente tuvo que afrontar el pago de esta licencia de 25 000 dólares. El trato al que llegaron consistió en que Commodore podía incluir la versión de BASIC en todos los ordenadores que fabricase y Microsoft tenía los derechos para redistribuir todas las modificaciones que realizasen sobre el 6502 BASIC a otras compañías [\[1\]](#page-102-6). Después de esta experiencia con Commodore, Microsoft no volvió a vender sus licencias como un pago único.

El lenguaje de alto nivel Commodore BASIC, también conocido como CBM-BASIC, es el intérprete y lenguaje de programación de la serie de ordenadores Commodore, desarrollado a partir de las modificaciones realizadas sobre la versión 6502 BASIC y está almacenado en el chip ROM.

La utilización del CBM-BASIC en los ordenadores Commodore se remonta al PET en el año 1977 y se extiende hasta el C128 y las sucesivas versiones de modelos ya existentes. Durante este período de tiempo y dadas las distintas características que presentaba cada ordenador, el CBM-BASIC se revisaba y ajustaba para cada tipo de ordenador, dando lugar a distintas versiones de este. La versión más extendida fue la BASIC v2.0, presente en modelos como la Commodore 64 o la Commodore 128.

Las primeras versiones de la serie PET cuentan con una versión de BASIC 1.0 y 2.0, que fue actualizándose para corregir problemas como los ocasionados con el IEEE488 [\[12\]](#page-102-7). A partir del modelo PET 4000, esta serie presenta la versión BASIC 4.0.

La Commodore 64 cuenta con un sistema operativo y un lenguaje de programación basado en BASIC v2.0 y contiene 71 comandos. A pesar de que fue la versión más extendida del BASIC, también fue uno de los puntos débiles que presentaba este ordenador. Ya en el año de lanzamiento de la Commodore 64, el BASIC v2.0 quedaba desactualizado y carecía de ciertas mejoras que sí que presentaban otras versiones de BASIC presentes en los ordenadores de sus competidores.

Aunque el BASIC 4.0 ya estaba implementado en algunos de sus ordenadores, finalmente implementaron la versión BASIC v2.0. El principal motivo que les llevó a lanzar las C64 con esta versión inferior del BASIC fue principalmente por limitaciones de memoria en la ROM: si querían ser el sistema más barato, simple y rápido, tenían que sacrificar algo [\[1\]](#page-102-6). Esta decisión supuso que las C64 presentasen una falta de comandos para programar el sonido y los gráficos de sus chips SID y VIC-II, lo que llevo a que los programadores tuviesen que usar los famosos comandos PEEK y POKE continuamente, que tenían la dificultad añadida de conocer las localizaciones del mapa de memoria del microordenador.

Una de las soluciones que encontraron los ingenieros de Commodore fue el empleo de cartuchos de expansión de BASIC, que añadían más comandos BASIC. Uno de los más destacados es el cartucho Super Expander 64 [\[1\]](#page-102-6), que añadía comandos extra de BASIC destinados a trabajar con el sonido, sprites, juegos de caracteres o periféricos externos como el *joystick*. Otras implementaciones, como el Simons' Basic (Figura [6.1\)](#page-72-0), añadía 114 comandos BASIC extra. Estos cartuchos dieron la posibilidad de parchear el BASIC v2.0 original por una versión más apta para trabajar con el hardware de la C64.

El hecho de que un ordenador usara una versión BASIC u otra se relaciona directamente con la compatibilidad entre versiones. Los modelos de la posterior serie 264 (C16, C116 o Plus/4) utilizan el BASIC 3.5, que incluye 108 comandos basados en la versión BASIC v2.0. Este hecho supuso que el la nueva serie 256 no fuera compatible con gran parte del hardware y software de la C64.
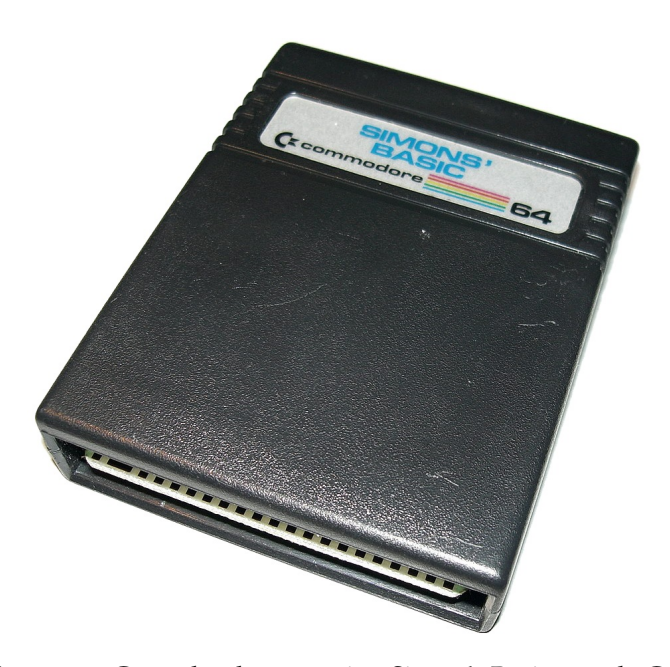

**Figura 6.1:** Cartucho de expansión Simon's Basic para la C64. Estos cartuchos de expansión permitían ampliar la cantidad de comandos BASIC que podían utilizarse en el ordenador. Figura extraída de la página web [https://www.wikiwand.com/en/Simons%27\\_BASIC](https://www.wikiwand.com/en/Simons%27_BASIC)

Modelos como la C128 se desarrollaron teniendo en cuenta el peso que tenía el BASIC v2.0 en los usuarios de los ordenadores Commodore y la compatibilidad, pero no querían que la potencia de los nuevos modelos estuviera limitada. Para solucionar este problema, dotaron a la C128 de distintos modos que podías seleccionar al arrancar el ordenador. De esta manera, tenía un modo C128 que aprovechaba las características de este ordenador con el BASIC 7.0, una nueva y más completa versión de BASIC con 168 comandos y además también tenía un modo C64, que incorporaba el BASIC v2.0 original y aseguraba la compatibilidad.

El lanzamiento de la serie Amiga supuso una nueva reescritura del BASIC, pero esta vez mucho más alejada de las versiones con las que trabajaba Commodore en el resto de microordenadores. Esta nueva versión y sus posteriores actualizaciones se denomina AmigaBASIC, que ofrece una interfaz de programación sencilla y centrada especialmente en los apartados gráficos y sonoros.

# 6.2 Representación de valores y operadores

A la hora de programar en BASIC, los valores de los datos se pueden representar como constantes o como variables. A su vez, cada uno de estos puede ser de tipo *integer*, *floating-point* o *string* (entero, coma flotante o cadena). Además, estas constantes o variables pueden interactuar entre sí a través de operadores aritméticos o lógicos.

## **6.2.1. Constantes**

Las constantes representan valores que no cambian durante la ejecución del programa. Es decir, una vez se especifica su valor, este permanece constante.

Las constantes enteras hacen referencia a un número positivo o negativo sin decimal o cero. Cada entero ocupa 2 bytes de memoria en la C64, por lo que cubre un rango de valores de 16 bits ( $2^{16} - 1$ ). Para poder representar tanto los positivos como los negativos, el rango de valores válido de un entero va desde el número −32 768 hasta el 32 767.

Las constantes de coma flotante son aquellos números positivos, cero o negativos que contiene una coma decimal. Estos números son más complejos que los enteros, por lo que cada uno ocupa 5 bytes. Para representarlos en BASIC, tienen una primera parte llamada mantisa, la letra E y un exponente. Por ejemplo, el número 1,573 x 10<sup>-4</sup> se representaría en BASIC como 1,573*E* - 4.

El tercer tipo de constantes son las *string*, o cadena. Están compuestas por una serie de caracteres alfanuméricos o gráficos y se representan delimitándolos con doble comilla (''). Algunos ejemplos serían "Hola", "commodore64" o "C-64". Estas cadenas pueden contener hasta 255 caracteres, y aunque teóricamente es posible llegar a este número de caracteres, las constantes *string* están limitadas a 80 caracteres de forma predeterminada en la C64.

## **6.2.2. Variables**

Las variables almacenan unos valores que, a diferencia de las constantes, pueden variar durante la ejecución del programa. La forma correcta de representar una variable es con un nombre que debe empezar por una letra y cuyo segundo carácter puede ser una letra o un número. Una variable puede tener más caracteres adicionales además de los dos primeros, aunque la C64 únicamente analiza los dos primeros.

Es necesario tener presente que solamente los dos primeros caracteres determinan una variable, por lo que se tiene que controlar que a la hora de nombrar las variables, no comience por los dos mismos caracteres, ya que esto llevará a errores de sobreescritura y los programas pueden dejar de almacenar el valor que deberían. Para enunciarlo mejor, se enuncia un ejemplo dónde se asigna una variable de nombre MASA y a continuación se asigna otra variable con el nombre MAREA. Los dos primeros caracteres de ambas variables coinciden, MA, por lo que la C64 reescribirá el valor de la primera variable MASA, por el valor de la siguiente variable MAREA.

Para designar los tipos de una variable, hay que añadir unos símbolos al final del nombre de la variable. Si se trabaja con una variable que almacena números enteros, será necesario añadir el símbolo % al final del nombre. Por ejemplo, las variables X2 %, ENTERO % o A % pueden utilizarse para almacenar valores enteros. Para almacenar cadenas en una variable, se añadirá el símbolo \$ al final del nombre, por ejemplo NOM-BRE1\$ = "Commodore". Si no se especifica ningún carácter al final del nombre, actuará como una variable de coma flotante [\[22\]](#page-103-0).

En la mayoría de los lenguajes de programación de la actualidad, ya no existen restricciones como las de únicamente analizar los dos primeros caracteres al designar una variable. A la hora de declarar el tipo de la variable, hay lenguajes actuales como el Python donde las variables son flexibles y no es necesario declarar explícitamente el tipo de la variable. Otros lenguajes como C o Java sí que necesitan que se declare que tipo de variable es, pero en lugar de usar símbolos como el BASIC v2.0, utiliza palabras como *int* o *float* al inicio del nombre de la variable.

También resulta relevante destacar que las variables del Commodore BASIC no diferencian entre ámbito local o global, sino que todas ellas son consideradas globales y, por lo tanto, accesibles y modificables desde cualquier lugar del código. Esto podía generar problemas con modificaciones no deseadas del valor de las variables si no se llevaba cuidado a la hora de controlar dichas variables, especialmente en códigos largos [\[18\]](#page-103-1).

## **6.2.3. Operadores**

A la hora de programar en BASIC, se utilizan diversos operadores para establecer relaciones entre constantes y variables. Estos operadores pueden ser aritméticos o lógicos.

Los operadores aritméticos son aquellos símbolos (+, -, \*, /, ∧ ) que se encargan de realizar las operaciones de adición, sustracción, multiplicación, división y exponenciación, respectivamente. Además, puede realizarse comparaciones entre variables o constantes gracias a operadores como el igual a (=), menor que (<), mayor que (>), menor o igual que (<=), mayor o igual qué (>=) o distinto de (<>).

Los operadores lógicos son AND, OR y NOT se encargan de realizar operaciones booleanas a nivel de bits en los dos operandos de cada operación lógica.

# 6.3 Programas BASIC

El lenguaje BASIC v2.0 cuenta con una serie de 71 comandos y funciones con los que se pueden escribir los programas Estas instrucciones son las herramientas con las que un programador puede mostrar datos en pantalla, realizar cálculos, gestionar los archivos del microordenador o controlar la entrada de datos desde consola. Antes de empezar a programar, conviene conocer los dos modos de programación diferentes que tiene la C64.

En el primer modo, llamado modo directo, se introduce la línea de programación y al pulsar la tecla *Return*, comienza a ejecutarse. Es rápido y sirve para realizar alguna línea de código simple, pero no es útil a la hora de programar.

El segundo modo, llamado modo programa, debe iniciar cada línea con un número, que servirá para identificarla. Aquí se puede pasar a la siguiente línea con *Return* sin que se ejecute el programa. De esta forma, pueden realizarse programas mucho más largos cuya limitación es la memoria disponible. Para ejecutar en modo programa, se escribe el comando RUN. Otra característica es que las líneas de programas BASIC no requieren espacios, por lo que puede escribirse toda la expresión junta sin ninguna separación de por medio.

Para observar cómo funcionan algunos de estos comandos, se han desarrollados unos programas en BASIC que ilustran de manera sencilla cómo es la programación en una Commodore 64.

Este primer programa únicamente se encarga de mostrar por pantalla el mensaje "HOLA MUNDO C64" y el resultado de la suma  $2 + 3$ . Este programa es tan simple que puede ejecutar directamente en modo directo aunque si se añade al principio algún número como 10, también puede ejecutarse en modo programa. El del símbolo ":" entre los dos PRINT sirve para poder escribir más de una expresión en una línea.

En modo directo:

PRINT "HOLA MUNDO C64" : PRINT 2 + 3

En modo programa:

10 PRINT "HOLA MUNDO C64" : PRINT 2 + 3

En estos primeros ordenadores domésticos, los programas no se podían almacenar permanentemente en su memoria, de forma que cuando se desenchufa el ordenador se pierde todo lo almacenado en el ordenador. Además también es posible vaciar todos los programas de la memoria del ordenador ejecutando el comando NEW. Sin embargo,

es posible guardar el código en algún soporte externo de la Commodore 64 para poder cargarlo de nuevo más adelante.

Gracias al soporte de disquetes, cartuchos y cintas de casete de la Commodore 64 es posible guardar tus propios programas. De esta forma, aunque se apague el ordenador o se ejecute el comando NEW, el código podrá almacenarse en alguno de estos soportes y ser cargado en cualquier momento. Estos soportes no solo permiten guardar tus propios códigos, sino que también es posible cargar programas escritos por terceros, como videojuegos o software especializado, en el propio ordenador gracias a comandos como LOAD o SAVE.

Gracias al comando LIST es posible observar qué líneas de programas hay almacenadas en ese momento en la memoria de la C64, por lo que resultará útil consultar este LIST a la hora de guardar y cargar programas o antes de ejecutar un NEW.

En la Figura [6.2](#page-75-0) se observa cómo se introduce el programa de la línea 10 en la memoria de la C64, inicialmente vacía y cómo al ejecutar el comando LIST, se comprueba que dicho programa se encuentra en la memoria. La línea de código LOAD muestra cómo puede cargarse un disquete en la memoria de la C64. El comando LOAD,"\*", 8 es una de las formas más habituales de cargar programas desde disquetes. Este código cargar el primer programa del disquete, pero es posible seleccionar otro programa sustituyendo "\*" por el nombre del programa, y el número 8 es el código para indicar a la Commodore que se está cargando un disquete.

<span id="page-75-0"></span>\*\*\*\* COMMODORE 64 BASIC V2 <del>\*\*\*\*</del> 38911 RASIC RYTES FRFF **PRUEBA"** DACDAMA BF MA. DE PRIIFRA PROGRAMA DE PRUEBA"

**Figura 6.2:** Comandos LIST y LOAD en la C64.

Primero se ejecuta el programa que consta únicamente del PRINT, y se comprueba que está almacenado en memoria mediante LIST. Por último se carga el primer programa de un disquete mediante el comando LOAD. Figura de elaboración propia.

El siguiente programa presenta una operación aritmética, que el usuario deberá responder con la solución por consola y el programa avisará si dicha solución es correcta o incorrecta. En la línea 10 del programa, se muestra en pantalla la operación aritmética a resolver, en la línea 20 se pide mediante el comando INPUT que el usuario introduzca la respuesta a la operación, almacenada en la variable R. Una vez introducida la respuesta, la línea 30 comprueba mediante el IF si el valor introducido es la respuesta correcta, y en caso de serlo, mostrará el mensaje "CORRECTO" por pantalla. Por otro lado, la línea 40 mostrará en pantalla el mensaje "INCORRECTO" si la respuesta del usuario no es la adecuada.

```
10 PRINT "CUANTO ES 6*4?"
20 INPUT "MI RESPUESTA ES: "; R
30 IF N = (6*4) THEN PRINT "CORRECTO"
40 IF N <> (6*4) THEN PRINT "INCORRECTO"
```
A continuación, se muestra un programa con la misma utilidad que el anterior pero programado con un lenguaje más actual como Python:

```
print("¿Cuánto es 6 * 4?")
respuesta = int(input("Mi respuesta es: "))
if respuesta == (6*4):
    print("CORRECTO")
else:
    print("INCORRECTO")
```
El siguiente programa BASIC se encarga de calcular la raíz cuadrada de cualquier número positivo. La línea 100 pide que el usuario introduzca un número, que almacenará en la variable M. En la línea 110, se comprueba mediante el IF si el número introducido es menor o igual a 0, en cuyo caso la instrucción GOTO hará que el programa salte a la línea 200, en la que avisará de que el número debe ser mayor de 0, y volverá al inicio del programa con el GOTO de la línea 210.. Si el número es positivo, el programa calculará la raíz cuadrada en la línea 120 mediante SQR(M) y mostrará en pantalla dicho valor. La línea 130 indica que se va a calcular una nueva raíz cuadrada, y con la línea 140 se saltará a través del GOTO a la línea 100, y volverá a ejecutarse el programa desde el inicio. El programa solicitará indefinidamente al usuario que introduzca nuevos números para calcular su raíz, por lo que si se quiere finalizar la ejecución del programa, se pulsa la tecla RUN/STOP.

```
10 PRINT "CALCULO DE RAICES CUADRADAS"
100 INPUT "INTRODUCE UN NUMERO:"; M
110 IF M <= 0 GOTO 200
120 PRINT "RAIZ CUADRADA = "SQR(M)130 PRINT "NUEVA RAIZ CUADRADA"
140 GOTO 100
200 PRINT "EL NUMERO DEBE SER MAYOR QUE 0"
210 GOTO 100
```
Para poder comparar un programa BASIC como éste pero con un lenguaje más actual, se ha programada en Python el siguiente ejemplo:

```
import math
print("Cálculo de raices cuadradas")
while True:
while True:
     try:
         raiz = float(input("Introduce un número: "))
     except ValueError:
         print("Debes escribir un número.")
         continue
     if raiz \leq 0:
         print("Debes escribir un número positivo.")
         continue
     else:
         break
 print("Raiz cuadrada = ", math.sqrt(raiz))
```
Por último, se ha realizado un programa que emplea un bucle FOR, comandos POKE y distintas direcciones de memoria. Al ejecutar este programa, aparecerá la frase «TFG COMMODORE UPV» en color naranja en el centro de la pantalla, tal como puede observarse en la Figura [6.3.](#page-78-0)

El comando REM de la línea 10 sirve para establecer comentarios en el código, ya que al ejecutar el programa no realizan ningún cambio. En la línea 20 aparece el bucle FOR, que se realizará 17 veces, una por cada carácter de la frase (15 letras más 2 espacios en blanco). La línea 30 utiliza el comando READ para leer el primer valor de la línea de datos, que pasará mediante el POKE de la línea 40 a la posición de memoria 1518 + X. Por ejemplo, esta posición en la primera iteración del bucle, asignará la letra T (DATA 20), a la posición de memoria 1518 + 0.

Con el POKE de la línea 50 se asignará a la posición de memoria 55 790 + X el valor 10, que es el equivalente al color naranja. Por último, con la instrucción NEXT de la línea 60, se pasaría a la siguiente iteración del bucle. Cada valor de la línea final DATA representa cada uno de los caracteres codificados de la frase.

Para representar esta frase en pantalla se ha tenido que controlar la posición de memoria de pantalla y la del color. Las posiciones de memoria de pantalla van desde la posición 1024, que es la esquina superior izquierda de la pantalla, hasta la 2023, que corresponde a la esquina inferior derecha [\[9\]](#page-102-0). La memoria de color va desde la dirección 55 296 hasta la 56 295, y sirve para asignar uno de los 16 colores de la Commodore a cada carácter.

```
10 REM IMPRESIÓN CON POKE
20 FOR X=0 TO 16
30 READ D
40 POKE 1518 + X, D
50 POKE 55790 + X,10
60 NEXT X
70 DATA 20,6,4,32,3,15,13,13,15,4,15,18,5,32,21,16,22
```
<span id="page-78-0"></span>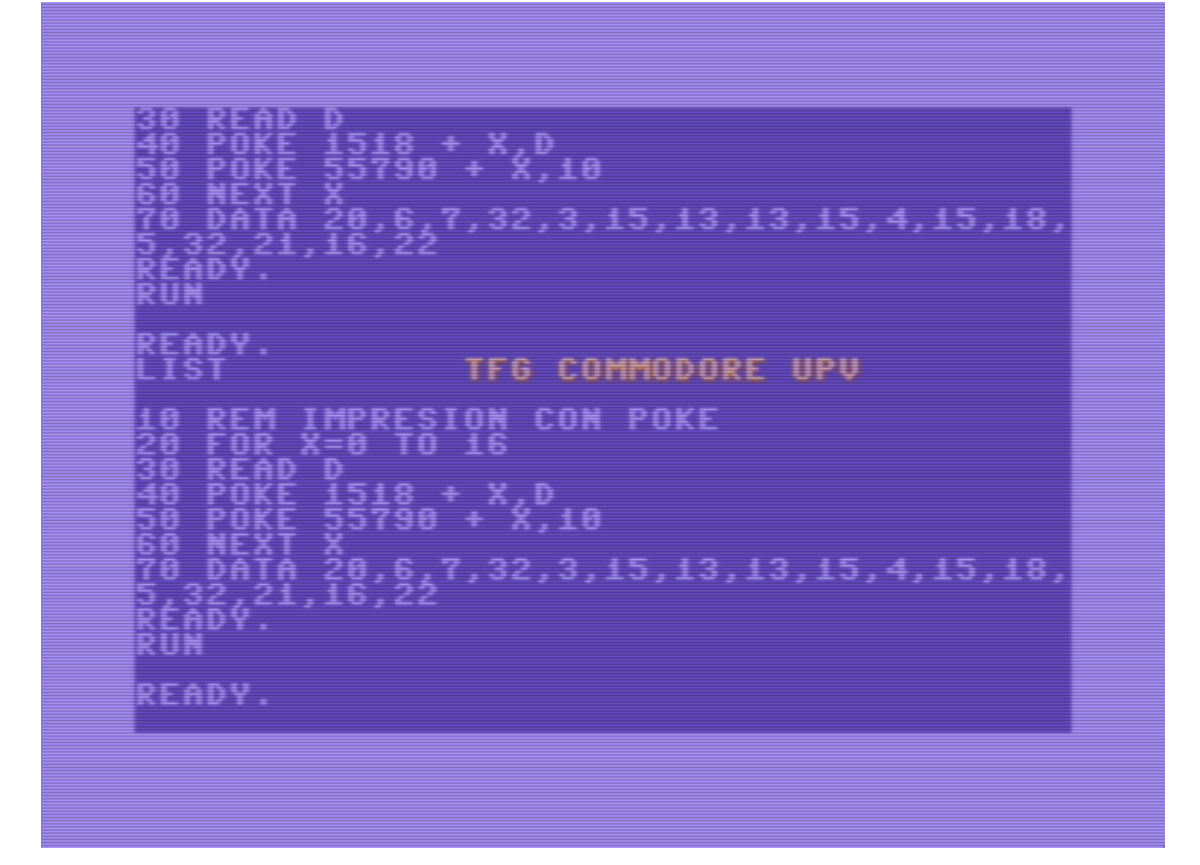

**Figura 6.3:** Programa «TFG COMMODORE UPV» funcionando en un emulador de C64. El programa se encarga de representar el mensaje en el centro de la pantalla y en color naranja gracias al uso del comando POKE. Figura de elaboración propia.

# 6.4 Benchmarks

Un *benchmark*, también conocido como prueba de rendimiento o comparativa, es una herramienta para evaluar el rendimiento de un objeto a través de la ejecución de una serie de test o ensayos estándar. El *benchmarking* está asociado a la evaluación del rendimiento de alguna característica del ordenador, por ejemplo, el rendimiento del microprocesador al ejecutar operaciones de coma flotante o la eficiencia de distintos tipos de intérpretes según el tiempo de ejecución o las operaciones que realice [\[5\]](#page-102-1).

Aunque en la actualidad los *benchmarks* evalúan el rendimiento de multitud de apartados distintos de un ordenador, en estos primeros microordenadores se evaluaba principalmente el tiempo de ejecución de operaciones o las velocidades del intérprete.

Inicialmente, en este trabajo se había planteado traducir a BASIC v2.0 y aplicar los *benchmarks* sintéticos Dhrystone y Whetstone [\[33\]](#page-103-2). Aunque finalmente, debido principalmente a que algunas de las operaciones de estos *benchmarks* no tenían una traducción directa al BASIC y presentaban diferencias respecto al original, se decidió aplicar otros *benchmarks* populares en microordenadores de estas características, como el Rugg/Feldman o el bench64.

## **6.4.1. Rugg/Feldman**

Los *benchmarks* Rugg/Feldman son una serie de siete test o programas cortos en lenguaje BASIC mediante los que se puede comprobar el rendimiento de estas distintas implementaciones de BASIC en distintos microcomputadores. Cada test recoge el tiempo en segundos que tarda en ejecutarse desde que aparece INICIO y hasta que imprime FIN en pantalla. Inicialmente fueron publicados por Tom Rugg y Phil Feldman en la revista *Kilobaud Magazine* en 1977 [\[26\]](#page-103-3), aunque al año siguiente John Coll añadió un octavo test en su artículo de la revista *Personal Computer World* y el conjunto de estos ocho test sería conocido como PCW Benchmarks. Estos test son una serie de modificaciones progresivas sobre el primer test y pueden realizarse con cualquier versión de BASIC, lo que llevó a que fuera popular ejecutar este *benchmark* en los microordenadores de finales de los años setenta y principios de los ochenta [\[18\]](#page-103-1).

Hay que tener presente que existen muchos factores a la hora de determinar qué ordenador y qué versión de BASIC es mejor. Estos *benchmarks* determinan quiénes son mejores realizando ese test, por lo que puede ser que ordenadores que tengan un mejor rendimiento a la hora de realizar operaciones matemáticas como las raíces cuadradas y las tangentes puede que no sea igual de bueno a la hora de recorrer *arrays* dentro de un bucle.

– El test 1 únicamente se encarga de ejecutar un bucle FOR–NEXT vacío que realiza 1000 iteraciones. Estos bucles son la base sobre la que trabajan el resto de los test, por lo que si inicialmente estos bucles son lentos, el resto de los programas también lo serán

300 PRINT"INICIO" 400 FOR K=1 TO 1000 500 NEXT K 700 PRINT"FIN" 800 END

– Este test 2 realiza la misma función que el primero, pero en lugar de realizarlo mediante un bucle FOR, lo realiza gracias a la condición IF de la línea 600, que incrementará unitariamente el valor de la variable K hasta que valga 1000.

```
300 PRINT"INICIO"
400 K=0
500 K=K+1
600 IF K<1000 THEN 500
700 PRINT"FIN"
800 END
```
– Los test 3 y 4 son similares, ya que ambos añaden una operación aritmética por cada comprobación del IF de la línea 600. El test tres representa esta operación mediante variables, mientras que el test cuatro representa directamente con números enteros. Al ejecutar estos dos *benchmarks* se puede comprobar que el utilizar variables resulta más rápido que usar números enteros.

```
300 PRINT"INICIO"
400 K=0
500 K=K+1
510 LET A=K/K*K+K-K
600 IF K<1000 THEN 500
700 PRINT"FIN"
800 END
300 PRINT"INICIO"
400 K=0
500 K=K+1
510 LET A=K/2*3+4-5
600 IF K<1000 THEN 500
700 PRINT"FIN"
800 END
```
– El test 5 consiste en añadir una subrutina a continuación de la operación aritmética del *benchmark* cuatro. Esta subrutina vacía GOSUB de la línea 520 únicamente lleva al RETURN de la línea 820 y continúa la ejecución del programa.

```
300 PRINT"INICIO"
400 K=0
500 K=K+1
510 LET A=K/2*3+4-5
520 GOSUB 820
600 IF K<1000 THEN 500
700 PRINT"FIN"
800 END
820 RETURN
```
– El test número 6 crea una *array* de dimensión cinco mediante el comando DIM de la línea 430 y ejecuta un pequeño bucle interior para cada comprobación del IF gracias al FOR de la línea 530-540.

300 PRINT"INICIO" 400 K=0 430 DIM M(5) 500 K=K+1 510 LET A=K/2\*3+4-5 520 GOSUB 820 530 FOR L=1 TO 5 540 NEXT L 600 IF K<1000 THEN 500 700 PRINT"FIN" 800 END 820 RETURN

– El último test de los *benchmarks* Rugg/Feldman asigna valores a un *array* dentro del bucle FOR interno mediante la línea 535 cada vez que realiza la comparación IF de la línea 600. Con este test se puede estimar la eficiencia de asignación de valores al *array*, que se ejecutará 5 veces cada una de las 1000 iteraciones IF.

```
300 PRINT"INICIO"
400 K=0
430 DIM M(5)
500 K=K+1
510 LET A=K/2*3+4-5
520 GOSUB 820
530 FOR L=1 TO 5
535 M(L)=A
540 NEXT L
600 IF K<1000 THEN 500
700 PRINT"FIN"
800 END
820 RETURN
```
Estos *benchmarks* se han ejecutado en un emulador VICE de un C64. Ya que la medición del tiempo de ejecución debe realizarse de forma manual en lugar de automatizada dentro del propio test, se ha ejecutado 10 veces cada test, anotando el tiempo en segundos que tarda cada una de las veces. A continuación, se ha asignado el tiempo medio de las 10 ejecuciones para cada uno de los siete test, con la finalidad de disponer de unos tiempos más precisos.

A la hora de comparar los resultados obtenidos para la C64, se han escogido otros microordenadores de la época. Gracias a la popularidad que tuvieron los *benchmarks* de Rugg/Feldman, los resultados de ejecutar estos test en multitud de microordenadores están documentados en revistas especializadas de la época. A continuación, en la Tabla [6.1](#page-81-0) se realiza la comparativa entre los resultados de la C64 y los ordenadores VIC-20, Atari 800XL, Apple II y Sinclair Spectrum, y la representación gráfica de estos resultados mediante la Figura [6.4.](#page-82-0)

<span id="page-81-0"></span>

| Ordenador         | Lenguaje        | Test 1 | Test 2 | Test 3 | Test 4 | Test 5 | Test 6 | Test 7 | Promedio |
|-------------------|-----------------|--------|--------|--------|--------|--------|--------|--------|----------|
| $VIC-20$          | BASIC v2.0      | 1.4    | 8.30   | 15.50  | 17.10  | 18.30  | 27.20  | 41.70  | 18,50    |
| C <sub>64</sub>   | BASIC v2.0      | 1.4    | 9.50   | 17.90  | 20.10  | 21.10  | 31.40  | 47.90  | 21,33    |
| Atari 800XL       | Atari BASIC     | 2,2    | 7.30   | 19.70  | 24.10  | 26.30  | 40.30  | 60.10  | 25,71    |
| Apple II          | Applesoft BASIC | 1,3    | 8.50   | 16.00  | 17.80  | 19.10  | 28.60  | 44.80  | 19.44    |
| Sinclair Spectrum | Sinclair BASIC  | 4,4    | 8.20   | 20.00  | 19.20  | 23.10  | 53.40  | 77.60  | 29,41    |

**Tabla 6.1:** Resultado en segundos de ejecutar los *benchmarks* Rugg/Feldman en varios microordenadores.

En los resultados de estos *benchmarks* puede observarse como, en promedio, los dos microordenadores Commodore y el Apple II ejecutan más rápido estos programas BA-SIC que el Atari y el Sinclair. También se observa cómo aquellos ordenadores que tardan menos tiempo en ejecutar un bucle FOR, tienen unos menores tiempos de ejecución en el resto de los test. También se observa como las iteraciones del test 2 realizadas mediante condicionales IF suponen un coste considerablemente superior a realizarlo con un bucle FOR. Se corrobora como el trabajar directamente con variables en lugar de con números enteros tiene un coste temporal inferior en los test 3 y 4. Por último, los bucles internos FOR y los *arrays* son la parte que más segundos tarda en ejecutarse en todos los ordenadores.

<span id="page-82-0"></span>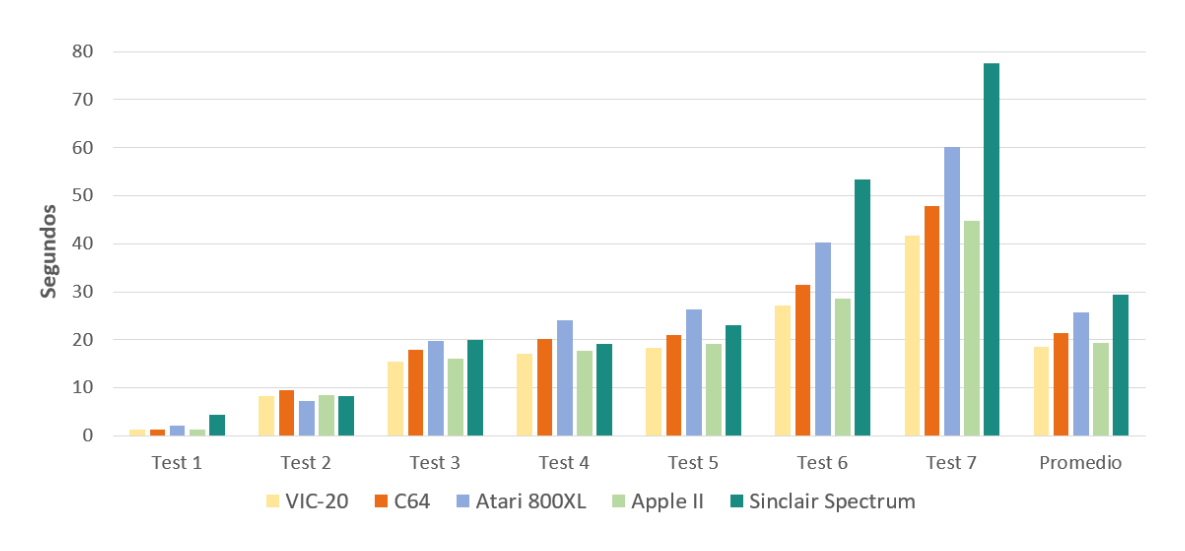

**Figura 6.4:** Representación gráfica de los resultados de los *benchmarks* Rugg/Feldman. Figura de elaboración propia.

Para comparar los tiempos promedio de los distintos ordenadores, se utiliza la Fórmula [6.1,](#page-82-1) con la que se calcula cuánto mejora el rendimiento de un ordenador X respecto a un ordenador Y. A partir de esto, se obtiene que el rendimiento promedio de un VIC-20 es un 15,29 % más rápido que el de una C64. De la misma forma, la C64 es un 9,72 % más lenta que un Apple II. Sin embargo, la C64 es más rápida que los ordenadores Atari y Sinclair, siendo capaz de ejecutar los *benchmarks* en un promedio de tiempo un 20,53 % y un 37,99 % respectivamente. Además, comparando el ordenador más rápido con el más lento se observa que el rendimiento del VIC-20 es un 58,97 % más alto que el de un Sinclair Spectrum.

$$
r = \left(\frac{T_y - T_x}{T_x}\right) \times 100\tag{6.1}
$$

<span id="page-82-1"></span>Puede concluirse que el VIC-20 es el más rápido de todos los microordenadores que se han comparado con la ejecución de los test Rugg/Feldman, seguido del Apple II y la C64. En cambio, los ordenadores Atari y Sinclair son más lentos en estos test. Por lo tanto, las versiones de BASIC v2.0 y Applesoft BASIC, junto con sus respectivos ordenadores, son las más rápidas en ejecutar estos test.

#### **6.4.2. Bench64**

Adicionalmente al *benchmark* de Rugg/Feldman, se ha implementado otro *benchmark* con el que poder comprobar las velocidades del intérprete BASIC del emulador de la C64 respecto a una C64 original u otros microordenadores similares. Este *benchmark* se conoce como bench64, desarrollado en el año 2020 a partir de las bases de otras comparativas populares de la época, como el Creative Computing Benchmark o el Byte Sieve.

Su funcionamiento consiste en comprobar ocho aspectos diferentes relacionados con la velocidad del intérprete, devolviendo el tiempo en segundos que tarda en realizar cada uno y un índice. Este índice se puede utilizar para comprobar las velocidades del intérprete entre distintos ordenadores, ya que se tiene como referencia que una C64 de estándar NTSC realizando este *benchmark* tarda exactamente un minuto en realizar cada aspecto y tiene un índice de 100  $[27]$ . De esta manera, si obtenemos, por ejemplo, un índice de 200 quiere decir que el ordenador que ha realizado el *benchmark* consigue un rendimiento que es el doble de rápido que una C64, mientras que un índice de 50 indica que el rendimiento será únicamente la mitad respecto a una C64, siendo el doble de lento.

Los test que realiza este *benchmark* se realizan dentro de bucles FOR, cuyo contenido varía para cada uno de los ocho test. El número de veces que se ejecuta cada bucle (representado como K(B)) está ajustado para que cada test tarde exactamente 60 segundos en ser realizado en una C64.

– El primer test únicamente realiza un bucle FOR - NEXT vacío.

100 FOR I=1 TO K(B) 110 NEXT I

– El segundo test realiza un bucle FOR que únicamente contiene una llamada GOTO en la línea 210 al comando NEXT.

> 200 FOR I=1 TO K(B) 210 GOTO 220 220 NEXT I

– El tercer test ejecuta un bucle FOR con una llamada a una subrutina vacía que solo devuelve RETURN fuera del bucle, mediante el comando GOSUB de la línea 310.

```
300 FOR I=1 TO K(B)
310 GOSUB 350
320 NEXT I
350 RETURN
```
– El cuarto test consiste en un bucle vacío FOR que en lugar de pasar a la siguiente iteración con NEXT, realiza una comparación para cada iteración mediante la línea 410 IF I>0 THEN NEXT I.

> 400 FOR I=1 TO K(B) 410 IF I>0 THEN NEXT I

– El quinto test realiza un bucle FOR con una función matemática definida en la línea 510 que suma un entero al número de iteración y le resta el módulo de la iteración multiplicado por 10.

> 500 REM MOD-10 FUNCTION 510 DEF FNM(X)=2+X-INT(X/10)\*10 520 FOR I=1 TO K(B) 530 LET X=FNM(I) 540 NEXT I

– En el sexto test se comprueban cálculos más complejos dentro de un bucle FOR, donde principalmente calcula la tangente (TAN) de la cotangente (ATN) sobre una raíz cuadrada (SQR) en la línea 610.

600 FOR I=1 TO K(B) 610 LET Y=(TAN(ATN(SQR(Y\*Y)))+1)/Y 620 NEXT I

– El séptimo test es un bucle FOR que en cada iteración se dedica a colocar al final el primer elemento de una cadena de texto de 36 caracteres «ABCDEFGHIJKL-MNOPQRSTUVWXYZ1234567890» definida en la línea 700.

> 700 LET Q\$="ABCDEFGHIJKLMNOPQRSTUVWXYZ1234567890" 710 FOR I=1 TO K(B) 720 LET Q\$=RIGHT\$(Q\$,35)+LEFT\$(Q\$,1) 730 NEXT I

– El último test es un bucle FOR que se encarga de rellenar un array a partir del cálculo de una variable X a partir de la función matemática predefinida en el test 5.

```
510 DEF FNM(X)=2+X-INT(X/10)*10
800 FOR I=1 TO K(B)
810 LET X=FNM(I)
820 LET S(X)=(S(X-1)+S(X)+S(X+1))/3830 NEXT I
```
<span id="page-84-0"></span>

| $\sim$                                                                                                    |                                                                                                    |  |
|----------------------------------------------------------------------------------------------------|----------------------------------------------------------------------------------------------------|--|
|                                                                                                    | FOR:<br>S: 655.2 /S; I= 97<br>GOTO:<br>S: 429.6 /S; I= 97<br>GOSUB: A .A .                                                                                 |  |
| a sa                                                                                                    |                                                                                                    |  |
|                                                                                                    | $S$ ; 340.8 /S; I= 97                                                                                                    |  |
|                                                                                                    | $235.9 / S$ : I= 97                                                                                                    |  |
|                                                                                                    |                                                                                                    |  |
|                                                                                                    |                                                                                                    |  |
|                                                                                                    |                                                                                                    |  |
| $1/8$ - $2/8$ - $3$ - $8$ - $7$ - $8$ - $6$ - $3$ - $6$ - $3$ - $6$ - $6$ - $6$ - $6$ - $6$ - $6$ - $6$ - $6$ - $6$ - $6$ - $6$ - $6$ - $6$ - $6$ - $6$ - $6$ - $6$ - $6$ - $6$ - $6$ - $6$ - $6$ - $6$ - $6$ - $6$ - $6$ - | 3; 340.8 75; 1= 9;<br>5; 235.9 7S; 1= 9;<br>FM: 53 7S; 1= 97<br>5; 59 7S; 1= 97<br>Milks: 2<br>S; 6,2 7S; 1= 97<br>S; 79.9 7S; 1= 97<br>ARRAY: 1 7S; 1= 97 |  |
| 61.8                                                                                                    |                                                                                                    |  |
|                                                                                                    | OVERALL INDEX= 97                                                                                                    |  |
|                                                                                                    |                                                                                                    |  |
| IREADY.                                                                                                    |                                                                                                    |  |

**Figura 6.5:** Benchmark bench64 ejecutado en el emulador de C64. Figura de elaboración propia.

En la figura [6.5](#page-84-0) puede observarse el resultado al ejecutar el bench64 en nuestro emulador de C64, que sigue un estándar PAL, donde aparecen los ocho test del *benchmark* con un resultado individual que indica el tiempo en segundos al ejecutar ese test al principio, y el índice calculado para ese test al final. Por último, se obtiene el índice general, *overall index*, que indica el índice con el que podemos compararlo con otros microordenadores que ejecuten este *benchmark*, recordando que el índice general base es de 100 para una C64 de estándar NTSC.

Para comparar el índice general se han seleccionado otros ordenadores cronológicamente anteriores y posteriores a la C64 versión PAL emulada. El bench64 proporciona el índice general obtenido en otros microordenadores de la época, y gracias a estos resultados, compararemos el rendimiento del intérprete BASIC de nuestra C64 respecto a los microordenadores PET 2001, VIC-20, C64 NTSC, Plus/4, además de microordenadores de otras marcas como ZX Spectrum 48K y Amstrad CPC 6128. Los resultados del índice general de cada uno de estos ordenadores aparecerán en la Tabla [6.2](#page-85-0) y en la Figura [6.6.](#page-85-1)

<span id="page-85-0"></span>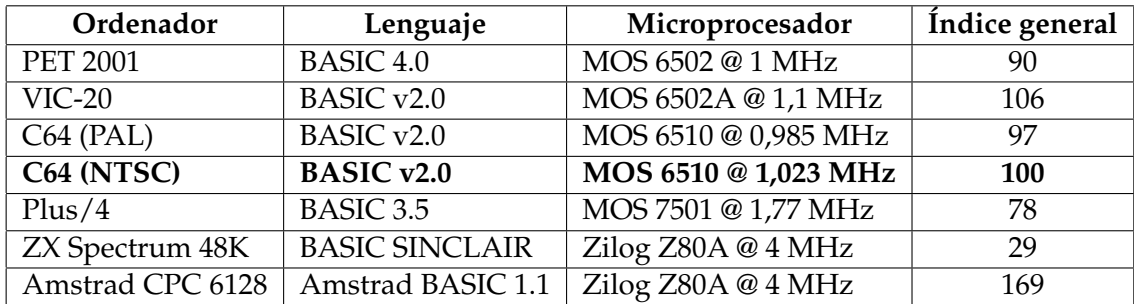

<span id="page-85-1"></span>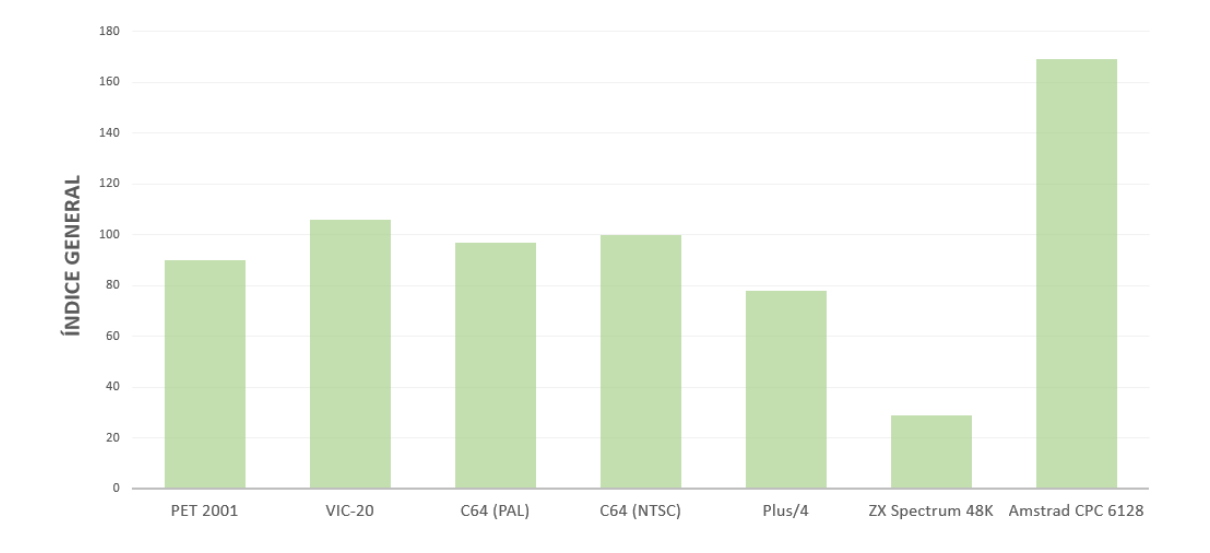

**Tabla 6.2:** Índices generales del bench64 ejecutado en distintos microordenadores.

**Figura 6.6:** Representación gráfica de los resultados de la Tabla [6.2.](#page-85-0) Figura de elaboración propia.

A partir de estos resultados, se puede corroborar que el rendimiento del intérprete del emulador C64 versión PAL funciona de manera adecuada, con un índice general de 97 y situándose prácticamente a la par que el índice general de la C64 versión NTSC. Respecto a los ordenadores previos a la C64, se observa que tanto el PET 2001 como el VIC-20 tienen unos valores próximos a los del índice base, ya que sus microprocesadores son prácticamente similares a un MOS 6510 y además de funcionar a unas frecuencias parecidas. En cambio, se observa como el intérprete de BASIC de un Plus/4 tiene un índice

general considerablemente inferior al de máquinas previas a él, lo que puede traducirse en que factores como el procesador MOS 7501 provoquen que el intérprete de un Plus/4 sea más lento que el de una C64.

Respecto a microordenadores de otras marcas se observa como el índice general del ZX Spectrum es notablemente bajo, con un intérprete de BASIC cuyo rendimiento es un 71 % más lento que el de una C64. Por último, el microordenador Amstrad CPC 6128, lanzado en 1985, es el que ha logrado un mayor índice general en este *benchmark*, por lo que el intérprete de este Amstrad será un 69 % más rápido que el de una C64.

# CAPÍTULO 7 Recursos en internet sobre Commodore

En este capítulo se presentan distintos recursos que pueden encontrarse en internet relacionados con la empresa Commodore y sus microordenadores. Inicialmente se listan algunas de las páginas web más relevantes dentro del mundo de Commodore, indicando qué tipo de materiales e información pueden encontrarse en cada una de ellas. Finalmente, se recogen algunas de las herramientas con las que puede emularse los ordenadores Commodore en equipos actuales, permitiendo realizar desde programación hasta jugar a los distintos videojuegos.

# 7.1 Páginas web

Existe una gran variedad de páginas web relacionados con la Commodore, que se encargan de recoger reseñas de estos ordenadores hasta las últimas noticias de actualidad relacionadas con este tema. Otras fuentes útiles de Commodore son las *wikis* mantenidas por la comunidad de aficionados, donde se recoge al detalle información de los microordenadores. Además, existen varios foros activos con usuarios aficionados a estos microordenadores, donde resuelven dudas sobre programas o comparten sus últimas aplicaciones y videojuegos.

# **7.1.1. C64-Wiki**

#### <https://www.c64-wiki.com/>

La C64-Wiki es una página colaborativa que recoge información sobre el tema de la Commodore 64 (Figura [7.1\)](#page-89-0). Los artículos son redactados y revisados por una comunidad de usuarios aficionados gracias a un trabajo de recopilación de información a través de fuentes oficiales y corroboradas.

La página se autodefine como el punto de referencia para todo lo relacionado con la C64: aplicaciones, videojuegos, componentes hardware, lenguaje BASIC o ensamblador, historia de la empresa y personas relevantes.

Esta página ha resultado de gran ayuda para la elaboración del trabajo, principalmente en lo relacionado con el hardware, ya que ofrece información detallada y técnica de todos los componentes y modelos de los microordenadores, así como referencias a otras webs y manuales que también reseñan esta clase de material.

<span id="page-89-0"></span>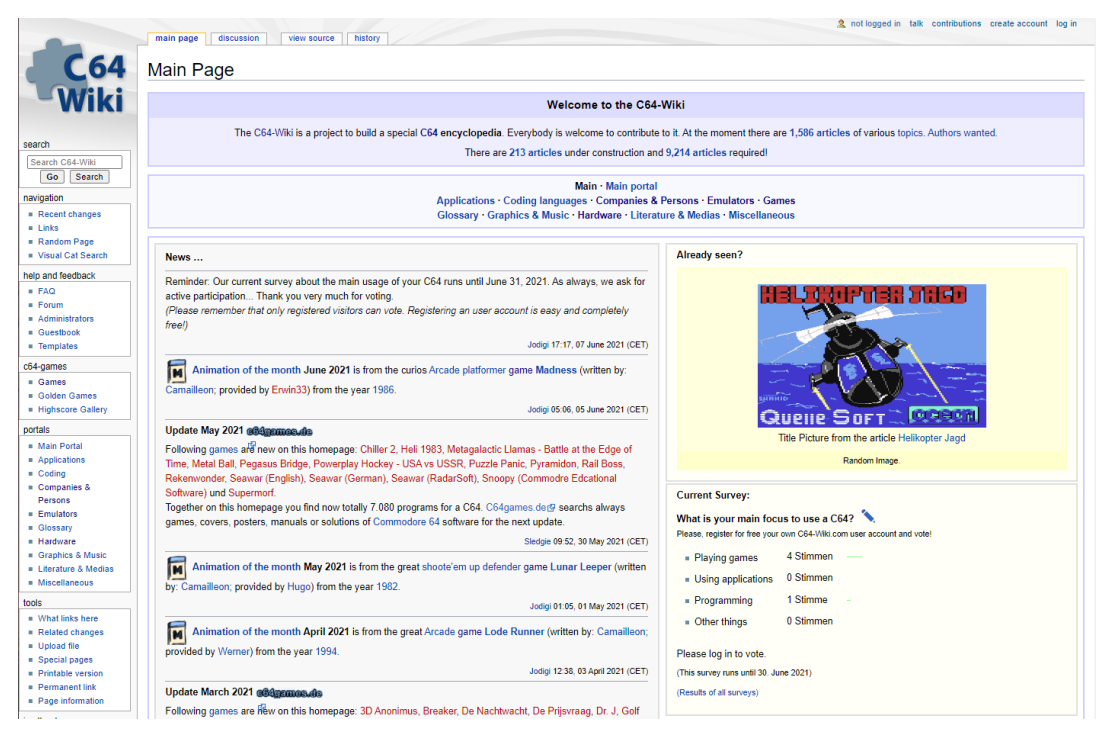

**Figura 7.1:** Portal de la página C64-Wiki. Figura de elaboración propia a partir de capturas de la página.

# **7.1.2. Commodore Spain**

# <https://www.commodorespain.es/>

La página de Commodore Spain (Figura [7.2\)](#page-89-1) es una web desarrollada por aficionados al mundo Commodore donde cubren las noticias de actualidad de la marca, los últimos lanzamientos o reseñan productos y videojuegos retro. Esta página es una de las más completas y activas en español, con nuevos artículos cada poco tiempo. Además de todos los artículos, la página cuenta con una documentación muy extensa sobre los distintos modelos de ordenadores y su historia, con curiosidades y características técnicas de cada modelo.

<span id="page-89-1"></span>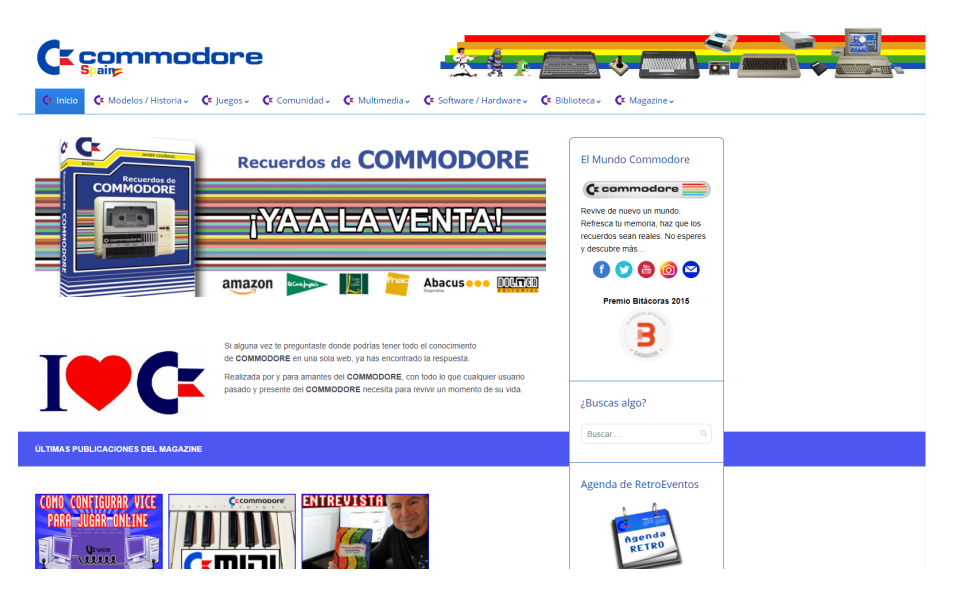

**Figura 7.2:** Página web Commodore Spain. Figura de elaboración propia a partir de capturas de la página.

Uno de los atractivos de esta página es su faceta relacionada con la arqueología informática gracias a la preservación y divulgación de material relacionado con el mundo de la microinformática. La página recoge multitud de manuales, noticias y anuncios de la época, junto con software y videojuegos. Además de esto, permite el acceso a varias revistas y publicaciones de la época escaneadas, pudiendo consultar y resguardar todo este material. La página fue galardonada en 2015 con el premio Bitácoras a mejor blog de tecnología, por su reconocimiento del pasado tecnológico y su divulgación.

## **7.1.3. Commodore Manía**

#### <http://commodoremania.com/>

Commodore Manía es uno de los foros más conocidos dentro de la comunidad hispana de Commodore. Tiene una comunidad de usuarios activa. El foro está centrado principalmente en el sistema Commodore 64, aunque también tiene secciones para otros ordenadores de la marca y una sección general para comentar temas del mundo de la microinformática y para comprar o vender material relacionado.

Los temas del foro son muy diversos, yendo desde análisis de los componentes hasta dudas y problemas. También tienes varios temas donde se recopilan y publicitan nuevos videojuegos, acompañados de enlace o código para poder probarlo. Para la realización de este Trabajo de Fin de Grado, la sección del foro ha sido de utilidad por ofrecer la capacidad de preguntar a usuarios aficionados sobre algunos temas del microordenador Commodore.

Además de su foro, esta página web también tiene un proyecto para la preservación de material en castellano, tanto de época como actual. Aunque está centrado en la Commodore 64, también documenta material de otros ordenadores retro. Se encarga de preservar juegos, gráficos, música, libros, manuales, revistas y eventos y los cataloga según su estado. También proporciona su ficha de detalles, qué contenidos presenta y dónde puede consultarse el material.

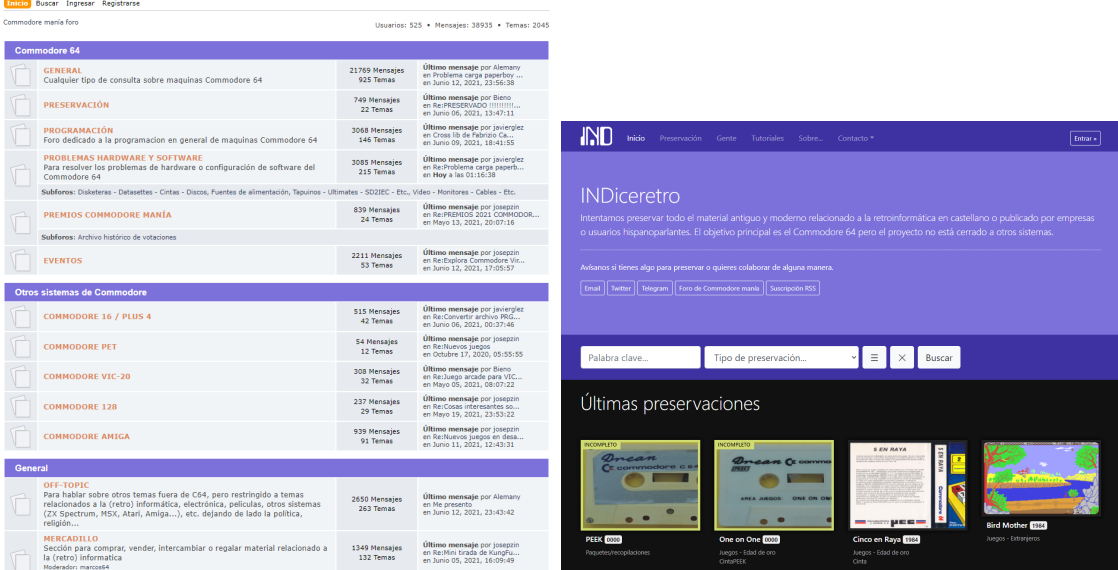

**Figura 7.3:** Foro y página de documentación de Commodore Manía. Además de contar con uno de los foros en español más activos especializados en Commodore, también cuenta con una página web donde recopila y documenta todo tipo de material relacionado con estos microordenadores. Figura de elaboración propia a partir de capturas de la página.

# **7.1.4. Internet Archive: Commodore**

### <https://archive.org/search.php?query=commodore>

Algunos de los objetivos de la arqueología informática son el preservar, divulgar y documentar el hardware, software y cualquier material relacionado con ello con el propósito de analizar, investigar y comprender estas tecnologías y proporcionar un enriquecimiento de la cultura informática actual [\[24\]](#page-103-5). Y esto es precisamente lo que aporta la página Internet Archive en todo lo relacionado con Commodore.

Esta página web (Figura [7.4\)](#page-91-0) se encarga de la preservación de todo tipo de archivos y multimedia a nivel general. En lo relacionado con Commodore, ofrece más de 12 000 textos, 10 000 programas, además de recopilar documentales, anuncios televisivos, recortes de periódicos e imágenes. En esta página web se pueden encontrar escaneadas gran parte de las principales revistas sobre PET, VIC-20, C64 o Amiga, tanto a nivel nacional como internacional y prácticamente todos sus volúmenes y ediciones.

Otro de los puntos destacables de esta página es que no solo te ofrece el código de los distintos programas o videojuegos, sino que además suele incluir un emulador capaz de ejecutar este software en la propia página.

<span id="page-91-0"></span>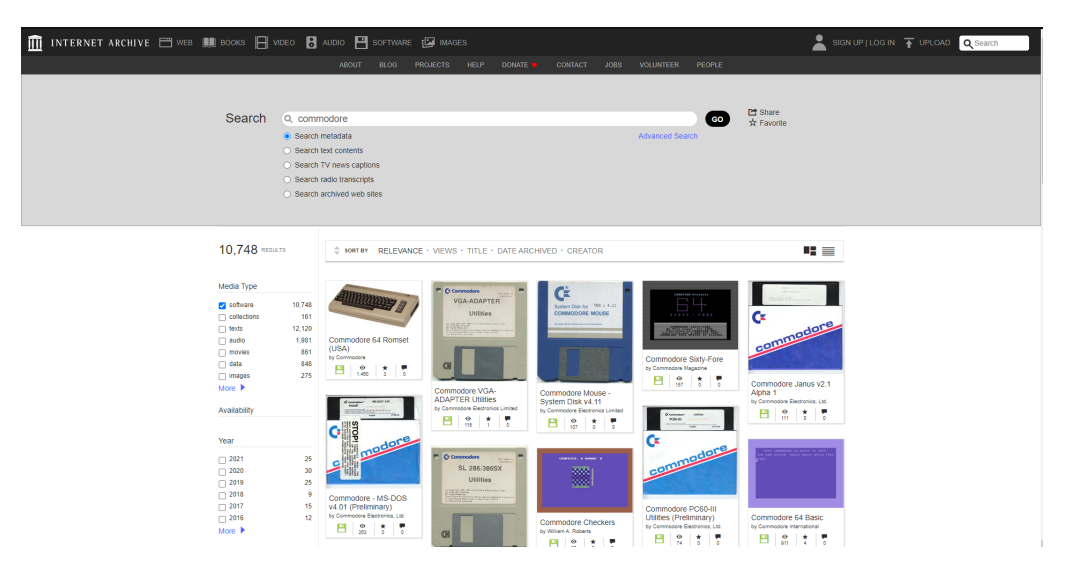

**Figura 7.4:** Página web de Internet Archive con la documentación relacionada con Commodore. Figura de elaboración propia a partir de capturas de la página.

## **7.1.5. Lemon64**

#### <https://www.lemon64.com/>

El portal Lemon64 es una de las webs de referencia a nivel internacional para todos los aficionados al mundo de Commodore. Activa desde el año 1998, esta página se encarga de recopilar información sobre multitud de temas relacionados con Commodore y el mundo de la informática doméstica.

Además de ser conocida por su portal, es especialmente popular por su foro (Figura [7.5\)](#page-92-0) , siendo uno de los mayores relacionados con Commodore en la actualidad, con más de 900 000 artículos distintos y una base de usuarios activa. Al igual que el resto de foros especializados, se encarga de recoger información general sobre los microordenadores, sus emuladores, programas y dudas y preguntas.

El portal cuenta con una sección de noticias sobre nuevos juegos y productos. También cuenta con un importante archivo sobre los videojuegos de la C64, con más de 4 000 videojuegos catalogados y con ficha técnica. Junto con este archivo de videojuegos, también recopila y escanea portadas y capturas de pantalla de todos los videojuegos del microordenador.

Por último, tiene una sección de museo, donde expone los distintos modelos de microordenadores, juegos, cartuchos o libros gracias a la colaboración de distintos usuarios que colaboran subiendo su material.

<span id="page-92-0"></span>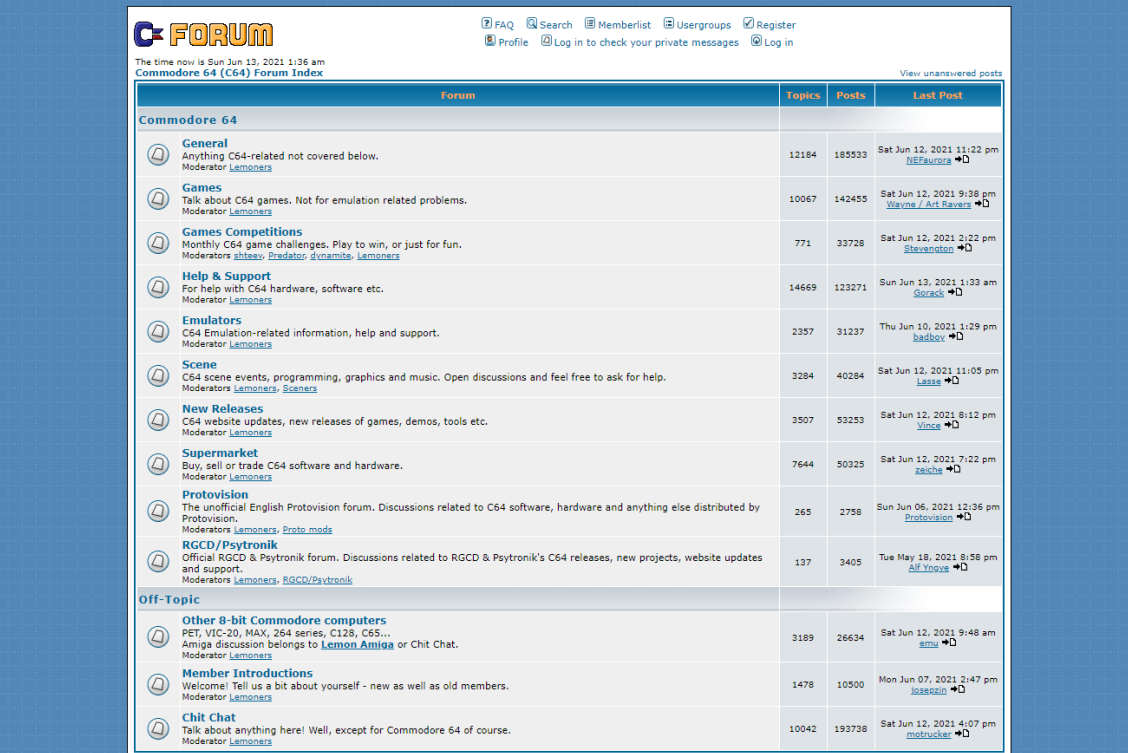

**Figura 7.5:** Portal del foro de Lemon64.

Lemon64 es una de las comunidades con mayor número de usuarios activos relacionada con el mundo de Commodore. Figura de elaboración propia a partir de capturas de la página.

# 7.2 Página multimedia divulgativa

Como parte del Trabajo de Fin de Grado, se ha desarrollado una página web multimedia para contribuir con el Museo de Informática de la Universidad Politécnica de Valencia, siguiendo el estilo de otras páginas similares del Museo. Una de las finalidades del Museo de la Informática es difundir, documentar y fomentar el conocimiento sobre el patrimonio informático y mediante el desarrollo de esta página web se ha buscado el aproximar al lector a estos microordenadores y promover el conocimiento de estas primeras etapas de los ordenadores domésticos.

Este estilo de páginas web es un medio divulgativo adecuado con el que se puede documentar y divulgar este patrimonio digital a toda clase de usuarios, gracias a representar la información de forma sintetizada y visual mediante textos ligeros y diversos recursos multimedia como imágenes, vídeos o enlaces que pueden resultar llamativos a todos los lectores. Por tanto, con la elaboración de esta página multimedia dedicada a los microordenadores Commodore se pretende ayudar a fomentar esta labor de difusión del patrimonio digital del Museo de Informática, aprovechando las características que ofrece este medio.

#### **Los microordenadores Commodore**

#### **Jorge Felin Fecagije**

<span id="page-93-0"></span>La historia de Commodore no puede entenderse sin la figura de su fundador, Jack Tramiel, que gracias a su empeño levantó el imperio Commodore y propulsó la revolución tecnológica de los microordenadores domésticos. Tramiel

Commodore lanzó a finales de 1975 sus primeros kits, conocidos como KIM-1,con los que podía montarse un microordenador propio. Viendo el potencial crecimiento que iba a experimentar la industria de los microordenadores<br>apr

En el año 1982, Commodore lanza la Commodore 64, también conocida como C64, un microordenador a un precio sustancialmente inferior al que presentaban las máquinas de todos los competidores de aquella época. Este precio ext

Finalmente, debido a su incapacidad para adapatarse a la industria de los ordenadores domésticos y a que empresas como IBM o Microsoft se habían ganado el mercado a principios de los años noventa. Commodore entra en<br>bancar

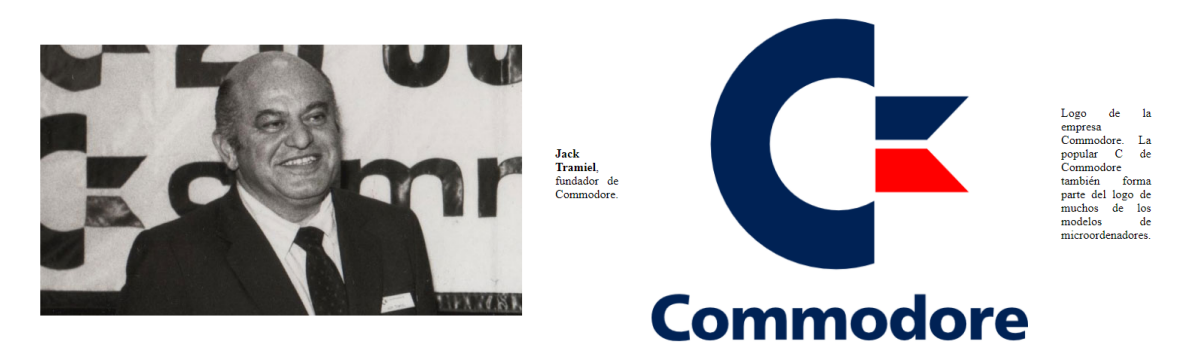

**Figura 7.6:** Página web divulgativa para el Museo de Informática. Inicialmente, se realiza una breve introducción sobre la historia de los ordenadores Commodore, acompañado de imágenes de Jack Tramiel y del logo. Figura de elaboración propia.

La estructura de esta página multimedia sobre los ordenadores Commodore consta de una introducción en la que se establece el contexto histórico de la empresa, desde la fundación a manos de Jack Tramiel, pasando por los primeros microordenadores de la segunda mitad de los años setenta y llegando hasta el cierre de la empresa en 1994, como se refleja en la Figura [7.6.](#page-93-0)

A continuación se enuncian los ordenadores más relevantes de Commodore, resaltando el modelo Commodore 64 por las implicaciones que tuvo en el desarrollo de la industria de los microordenadores. Se aportan las principales características técnicas de éstos para que el lector pueda entender cómo eran estos primeros microordenadores respecto a los ordenadores actuales. Se acompaña de imágenes de dichos microordenadores para que el lector pueda identificar cómo eran.

Los videojuegos son una temática interesante y consiguen captar la atención de muchos lectores. Por ello, se incluye en la página un apartado dónde se recogen algunos de los títulos más destacados e innovadores que se han lanzado en los ordenadores Commodore, acompañado de capturas de pantalla de los juegos.

También se ha incorporado un apartado dedicado a las revistas especializadas y los anuncios de Commodore (Figura [7.7\)](#page-94-0) con los que se promocionaba la marca. Estos recursos multimedia son especialmente atractivos y gracias a estas imágenes y vídeos publicitarios, el lector puede cómo era la industria de la informática en aquel entonces y a quiénes se dirigía.

Por último, se expone un apartado que explica qué es lenguaje de programación BA-SIC y cómo funciona a grandes rasgos. Para ello, se acompaña de unas capturas que muestran programas simples en BASIC v2.0 con los que poder visualizar no solo la interfaz de una C64, sino cómo funcionaban estos primeros lenguajes de programación y poder acercar al lector a este entorno de programación.

#### **Anuncios y revistas**

<span id="page-94-0"></span>Los anuncios en los periódicos, en la televisión y revistas especializadas fueron los principales canales mediante los cuales Commodore promocionaba nuevos ordenadores, software, periféricos o videojuegos. El hecho de que muchas potenciales clientes se encontrasen con estos anuncios solía traducirse en una mejora en el nivel de ventas de los productos que anunciaban.

La televisión fue uno de estos canales de promoción principales que utilizó Commodore, gracias al cual podía llegar fácilmente a todos los hogares. Mediante estos anuncios, contribuyeron a que los ordenadores domésticos fueran cada vez más populares en las casas de todo el mundo. La finalidad doméstica de los ordenadores Commodore era apreciable en todos sus anuncios: imágenes jóvenes disfrutando con los videojuegos o alumnos que descubrían su afición a la programación desde las aulas del colegio, eran una temática que se repetia constantemente. El público objetivo al que se dirigían era el mism hijos utilizaban estos ordenadores

#### Anuncio de la Commodore 64

Los anuncios de Commodore resaltan cómo eme microordenadores estaban dirigidos para toda la familia, y destinados tanto a ambiente educativo, de entretenimiento y laboral. Muchos de estos anuncios presentaban a toda la familia .<br>reunida alrededor de un ordenador Commodore en sus propias casas, todos ellos utilizaban el ordenador en alguna de sus múltiples facetas.

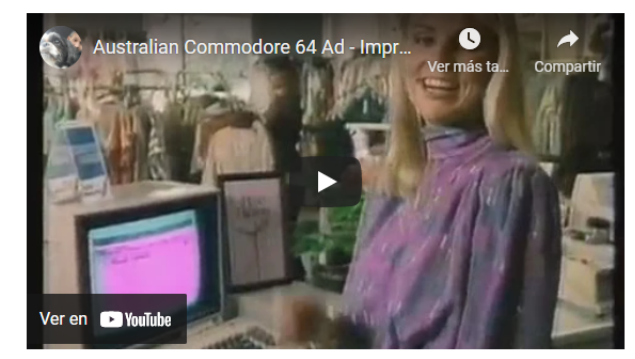

Las revistas de informática doméstica fueron ganando popularidad a la vez que el mundo de la microinformática iba creciendo. Estas revistas divulgaban información relacionado con las últimas novedades en este campo, analizaban los nuevos microordenadores y ofrecían tutoriales y código para programar software en tu microordenador. Existían multitud de revistas que se especializaban en alguna marca concreta de microordenadores, mientras que otras se centraban en algún modelo en específico, siendo por ejemplo muy populares las publicaciones sobre la Commodore 64 o el Amiga 500.

El mercado inglés contaba con una amplia variedad de revistas especializadas, siendo especialmente populares revistas como la Commodore User o Compute!'s Gazette. En algunos lugares de Europa, los microordenadores Commodore también tenían cierta relevancia, con algunas revistas como la alemana 64'er. Aunque en España dominaban el mercado los ordenadores Sinclair, Amstrad o MSX, contó con algunas revistas especializadas, como Commodore World y Commodore Magazine

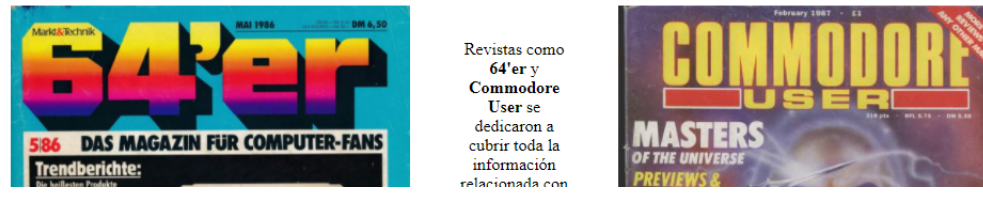

**Figura 7.7:** Apartado de anuncios y televisión de la página web del Museo. La utilización de estos elementos multimedia, como vídeos de los anuncios e imágenes de algunas revistas y publicidad resulta atractiva para los lectores. Figura de elaboración propia.

# 7.3 Emuladores

La emulación consiste en replicar el funcionamiento y las características de algún ordenador o consola en una plataforma distinta a aquella en la que fue originalmente desarrollado. Los emuladores buscan reproducir de forma precisa y exacta el funcionamiento de dichas máquinas, buscando que sea una representación lo más fidedigna posible del funcionamiento original.

La popularidad de Commodore ha llevado a desarrollar multitud de herramientas que permitan simular un entorno como el de estos microordenadores, sobre el que poder jugar o programar. Por ello, es posible encontrar en internet diversos emuladores que permiten emular los microordenadores de Commodore, tanto a partir de la descarga de un software que imita las características de estos ordenadores como a través de un navegador de internet, sin necesidad de descargar ningún archivo.

# **7.3.1. VICE**

#### <https://vice-emu.sourceforge.io/>

El emulador VICE es uno de los programas de emulación de Commodore más completos del mercado. Puede descargarse de forma gratuita desde su página web. No se encarga únicamente de emular un solo modelo de microordenador, sino que es capaz de ofrecer emulación de prácticamente todos los modelos de Commodore a excepción de la serie Amiga. El programa está centrado en la emulación de la C64 y el VIC-20, aunque también soporta casi todos los modelos de PET, algunas versiones de CBM, el VIC-20, C128 y el Plus/4. En la Figura [7.8](#page-95-0) puede observarse un ejemplo de emulación de la C64 y la C128 con la interfaz de VICE.

<span id="page-95-0"></span>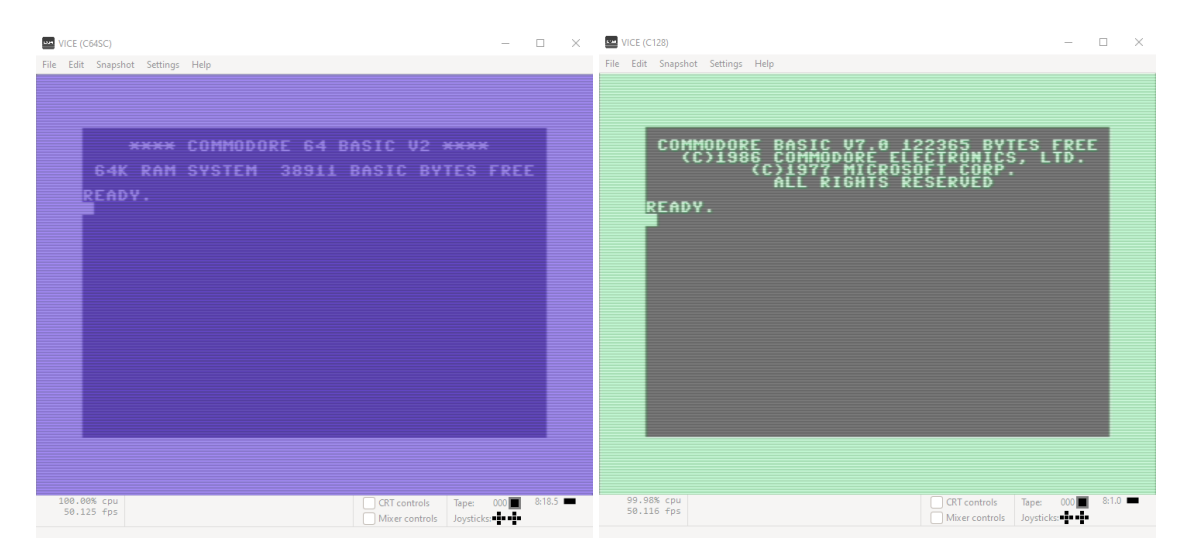

**Figura 7.8:** Emulador VICE de la C64 (Izquierda) y de la C128 (derecha). Figura de elaboración propia a partir de capturas del emulador.

Este emulador proporciona una emulación de los microprocesadores 6502 y 6510 prácticamente exacta, al igual que unos tiempos precisos. La emulación precisa de estos elementos es un punto clave de este emulador, que trata de imitar los chips de forma tan precisa como sea posible y de la manera más eficiente. En la versión de la C64 no solo ofrece este emulador preciso, sino que también da la posibilidad de utilizar una emulación "rápida", que sacrifica la precisión por un funcionamiento más rápido y consumiendo menos recursos.

Además de emular los microordenadores, también emula *joysticks*, disqueteras y teclado y también permite guardar y cargar el estado del microordenador en cualquier momento. Esta última utilidad de guardado de estado agiliza la tarea de trabajar con una Commodore, dando la posibilidad de volver a algunos puntos críticos de la programación sin necesidad de realizar una serie de comandos.

# **7.3.2. CCS64**

### <http://www.ccs64.com/>

Este emulador está centrado en la Commodore 64 y es un proyecto desarrollado por Per Hakan Sundell como proyecto de master en 1995. La descarga de éste está disponible de forma libre y gratuita en la página web y permite registrar la versión por 30\$. El software CCS64 simula el funcionamiento de una C64 para que funcione prácticamente como lo haría una original. (Figura [7.9\)](#page-96-0)

Es capaz de emular al 99,9 % el microprocesador 6510, el VIC-II y los chips CIA 6526, replicando el ciclo de estos de forma precisa<sup>[1](#page-96-1)</sup> y reproduce el funcionamiento exacto, emulando incluso los efectos extraños y errores. También es capaz de reproducir el SID de manera precisa. También es capaz de emular la disquetera 1541, impresora, puertos de expansión o *joysticks*.

<span id="page-96-0"></span>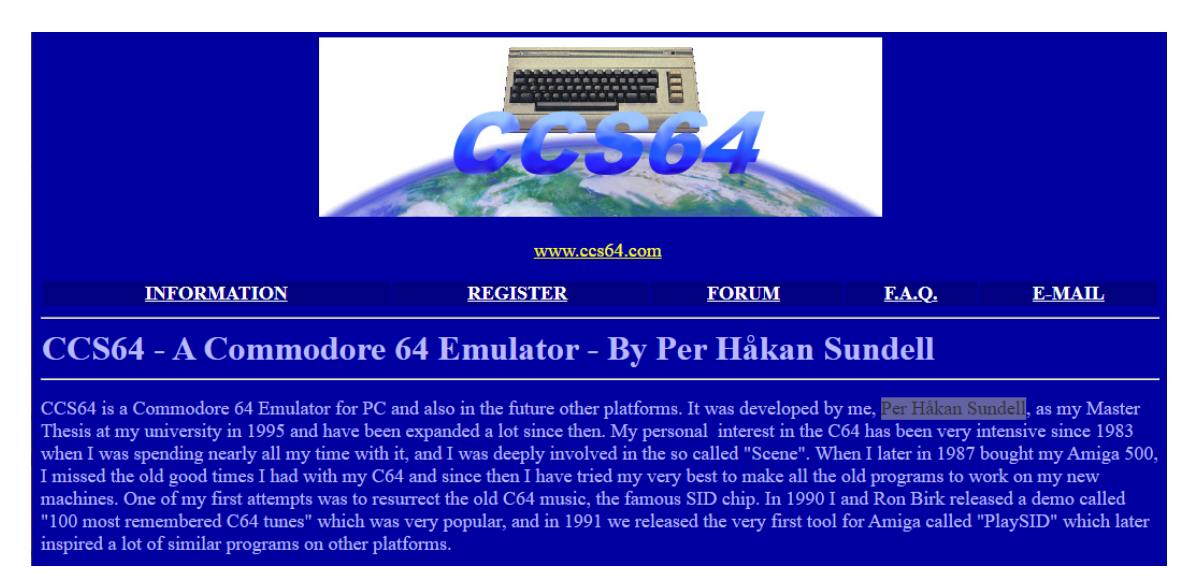

**Figura 7.9:** Página web del emulador CCS64. Figura de elaboración propia a partir de capturas de la página.

## **7.3.3. Internet Archive: C64**

#### [https://archive.org/details/softwarelibrary\\_c64&tab=collection](https://archive.org/details/softwarelibrary_c64&tab=collection)

La página web, ya mencionada en el apartado de las páginas web por su extensa documentación, ofrece la posibilidad de emular las Commodore de manera *online* desde el propio navegador (Figura [7.10\)](#page-97-0). El emulador de la página web está basado en el emulador VICE.

Uno de los puntos positivos de este emulador es que dispone de una colección de más de 95 000 programas distintos a los que puedes acceder y emular directamente. Entre es-

<span id="page-96-1"></span><sup>1</sup>Ciclo preciso, o *cycle accurate*, hace referencia a que las interacciones entre los componentes están emuladas para que se comporten igual que lo hace la máquina original.

<span id="page-97-0"></span>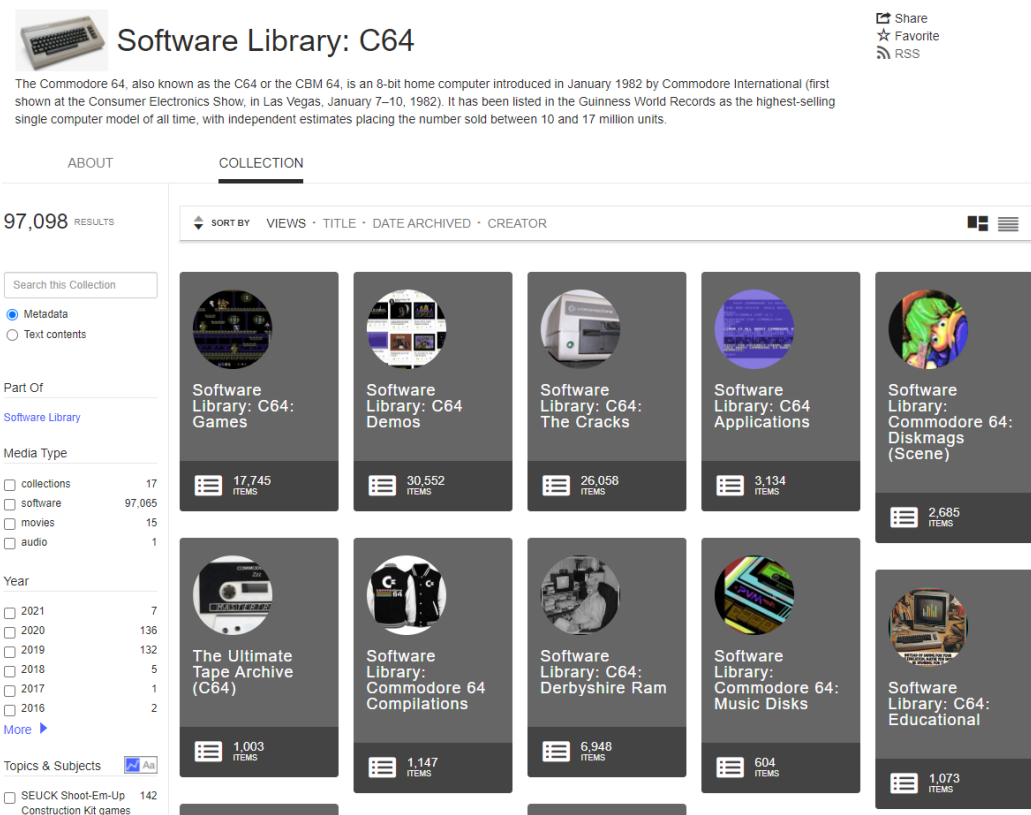

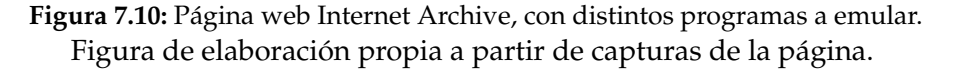

tos programas se encuentran principalmente videojuegos, demos y aplicaciones, aunque también cuenta con una serie de *cracks* de otros programas, que modifican o cambian funciones de los programas originales.

El emulador de Internet Archive es uno de los más sencillos e intuitivos, permitiendo que incluso los usuarios no familiarizados con las Commodore puedan acceder a estos programas y videojuegos directamente, sin necesidad de introducir ningún código en el emulador.

# **7.3.4. Virtual Consoles C64 Online Emulator**

## <https://virtualconsoles.com/online-emulators/c64/>

A través de esta página web, se puede acceder a un emulador en línea de la C64 (Figura [7.11\)](#page-98-0). Aunque este proyecto emula adecuadamente el microordenador, no busca tanto la precisión que ofrecen otros emuladores, sino que se centra en ser un emulador rápido.

Está enfocado a la emulación de videojuegos e incluye botones en la pantalla con los que reproducir algunas de las teclas especiales de la C64. También permite cargar juegos de forma sencilla, arrastrando el archivo con el formato adecuado desde el ordenador hasta la página.

<span id="page-98-0"></span>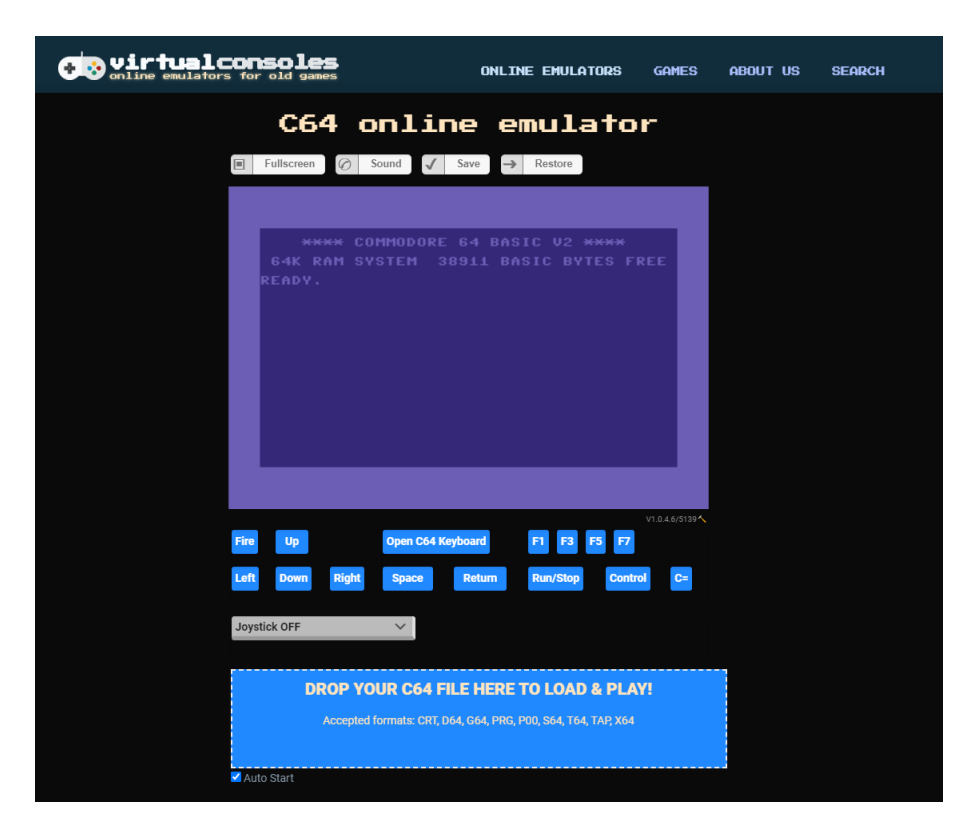

**Figura 7.11:** Emulador en línea de la C64 de Virtual Consoles. Figura de elaboración propia a partir de capturas de la página.

# CAPÍTULO 8 **Conclusiones**

En este trabajo de final de grado se ha realizado un estudio sobre los microordenadores de la marca Commodore. Este estudio ha expuesto el contexto histórico y la relevancia que tuvieron estos ordenadores dentro de la industria. También se han recogido los principales ordenadores de la marca, sobre los que se han documentado sus características técnicas así como la arquitectura, sus microprocesadores o la influencia que tuvieron en esa época. Además de este contexto histórico y de exponer los distintos modelos, también se ha recopilado información sobre algunos de los juegos más relevantes y sobre el papel que tuvo la industria de los videojuegos dentro de Commodore junto con la recopilación de material como revistas, anuncios de televisión o recursos disponibles en internet como páginas web o foros. Por último, se ha tratado de resumir el lenguaje de programación BASIC y se ha acompañado de una serie de programas y *benchmarks* con los que mostrar cómo funciona.

Mediante el presente trabajo se ha buscado alcanzar los objetivos que han sido planteados en el capítulo introductorio:

- Se ha establecido el contexto histórico de los ordenadores Commodore partiendo desde su fundación a manos de Jack Tramiel hasta su cierre, facilitando que el lector comprenda mejor el ambiente en el que se desarrollaron estos primeros ordenadores domésticos.
- Se han identificado los principales modelos de Commodore como la C64, el VIC-20 o el Amiga 500 y se han detallado sus características técnicas y sus distintos componentes.
- Se han analizado algunos videojuegos con los que el lector puede concebir la importancia que tuvo el campo de los videojuegos dentro de estos primeros microordenadores. También se han recopilado algunas de las principales revistas especializadas y anuncios que mejor representan cuál era la imagen que vendía Commodore sobre sus ordenadores en esa época.
- Se ha establecido la evolución del lenguaje Commodore BASIC y el papel que ha tenido el BASIC v2.0, explicando cuáles son algunas de sus características y programando algunos ejemplos para ilustrar de una forma sencilla cómo funciona este lenguaje, y comparándolo con lenguajes de la actualidad como Python. Además, se ha aplicado una serie de *benchmarks* para comprobar el rendimiento de este lenguaje BASIC en una C64.
- Se ha diseñado una página web divulgativa para el Museo de Informática de la Universidad Politécnica de Valencia. En ella se ha tratado de presentar la historia

de los Commodore y del modelo C64 acompañándolo de imágenes promocionales y de videojuegos que ayuden al lector a entender de forma sencilla el papel de estos microordenadores.

# 8.1 Dificultades

Una de las principales dificultades del trabajo ha sido no poder realizar pruebas y analizar unos modelos de microordenadores Commodore. Aunque inicialmente se planteó la posibilidad de catalogar el material y de intentar ejecutar alguna de las Commodore del museo, finalmente no ha sido posible debido a las circunstancias provocadas por la COVID-19.

También ha resultado complicado obtener información y detalles técnicos de algunos de los componentes de los microordenadores. Algunos componentes podían ser distintos dentro de un mismo modelo de microordenador según cuándo se hubiera fabricado y además, la información difiere entre algunas de las fichas consultadas.

Otra de las dificultades que ha aparecido durante la elaboración de este trabajo está relacionado con los *benchmarks*. Al principio se pretendía realizar una traducción de los *benchmarks* Dhrystone y Whetstone al lenguaje de programación BASIC v2.0 y poder ejecutarlos sobre una C64, pero debido a las limitaciones temporales del trabajo y a algunas instrucciones que no podían traducirse directamente a este lenguaje, finalmente se trabajó utilizando algunos de los *benchmarks* populares en esa época.

# 8.2 Líneas de investigación futuras

Al tratarse de un trabajo de final de grado, hay ciertos puntos que no se han considerado a la hora documentar algunos de los aspectos de los ordenadores Commodore. Sin embargo, nuevas líneas de investigación podrían extender algunos puntos de este trabajo y ofrecer una documentación más completa.

En relación a los distintos modelos de microordenadores Commodore, también se podría detallar una ficha técnica de todos los modelos de ordenadores, incluso de aquellos que no tuvieron prácticamente repercusión en la época. De esta forma, se podría facilitar las tareas de documentación de todos los ordenadores Commodore.

Respecto a los *benchmarks*, sería posible desarrollar algunos de los *benchmarks* que únicamente han sido introducidos en este trabajo, como el Dhrystone o el Whetstone. También podría desarrollarse un benchmark nuevo mediante el que poder comparar la eficiencia del lenguaje BASIC entre una Commodore 64 y algunos ordenadores actuales.

Por último, podría enriquecerse la labor divulgativa del Museo de Informática de la Universidad Politécnica de Valencia documentando y clasificando todo su material relacionado con las Commodore, que incluye tanto ordenadores y casetes como publicaciones y manuales, en la aplicación DOMUS.

# Bibliografía

- [1] BAGNALL, B. *Commodore: A Company on the Edge*. Variant Press, 2010.
- [2] BAUER, C. The MOS 6567/6569 video controller (VIC-II) and its application in the Commodore 64, ago 1996. Consultado en [https://ist.uwaterloo.ca/~schepers/](https://ist.uwaterloo.ca/~schepers/MJK/ascii/VIC-Article.txt) [MJK/ascii/VIC-Article.txt](https://ist.uwaterloo.ca/~schepers/MJK/ascii/VIC-Article.txt).
- [3] BUTTERFIELD, J. Commodore 64 Training Tape with Jim Butterfield, 1982. Consultado en [https://archive.org/details/](https://archive.org/details/commodore-64-training-tape-with-jim-butterfield) [commodore-64-training-tape-with-jim-butterfield](https://archive.org/details/commodore-64-training-tape-with-jim-butterfield).
- [4] BUTTERFIELD, J. *Machine Language for the Commodore 64 and other Commodore computers*, 1 ed. Prentice-Hall Publishing Company, 1984.
- <span id="page-102-1"></span>[5] CAUBET-GOMÀ, J. *Benchmarks of different microprocessors*. Trabajo de Fin de Grado, Universidad Politécnica de Cataluña, 2006.
- [6] CHARTE OJEDA, FRANCISCO Y GARCÍA CABRERA, L. *El pasado de la computación personal: historia de la microinformática*, 2 ed. UJA Editorial, 2018.
- [7] COMMODORE SPAIN. Commodore World Historia de una revista, jun 2017. Consultado en [https://www.commodorespain.es/](https://www.commodorespain.es/commodore-world-historia-de-una-revista/) [commodore-world-historia-de-una-revista/](https://www.commodorespain.es/commodore-world-historia-de-una-revista/).
- [8] DILLON, R. *Ready. A Commodore 64 Retrospective*, 1 ed. Springer, 2015.
- <span id="page-102-0"></span>[9] ELLERSHAW, D. Y SCHOFIELD, P. *Commodore 64 Qué es, para qué sirve y cómo se usa*, 1 ed. Editorial Noray, Barcelona, 1984.
- [10] EWING, L. 6522 Versatile Interface Adapter. Consultado en [https://web.archive.](https://web.archive.org/web/20090829075758/http://geocities.com/rmelick/6522b.txt) [org/web/20090829075758/http://geocities.com/rmelick/6522b.txt](https://web.archive.org/web/20090829075758/http://geocities.com/rmelick/6522b.txt).
- [11] EWING, L. The 6561 VIC chip. Consultado en [https://web.archive.org/web/](https://web.archive.org/web/20060302072506/http://www.geocities.com/rmelick/6561.txt) [20060302072506/http://www.geocities.com/rmelick/6561.txt](https://web.archive.org/web/20060302072506/http://www.geocities.com/rmelick/6561.txt).
- [12] FACHAT, A. Commodore PET ROM descriptions. Consultado en [http://www.6502.](http://www.6502.org/users/andre/petindex/roms.html#hist) [org/users/andre/petindex/roms.html#hist](http://www.6502.org/users/andre/petindex/roms.html#hist).
- [13] FORMAT, C. Mayhem in Monsterland Review. *Commodore Format 38* (nov 1993), 55–57.
- [14] KARLS, M. Commodore Plus/4 Computer Repair Blog, ene 2018. Consultado en <https://www.karlstechnology.com/blog/commodore-plus-4/>.
- [15] LEEMON, S. *Mapping the Commodore 64 & 64C*, 1 ed. COMPUTE! Publications Inc., 2011.
- [16] LEGUIZAMÓN, M. Programando la Commodore 64 en serio. *REVISTA DE TECNO-LOGÍA E INFORMÁTICA HISTÓRICA 1*, 1 (2011), 59–90.
- [17] LEIGH, P. *The Nostalgia Nerd's Retro Tech Computers, consoles & games*. ILEX, 2018.
- <span id="page-103-1"></span>[18] MADORRÁN COCA, B. *Arqueología informática : análisis histórico y crítico de los microcomputadores Dragon y Oric*. Trabajo de Fin de Grado, Universidad Politécnica de Valencia, 2020.
- [19] MAHER, J. *The Future Was Here*, 1 ed. The MIT Press, Londres, 2012.
- [20] MOLERO PRIETO, X. Y VELOSO PADILLA, A. El Museo de Informática de la UPV como puerta de entrada a las enseñanzas técnicas universitarias : compromiso con la sociedad en sus actividades didácticas. *27 Congreso Universitario de Innovación Educativa en las Enseñanzas Técnica* (2019), 595–602.
- [21] MOS TECHNOLOGY. *KIM-1 Users Manual V1.0*, 2 ed. MOS Technology Inc., Norristown, ago 1976.
- <span id="page-103-0"></span>[22] NOVAK, M. M. *The Commodore 64 in Action - Sound, Graphics & Filing*. Macmillan Publishers Ltd, 1984.
- [23] PATTENDEN, M. Great Giana Sisters Review. *Commodore User* (jun 1988), 16–17.
- <span id="page-103-5"></span>[24] PÉREZ PÉREZ, I. Y MONZALO LÓPEZ, C. A. *Introducción a la Arqueología Informática*. Trabajo de Fin de Grado, Universidad Autónoma del Estado de Hidalgo, México, 2011.
- [25] PORTER, RICK Y JONES, D., Ed. *The Commodore 64 Book 30th Anniversary Special*, 1 ed. Imagine Publishing Ltd, 2012.
- <span id="page-103-3"></span>[26] RUGG, TOM Y FELDMAN, P. BASIC Timing Comparisons. *Kilobaud Magazine* (jun 1977), 66–70.
- <span id="page-103-4"></span>[27] RUSSELL, S. bench64: a new BASIC benchmark index for 8-bit computers, dic 2020. Consultado en <https://github.com/scruss/bench64>.
- [28] SAMS, H. W. *Commodore 64 Programmer's Reference Guide*, 1 ed. Commodore Business Machines Inc., 1982.
- [29] STEIL, M. How many Commodore 64 computers were really sold?, 2011. Consultado en <https://www.pagetable.com/?p=547>.
- [30] TOMCZYK, M. S. *The Home Computer Wars*, 1 ed. COMPUTE! Publications Inc., 1984.
- [31] VV.AA. The Last Ninja C64-Wiki. Consultado en [https://www.c64-wiki.com/](https://www.c64-wiki.com/wiki/The_Last_Ninja) [wiki/The\\_Last\\_Ninja](https://www.c64-wiki.com/wiki/The_Last_Ninja).
- [32] VV.AA. Turrican C64-Wiki. Consultado en [https://www.c64-wiki.com/wiki/](https://www.c64-wiki.com/wiki/Turrican) [Turrican](https://www.c64-wiki.com/wiki/Turrican).
- <span id="page-103-2"></span>[33] WEICKER, R. An Overview of Common Benchmarks. *COMPUTER* (dic 1990), 65–75.